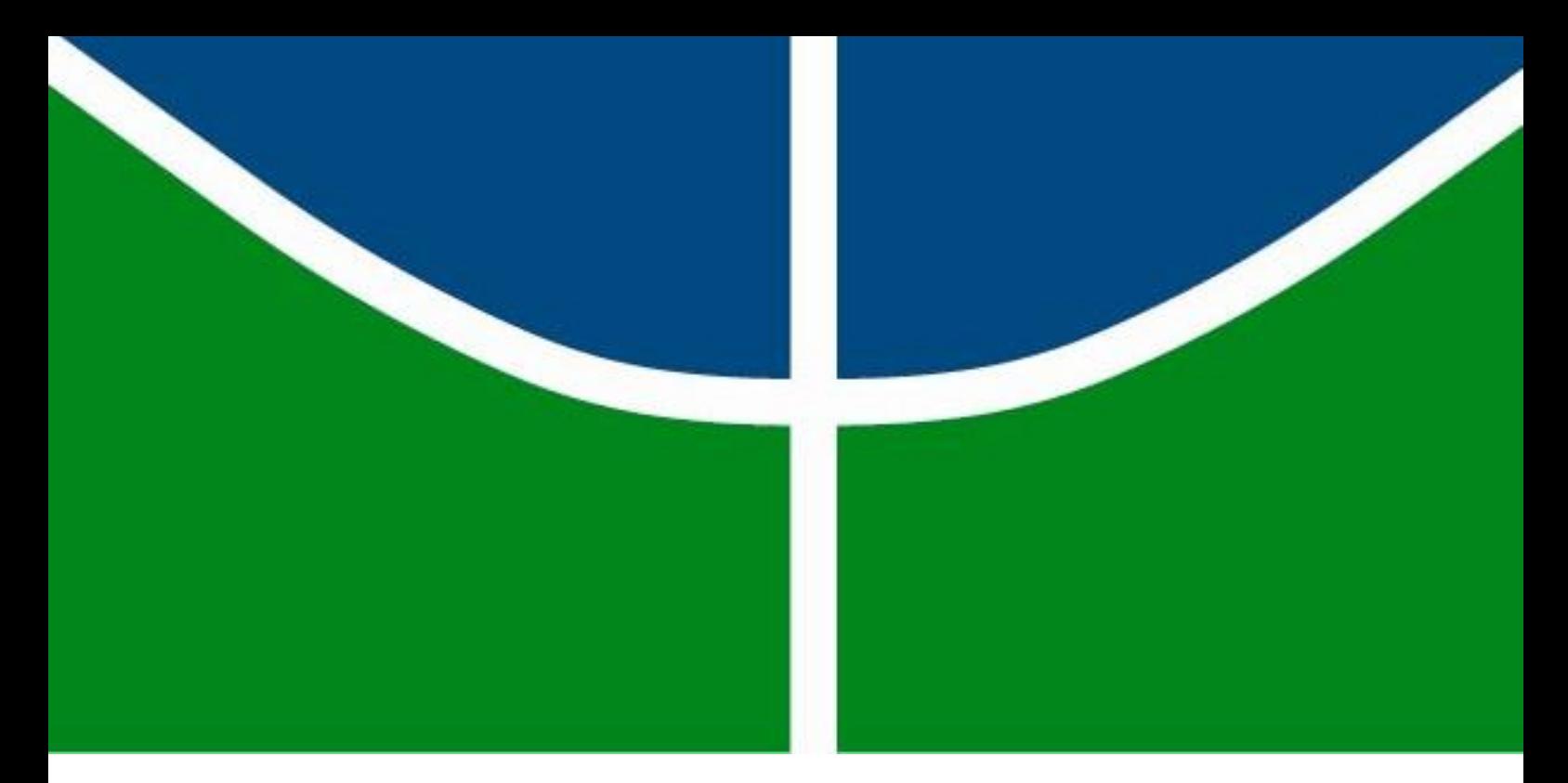

### **PROJETO DE GRADUAÇÃO**

# **O IMPACTO DA AVERSÃO AO RISCO APLICADA À SOLUÇÃO DE BARGANHA DE KALAI-SMORODINSKY NA NEGOCIAÇÃO DE CONTRATOS BILATERAIS NO MERCADO DE ENERGIA ELÉTRICA**

Por, **João Pedro Franco Sampaio**

Brasília, maio de 2021

### **UNIVERSIDADE DE BRASILIA**

FACULDADE DE TECNOLOGIA

DEPARTAMENTO DE ENGENHARIA DE PRODUÇÃO

UNIVERSIDADE DE BRASÍLIA Faculdade de Tecnologia Departamento de Engenharia de Produção

# PROJETO DE GRADUAÇÃO

# **O IMPACTO DA AVERSÃO AO RISCO APLICADA À SOLUÇÃO DE BARGANHA DE KALAI-SMORODINSKY NA NEGOCIAÇÃO DE CONTRATOS BILATERAIS NO MERCADO DE ENERGIA ELÉTRICA**

Por, **João Pedro Franco Sampaio**

Relatório submetido como requisito parcial para obtenção do grau de Engenheiro de Produção

**Banca Examinadora**

Prof. Ph.D Reinaldo Crispiniano Garcia, UnB/EPR (Orientador)

Prof. Dr. Anníbal Affonso Neto

*Brasília, 26 de maio de 2021*

# Agradecimentos

É difícil de acreditar que em meio à turbulência desse período difícil que todos estamos vivendo eu estaria escrevendo um texto de agradecimento no momento da minha graduação. Sou muito grato ao meu núcleo familiar, que acompanhou de perto cada um desses dias difíceis, me deram suporte em todos os momentos e respeitaram minha liberdade para seguir o meu caminho. Cássia Franco e André Franco, vocês são a razão disso.

Sou grato também a todos os meus amigos, que estiveram presentes sempre me relembrando o porquê o compartilhar faz da vida algo bem melhor de ser vivido. Essa conquista é de vocês também e vocês também são a minha família.

Um obrigado especial ao professor Reinaldo Garcia, que me guiou durante os momentos mais críticos da minha graduação. Minha admiração por você começou nas primeiras aulas e desde então só tem crescido. A compaixão que demonstra na forma em que lida com as suas relações profissionais, o empenho e a energia que você gasta para dar a melhor aula, o caráter no qual se apoia e segue como bússola, a firmeza que tem em relação aos seus valores e a disciplina de estudo e trabalho que você tem são poucas das muitas virtudes nas quais te admiro.

Por fim, agradeço a todos que, mesmo por um breve momento, passaram pela minha vida e me ensinaram algo diferente, tudo isso me tornou a pessoa que sou hoje e estou feliz com o resultado.

*João Pedro Franco Sampaio*

# RESUMO

O processo histórico do mercado de eletricidade foi marcado no Brasil e fora dele, por uma presença cada vez mais forte da iniciativa privada e uma crescente desregulamentação, fato esse que proporcionou uma maior flexibilização e agilidade nas transações. Apesar dos benefícios desse modelo, os preços se tornaram mais voláteis e consequentemente o risco associado se tornou maior.

Uma das formas de mitigar o risco intrínseco presente a este tipo de mercado é a negociação por volumes de energia, entregues em períodos específicos por meio de contratos bilaterais firmados entre uma Geradora e uma Distribuidora de energia elétrica. Tal estratégia diminui a volatilidade de preços e reduz a incerteza quanto à demanda.

Diversos trabalhos têm por foco a proposição de soluções baseadas na Teoria dos Jogos e levando em consideração pontos de equilíbrio diferentes. É comum observar modelos propostos com base no ponto de equilíbrio de Nash ou de Kalai-Smorodinsky.

Esse projeto avalia os impactos de medidas de aversão ao risco para Companhias Geradoras e Empresas Distribuidoras no Mercado Livre de Energia Elétrica aplicadas à Solução Barganha de Kalai-Smorodinsky (SBKS). A analise é realizada no sentido de verificar se diferentes medidas de aversão a risco podem impactar nos lucros esperados para cada participante e em seus pontos de equilíbrio, respectivamente.

**Palavras-chave:** Mercado Livre de Energia Elétrica; Contratos Bilaterais; Teoria dos Jogos; Solução de Barganha de Kalai-Smorodinsky; Teoria Moderna do Portfólio; Otimização.

# Abstract

The historical process of the electricity market was marked in Brazil and abroad, by a stronger presence of the private sector and an increasingly deregulation, a fact that provided more flexibility and agility in transactions. Despite of the benefits of this model, prices become more volatile and, consequently, the associated risk was higher.

One of the ways to mitigate the intrinsic risk present in this market is the negotiation of volumes of energy, delivered in specific periods through bilateral contracts instruments signed between a Generation Company (GC) and an Electricity Supplier Company (ESC). This strategy decreases price volatility and reduces uncertainty about demand.

Several papers focus on proposing solutions based on Game Theory and considering different balance points. It is common to observe models proposed with Nash or Kalai-Smorodinsky equilibrium.

This project assesses the impacts of risk aversion for GC and ESC in Free Electricity Markets using a Kalai-Smorodinsky Bargain Solution (SBKS). The analysis intend to evaluate if different risk aversion measures can impact the expected profits for each participant and their equilibrium points, respectively.

**Keywords:** Free Market of Electric Energy; Bilateral Contracts; Game Theory; Kalai-Smorodinsky Bargaining Solution; Modern Portfolio Theory (MPT); Optimization.

### Sumário

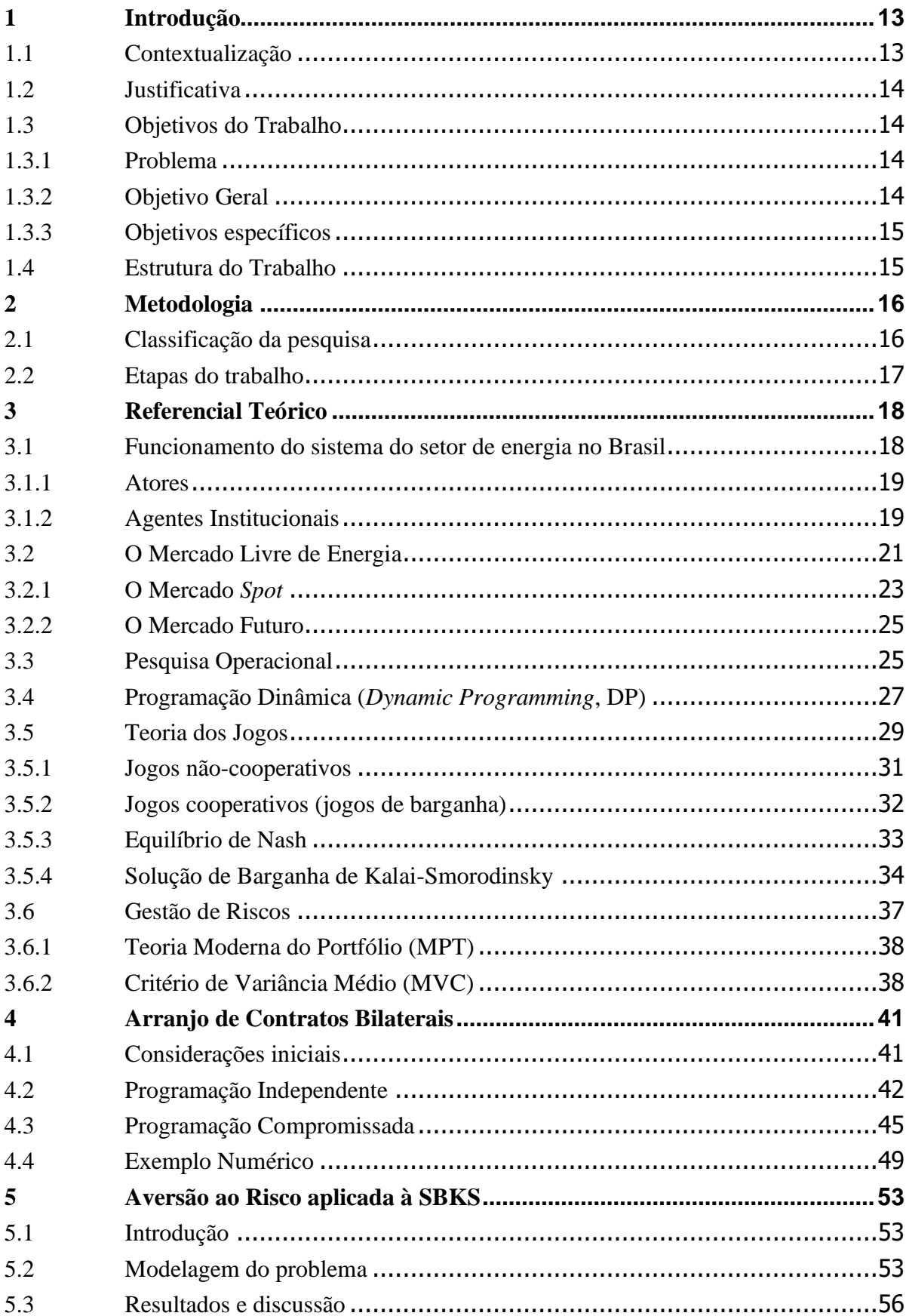

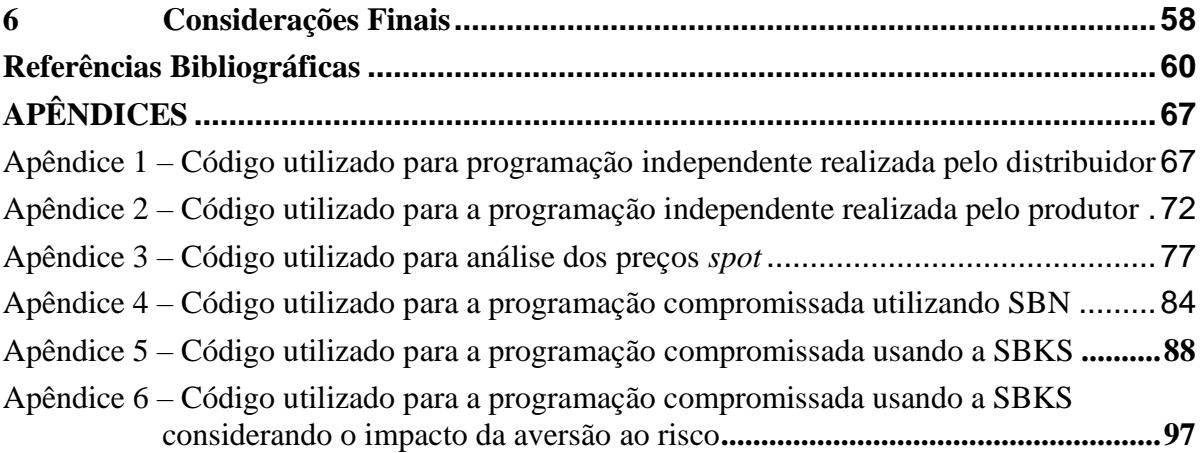

## **Lista de Figuras**

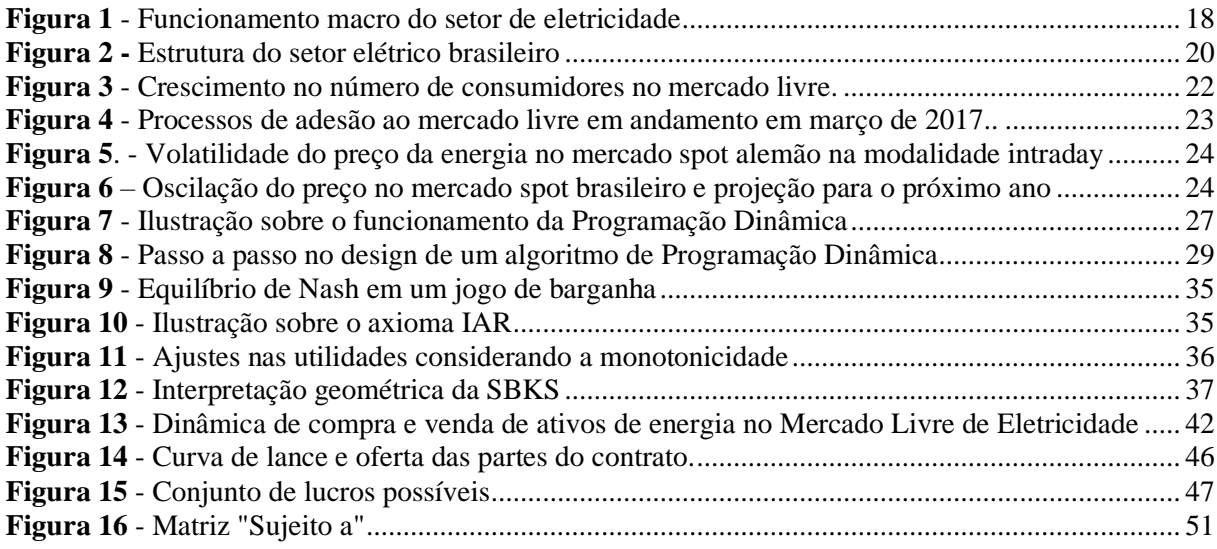

### **Lista de Tabelas**

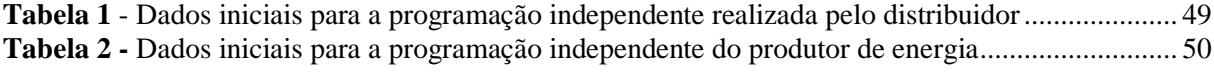

## **Lista de Quadros**

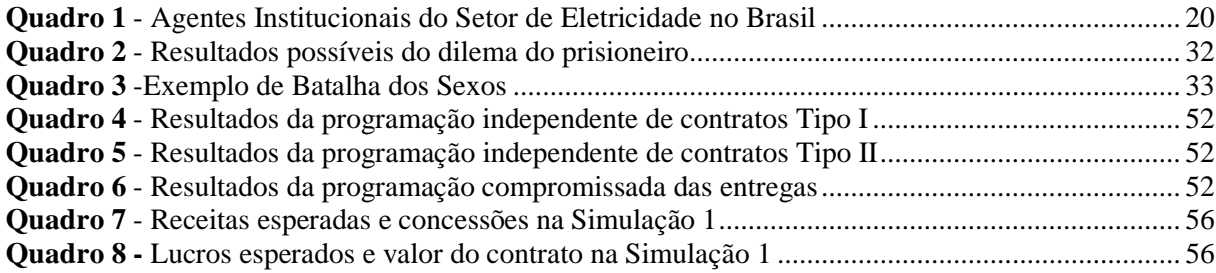

## **LISTA DE SÍMBOLOS**

#### **Variáveis**

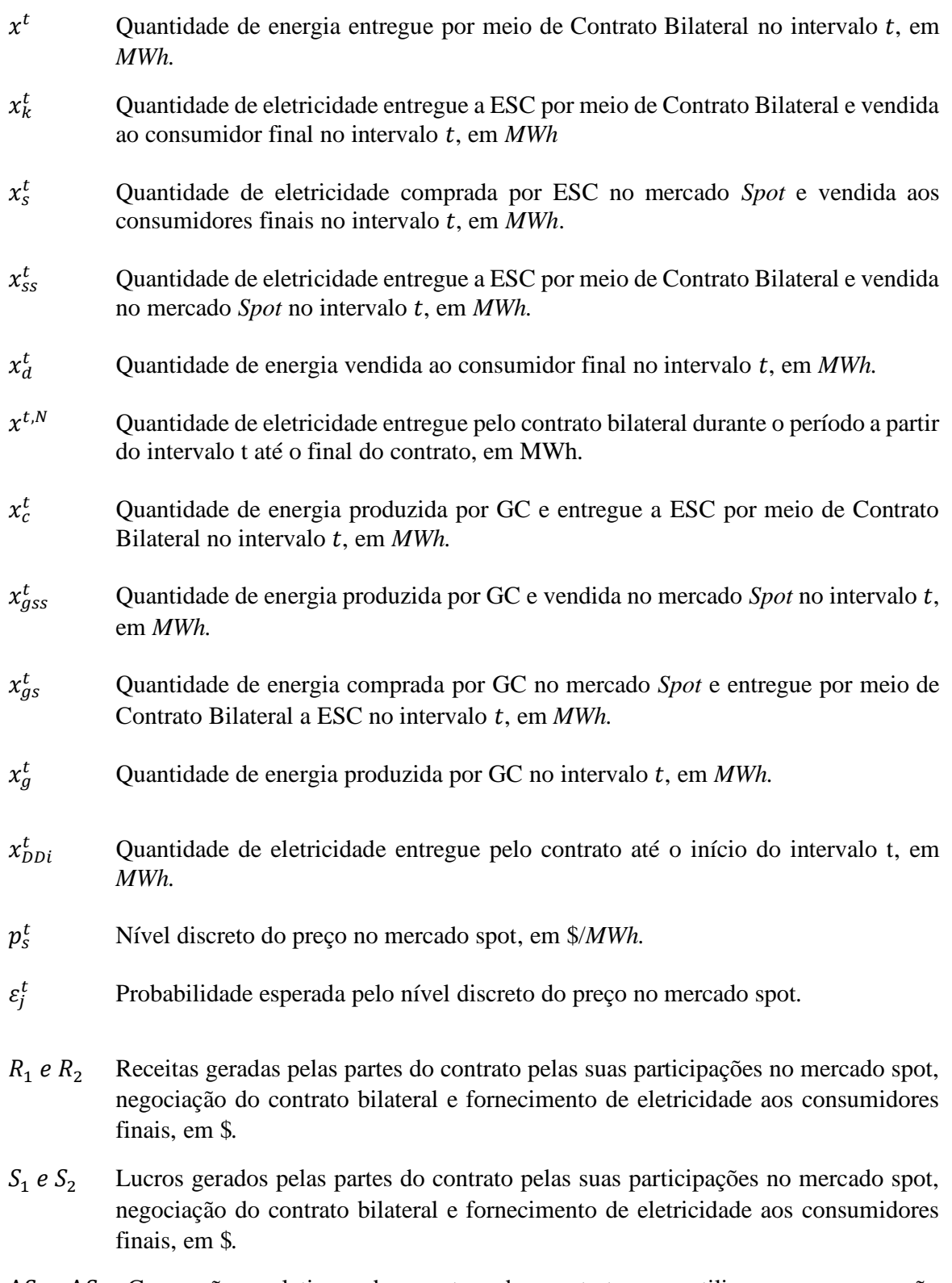

∆<sup>1</sup> ∆<sup>2</sup> Concessões relativas das partes do contrato ao utilizar a programação compromissada, em \$*.*

- Preço do contrato total acordado entre as partes para entrega de eletricidade, em \$*.*
- $\varphi_I$  A diferença entre a receita a ser obtida pela Distribuidora e os gastos que a empresa Geradora terá de acordo com a programação independente das entregas de energia em um contrato Tipo I, ou seja, na programação independente feita pela Distribuidora.
- $\varphi_{II}$  A diferença entre a receita a ser obtida pela Distribuidora e os gastos que a empresa Geradora terá de acordo com a programação independente das entregas de energia em um contrato Tipo II, ou seja, na programação independente feita pela Geradora.
- $w_i$  Peso do ativo *i* no portfólio.

#### **Variáveis aleatórias**

 $p_s^{\sim t}$ Previsão do preço da eletricidade no mercado Spot intervalo t, em \$/MWh

#### **Constantes**

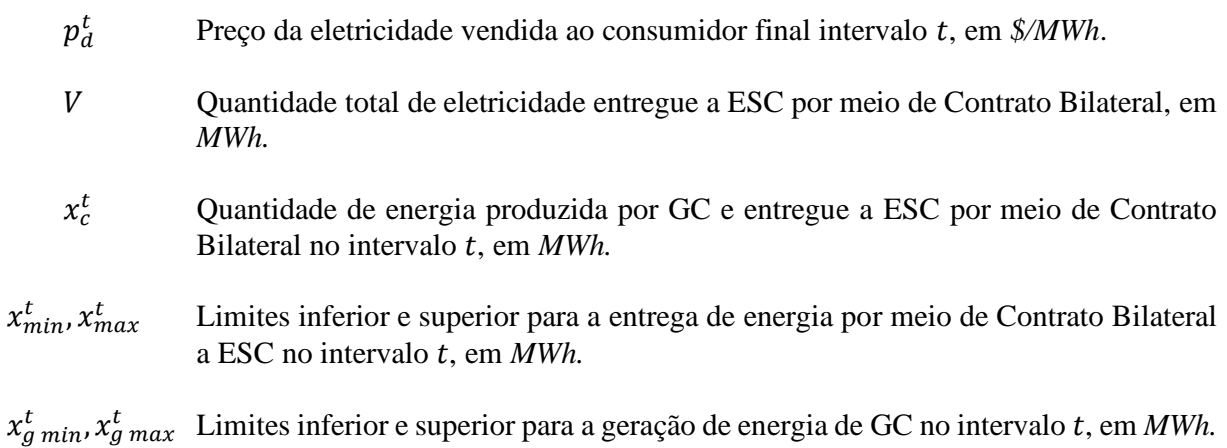

#### **Funções**

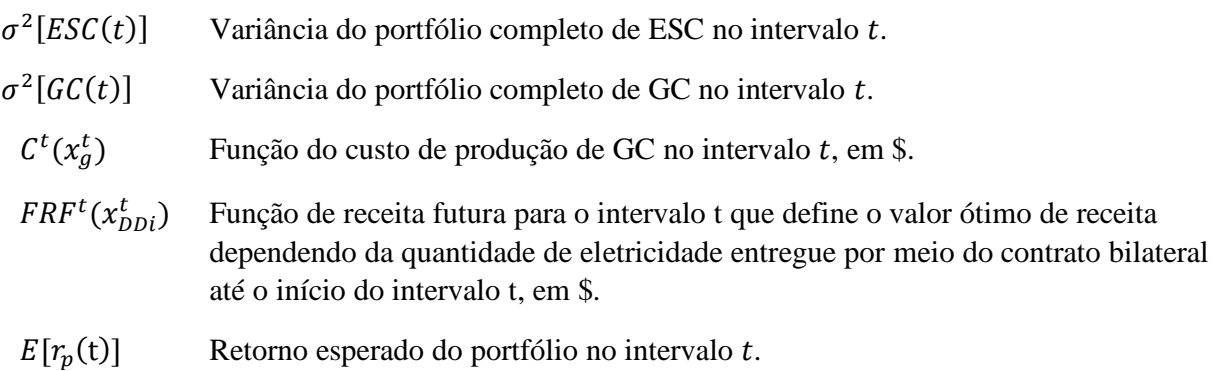

#### **Números**

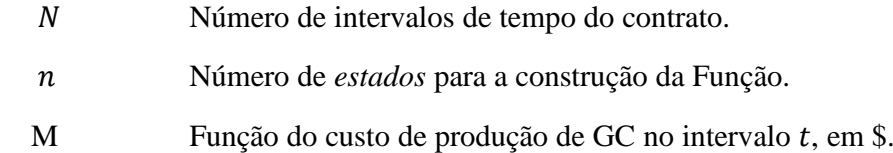

# 1 Introdução

### <span id="page-13-1"></span><span id="page-13-0"></span>**1.1 Contextualização**

Depois dos combustíveis fosseis, a energia elétrica é a mais consumida em todo mundo, representando em 2018 9% da demanda global (ENERDATA, 2019). No Brasil, a proporção foi ainda maior e o consumo da eletricidade representou 18% da matriz energética em 2018 (EMPRESA DE PESQUISA ENERGÉTICA, 2019). Ainda no panorama mundial, entre 1990 e 2016, o acesso à eletricidade subiu de 71% para 87%, já o consumo anual per capita subiu de 12,950 kWh para 21,027 kWh, um aumento de 62% entre 1965 e 2019 (HANNAH RITCHIE; MAX ROSER, 2019).

Na perspectiva legal, o movimento de desregulamentação começou no mundo e no Brasil a partir da década de 80, de forma a fomentar um ambiente com menos influência da esfera pública e mais competição (GIL-PUGLIESE; OLSINA, 2014). Esse modelo de mercado permitiu que a eletricidade fosse negociada como *commodity* e sua tarifa básica fosse conduzida pela a oferta e demanda de energia naquele período.

O Mercado Livre de Energia se configura por ser um ambiente onde os agentes de mercado (distribuidor, gerador, consumidor livre ou especial, importador, exportador e comercializador) têm autonomia para negociar livremente preços, volumes e prazos de suprimento. Essa negociação pode ser realizada no curto ou no longo prazo, período de dias ou período de meses até anos, respectivamente.

Em se tratando de um horizonte curto de tempo, temos o mercado do dia seguinte, ou *Spot Market,* onde a característica principal é a volatilidade dos preços por causa da impossibilidade de armazenamento de grandes volumes de eletricidade (BENINI et al, 2002). No caso do mercado futuro, negociado por meio dos contratos bilaterais, a fixação dos preços e volumes negociados entre distribuidores e geradores evita as variações bruscas de preço do mercado *spot*, sendo possível maior faturamento por unidade de risco para ambos os participantes (STOFT, 2002).

### <span id="page-14-0"></span>**1.2 Justificativa**

Seguindo a tendência de alta no consumo per capita de energia elétrica mundial, espera-se um aumento de 66% até 2040 em relação aos números de 2016 (IEA, 2019). Além do aumento absoluto, há expectativa de que a energia elétrica aumente sua relevância na matriz energética global (INTERNATIONAL ENERGY ASSOCIATION, 2019). O Brasil segue esta tendência com a projeção de um aumento no consumo de energia elétrica superior a 100% entre 2013 e 2050 (EMPRESA DE PESQUISA ENERGÉTICA, 2014).

Trabalhos anteriores desde o início da década de 80, obtiveram êxito no aprimoramento de técnicas preditivas dos preços de mercado (URYASEV, 2000; BERTSIMAS et al, 2004, GARCIA, 2005; ERNI, 2012; WERON, 2014; POUSINHO et al., 2013). As técnicas adotadas para solucionar esses problemas envolvem, em sua maioria, a Teoria dos Jogos e mais especificamente Soluções de Barganha de Nash (SONG et al. 2002; COUCHMAN, 2005; KRAUSE et al. 2006; KHATIB, GALIANA, 2007; BECK et al. 2007; PALAMARCHUK, 2010; WANG et al. 2014).

Contudo, é possível que numa relação comercial entre geradores e distribuidores de eletricidade, o apetite de exposição ao risco interfira no equilíbrio proposto e consequentemente na negociação de valores de contratos e receitas esperados para os participantes. Uma das formas de considerar essas variáveis é a partir do ponto de vista de Gestão de Riscos, avaliando a relação custo-benefício por meio da Teoria Moderna de Portfólio (MPT), introduzida por Markowitz em 1952.

Dada a maior expectativa de relevância do Mercado Livre de Energia e consequentemente maior volume de transações esperada para os próximos anos, é imprescindível um aprofundamento nos estudos relacionados a essa área de forma a reduzir as ineficiências dos participantes e mitigando as possíveis consequências de suas exposições a um maior risco.

#### <span id="page-14-1"></span>**1.3 Objetivos do Trabalho**

#### <span id="page-14-2"></span>**1.3.1 Problema**

É possível obter uma solução ótima considerando o fator de aversão ao risco a partir da implementação de um modelo onde o ponto de equilíbrio obedece a SBKS, obtendose assim resultados distintos para cada nível de exposição ao risco?

#### <span id="page-14-3"></span>**1.3.2 Objetivo Geral**

O objetivo geral do presente trabalho consiste em, a partir do modelo desenvolvido por Kalai-Smorodinsky e considerando a Teoria Moderna do Portfólio de Markowitz, avaliar o impacto nos retornos esperados e nas concessões dos lucros realizadas pelos participantes no mercado de energia elétrica. A análise deste trabalho avalia as soluções ótimas possíveis para a negociação, compra ou venda, de ativos de energia por meio de instrumentos de contratos bilaterais (BC) e a partir do mercado de curto prazo entre um gerador (GC) e um fornecedor (ESC) de energia.

### <span id="page-15-0"></span>**1.3.3 Objetivos específicos**

Os seguintes objetivos específicos são estabelecidos:

- Determinar um novo ponto ótimo, a partir de uma programação compromissada, como forma de considerar o nível de aversão aos riscos de cada participante.
- Avaliar os resultados obtidos a fim de entender o impacto do fator de aversão ao risco para cada participante do mercado e compará-los com as soluções obtidas por meio da SBKS, observando qual fator resultará na menor concessão relativa.

### <span id="page-15-1"></span>**1.4 Estrutura do Trabalho**

O presente projeto segue a seguinte estrutura, de forma a explorar com maior abrangência e profundidade o objeto de estudo:

O Capítulo 1 está destinado a uma apresentação resumida sobre o cenário e contexto da indústria, assim como a uma justificativa da sua importância e endereçando os objetivos geral e específicos. O Capítulo 2 disserta sobre a metodologia utilizada, considerando suas etapas, abordagem, natureza e classificação.

O Capítulo 3 é destinado à revisão bibliográfica, introduzindo os conceitos, técnicas e assuntos, mais relevantes para o entendimento do trabalho realizado. O capítulo conta também com uma explicação da dinâmica do mercado de energia elétrica, com enfoque nas negociações de contratos bilaterais e do mercado *spot*. O Capítulo 4 serve para um aprofundamento do problema descrito acima, além de apresentar exemplos numéricos obtidos por Palamarchuk e outros autores que já implementaram modelos relacionados ao tema deste trabalho.

O Capítulo 5 discute sobre os resultados obtidos e apresenta análises aplicadas à otimização de uma programação compromissada considerando Teoria dos Jogos por meio da Solução de Barganha de Kalai-Smorodinsky e a Teoria Moderna do Portfólio, a partir do modelo de Gestão de Riscos desenvolvido por Markowitz. Por fim, o Capítulo 6 apresenta as sínteses dos resultados obtidos, considerações finais e proposições de temas para trabalhos futuros desenvolvidos na mesma área.

# 2 Metodologia

*A Seção 2 do presente trabalho disserta sobre o tipo de Metodologia empregada no estudo com base em sua abordagem, natureza, objetivo e procedimentos utilizados. As etapas são descritas com o objetivo de exibir a estrutura utilizada para a condução das análises realizadas.*

### <span id="page-16-1"></span><span id="page-16-0"></span>**2.1 Classificação da pesquisa**

Do grego, as palavras "*methodos"* e *"logos"* têm como significado organização e estudo sistemático, respectivamente (FONSECA, 2002). Num sentido mais restrito, no contexto de produções científicas, a metodologia pode ser entendida como "o resultado de inquérito ou exame minucioso, realizado com o objetivo de resolver um problema, recorrendo a procedimentos científicos" (SILVEIRA e CÓRDOVA, 2009).

A Metodologia pode ainda ser definida como um procedimento racional e sistemático cujo objetivo é construir uma proposição de respostas a questões inicialmente enumeradas (GIL, 2011). Para Gerhardt e Silveira (2009), o que importa é a validade do processo percorrido para se chegar a um fim proposto, porém, não deve ser confundido com as técnicas e métodos utilizados.

No geral, pode-se classificar as pesquisas por meio da abordagem predominante, natureza, objetivo e procedimentos técnicos utilizados (SILVEIRA e CÓRDOVA, 2009). A primeira, serve para descrever a pesquisa científica como qualitativa, onde o foco principal não é a representatividade numérica, ou quantitativa, onde o foco é a validação de premissa e avaliação dos resultados por meio de uma linguagem matemática.

Quanto à natureza, a pesquisa pode ser classificada como básica ou aplicada. A primeira tem como premissa a geração de novos conhecimentos sem o compromisso de aplicação prevista. Já a segunda, tem como foco a resolução de problemas específicos a partir da aplicação prática em situações reais ou simuladas (SILVA E MENEZES, 2005).

No que se refere aos objetivos, as pesquisas podem ser exploratórias, descritivas ou explicativas (GIL, 2007). As exploratórias normalmente são aquelas que se relacionam com temas pouco conhecidos de forma a ampliar a familiaridade com o assunto, utilizando ferramentas como revisão bibliográfica sistemática e entrevistas com especialistas (GIL, 2011). Já as descritivas delimitam-se a descrever fenômenos por meio de coleta de dados, que podem ser levantados por meio de questionários e observação sistemática (GIL, 2011). Por fim, as

explicativas buscam trazer à luz da discussão a relação de causa e efeito entre fatores que contribuem para a ocorrência de fenômenos (GIL, 2011).

Em relação ao procedimento, segundo Filippinni (1997), as técnicas de pesquisa mais comuns na temática da Engenharia de Produção são classificadas da seguinte forma (FILLIPPINI, 1997):

- Modelagem matemática;
- Simulação;
- Levantamento (*survey*);
- Estudo de campo;
- Estudo de caso;
- Experimento: e
- Teórico-conceitual.

Sendo assim, diante do exposto, baseado nas classificações supracitadas, este projeto pode ser classificado como pesquisa de natureza aplicada, abordagem quantitativa, objetivo descritivo e procedimento técnico modelagem matemática, dado que se apoia em técnicas matemáticas para o mapeamento do funcionamento de um sistema produtivo (MIGUEL et al., 2010) e no software de programação MATLAB para desenvolvimento do modelo proposto.

#### <span id="page-17-0"></span>**2.2 Etapas do trabalho**

Este projeto de pesquisa foi executado a partir das seguintes etapas:

- i) Definir o problema alvo do estudo;
- ii) Revisar bibliografia disponível acerca do mercado de energia, da comercialização de eletricidade por meio do mercado *spot* e de contratos bilaterais e gestão de riscos;
- iii) Resolver a problemática inicial por meio de um algoritmo de barganha de Kalai-Smorodinsky e levando em consideração os riscos quantificados via MPT;
- iv) Verificar a existência de mais de uma solução ótima para a programação compromissada de contratos bilaterais a partir da variação da medida de exposição ao risco de cada participante;
- v) Validar se as medidas de aversão ao risco, quando aplicadas na SBKS fornece resultados consistentes com trabalhos anteriores;
- vi) Apresentar os próximos passos e proposições de trabalhos futuros.

# 3 Referencial Teórico

*Este capítulo visa apresentar os principais e mais relevantes conceitos necessários para a compreensão e aplicação do modelo abordado por este trabalho.*

#### <span id="page-18-1"></span><span id="page-18-0"></span>**3.1 Funcionamento do sistema do setor de energia no Brasil**

Surge no Brasil em meados do século XIX, mais especificamente em 1880, juntamente com a entrada de capital estrangeiro no país a eletricidade (GOMES E VIEIRA, 2009). A indústria de energia começa a ser expandida devido ao aumento do índice de industrialização e com o crescimento das cidades (ARAUJO, 2002). No início da década de 1980, alavancada pelas crises econômicas mundiais, o setor de eletricidade foi caminhando rapidamente para a autonomia do setor privado, restando ao setor público a atividade de regulamentação.

Uma das características do setor de energia, principalmente após o marco de transferência de responsabilidades entre as esferas público e privado, é a existência dos agentes de mercado, que podem assumir a responsabilidade de geração, distribuição, transmissão, comercialização e consumo, conforme explicitado na Figura 1.

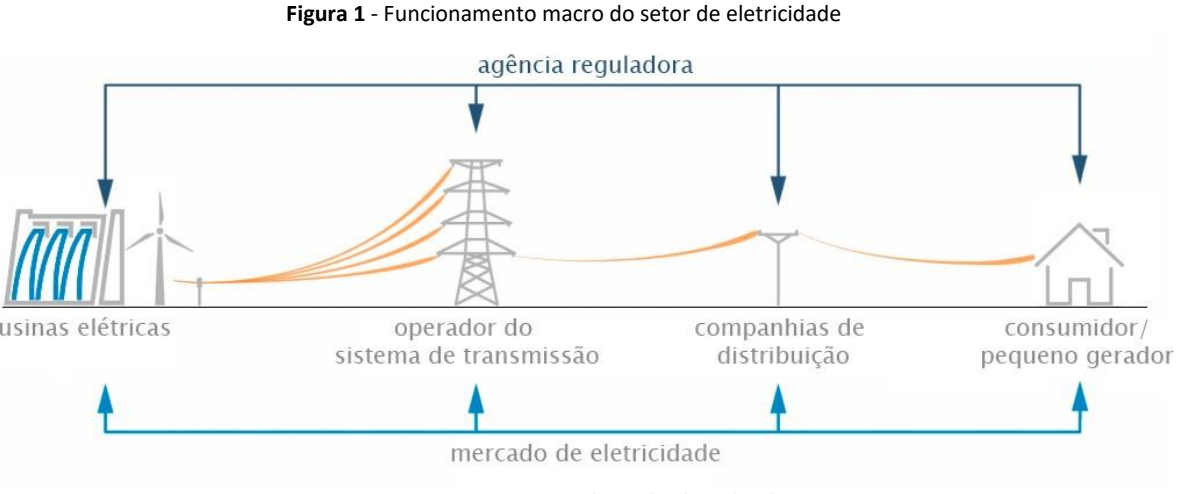

Fonte: Adaptado de Erbach (2016)

Além dessas funções, se faz necessária a participação de agentes responsáveis por regular as atividades do mercado de energia. Isso ocorre principalmente pela importância da energia para o consumidor final e a impossibilidade de interrupção no fornecimento. Além disso, não é possível o armazenamento de volumes expressivos do excedente de produção, ocorrendo assim, um trabalho constante de balanceamento entre oferta e demanda.

#### <span id="page-19-0"></span>**3.1.1 Atores**

Os participantes no setor de energia elétrica podem ser classificados da seguinte forma CCEE (2019):

- **Companhias Geradoras (GC):** controlam os meios de geração de energia elétrica, podendo ser de qualquer fonte, hidroelétrica, termonuclear, biomassa, marítima, solar e eólica. Podem ser autorizados pelo poder público a gerar e comercializar energia por meio de concessões, mas também podem ser geradores independentes ou autoprodutores.
- **Empresas Distribuidoras de Eletricidade (ESC):** realizam o trabalho de distribuição de energia para os consumidores finais. Normalmente, os preços e condições são regulamentadas pela Agência Nacional de Energia Elétrica (ANEEL) (CCEE,2017).
- **Comercializadores:** comercializam a energia por meio de instrumentos de contratos bilaterais. Realizam tanto a compra quanto a venda de ativos no mercado de eletricidade.
- **Consumidores finais:** podem ser especiais ou livre. Os primeiros, cuja demanda varia entre 500 kW e 1,5 MW, podem exercer o direito de adquirir energia a partir de pequenas centrais hidroelétricas (PCHs) ou de fontes incentivadas, como eólica, biomassa e solar (CCEE, 2019). Já os consumidores livres são aqueles que podem escolher seu respectivo fornecedor por meio de livre negociação.

#### <span id="page-19-1"></span>**3.1.2 Agentes Institucionais**

Os participantes (agentes de mercado) no setor de energia elétrica podem ser classificados da seguinte forma CCEE (2019):

- **Operador de Mercado:** responsável pelo gerenciamento econômico do mercado de eletricidade, responsável por administrar os preços e quantidades a serem comercializadas no mercado. Devido à complexidade e dinamicidade do mercado, deve prezar pelo balanceamento entre as proposições feitas pelos participantes.
- **Operador de Sistema Independente:** sua função é manter a segurança do sistema de energia. É independente porque deve executar suas funções de uma forma a não favorecer qualquer dos participantes do sistema, mantendo assim um ambiente competitivo. Estabelece diretrizes apropriadas para a gestão do mercado e seus serviços auxiliares.
- **Companhias de Transmissão:** seu objetivo dentro da dinâmica do mercado de energia é construir, manter e operar as redes de transmissão. Elas têm como parte dos seus ativos todo cabeamento, linhas, transformadores, dentre outros e, fazem a intermediação entre as Companhias Geradoras e as Empresas de Distribuição de Eletricidade.
- **Reguladores de Mercado:** instâncias governamentais responsáveis por garantir um

mercado eficiente de eletricidade. Eles respondem pela determinação de regras no setor fazendo e fazem a sua fiscalização. Eles também investigam os desequilíbrios dentro do mercado e abusos de poder. A Figura 2 apresenta a estrutura dos agentes reguladores do setor de energia brasileiro e o Quadro 1 as principais atribuições de cada órgão.

<span id="page-20-0"></span>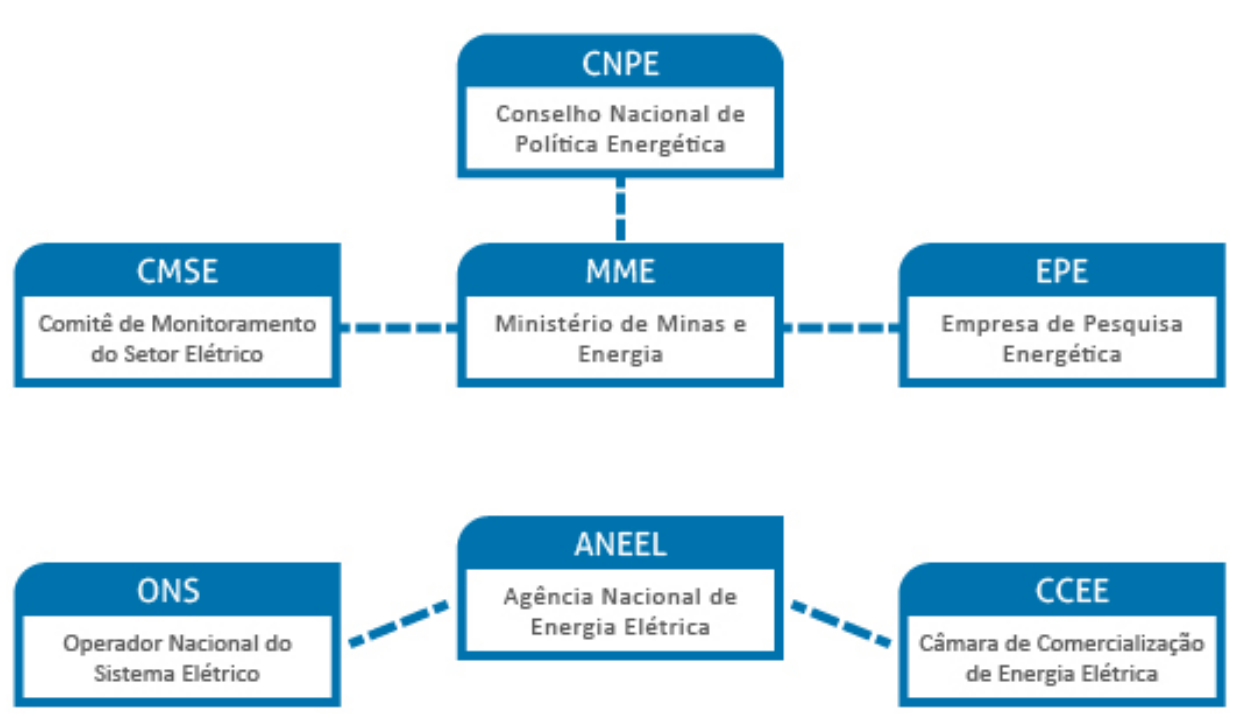

**Figura 2 -** Estrutura do setor elétrico brasileiro

*Fonte: Câmara de Comercialização de Energia Elétrica (CCEE)*

| <b>Quadro 1</b> - Agentes Institucionais do Setor de Eletricidade no Brasil |                                                        |  |  |
|-----------------------------------------------------------------------------|--------------------------------------------------------|--|--|
| Agente                                                                      | Principais atribuições                                 |  |  |
| colho Necional do                                                           | Formulação de políticas públicas e diretrizes de energ |  |  |

<span id="page-20-1"></span>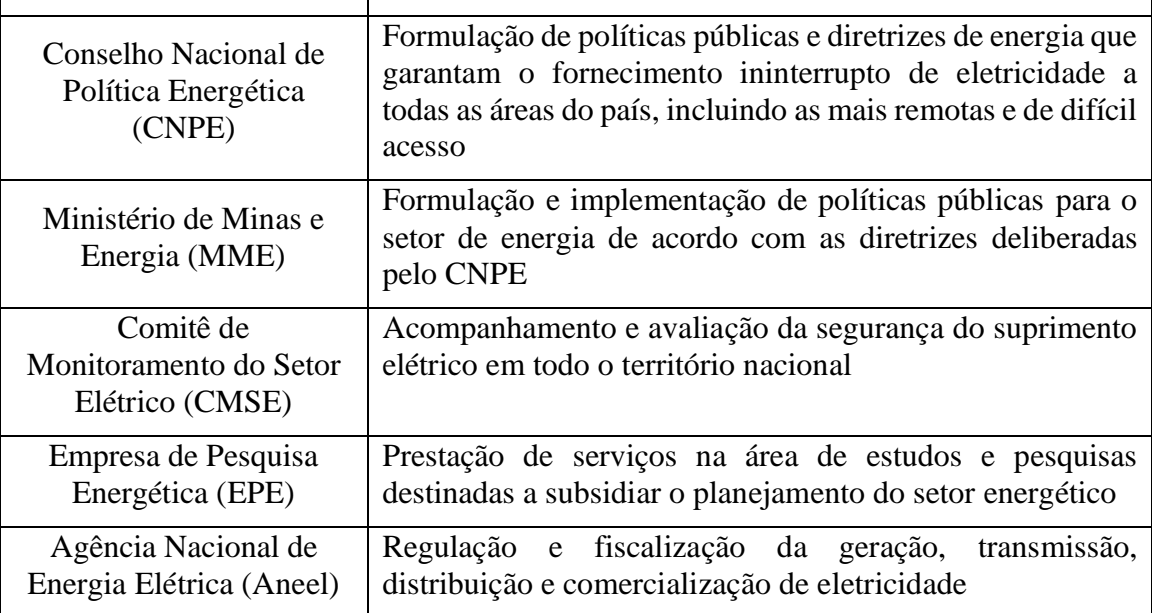

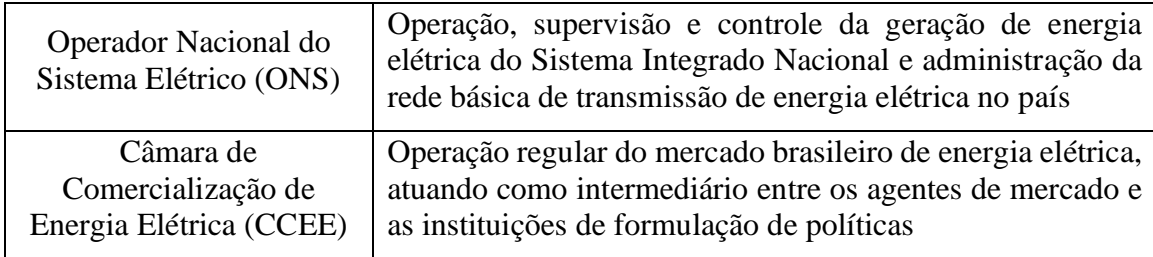

*Fonte: Câmara de Comercialização de Energia Elétrica (CCEE)*

#### <span id="page-21-0"></span>**3.2 O Mercado Livre de Energia**

Durante a década de 70, o cenário global foi marcado pelas crises nos preços do petróleo. Por outro lado, o setor de energia, que vinha ganhando cada vez mais importância, vivia uma realidade de presença estatal muito forte e um contexto de baixa produtividade, se tornando insustentável (GOMES E SILVEIRA, 2009). Na década de 1980, mercados desenvolvidos e emergentes foram pioneiros na privatização, desregulamentação e reestruturação na indústria de geração, distribuição e fornecimento de energia elétrica (KARAN; KAZDAGLI, 2011). Tal ambiente com menos interferência do poder público era mais próspero para o modelo de ampla concorrência, permitindo avanços tecnológicos, maior eficiência e produtividade, ocasionando na redução dos custos para o consumidor final (GIL-PUGLIESE, OLSINA, 2014).

Foi nessa realidade, de novos marcos legais menos onerosos e um ambiente mais competitivo entre as empresas privadas, que surgiu o que hoje é conhecido como Mercado Livre de Energia (MLE) (GIL-PUGLIESE, OLSINA, 2014). O mercado é denominado como livre porque os consumidores e fornecedores tem liberdade na negociação de ativos de energia, podendo estabelecer os preços, os volumes negociados e o prazo para suprimento (KARTHIKEY; RAGLEND; KOTHARI, 2013).

No Brasil<sup>1</sup>, só podem acessar este mercado, com um leque limitado de opções, consumidores que possuem uma demanda acima de 500 KW e, a partir de 3MW os consumidores têm acesso total ao MLE (ABRACEEL, 2017). Porém, com tais restrições no volume de energia o acesso para consumidores residenciais nesse modelo fica impossibilitado.

Segundo Joskow (2011), é possível obter uma maior eficiência e oferecer ativos de energia a um custo menor nessa dinâmica de mercado. Portanto, as empresas buscam esse modelo no sentido de obter custos mais baixos, maior flexibilidade e previsibilidade. A possibilidade de obtenção de energia tendo várias empresas como potenciais fornecedores, exige uma capacidade adaptativa maior do mercado e reduz a concentração de poder de barganha dentro da indústria. Contudo, um dos

<sup>1</sup> No Brasil, a comercialização de energia ocorre em dois ambientes: no Ambiente de Comercialização Regulado (ACR) e no Ambiente de Comercialização Livre (ACL). No primeiro, os preços são estabelecidos em leilões promovidos pela CCEE sob delegação da Aneel. No ACL, o contrato é livremente acordado entre as partes, as quais estipulam os preços e volume de energia.

maiores avanços no MLE foi a previsibilidade proporcionada por meio de contratos futuros. O consumidor final teria então uma garantia de que o custo da energia num determinado período no futuro fosse constante, mitigando os riscos associados às flutuações abruptas de tarifas inerentes a um mercado tão volátil como o de energia.

O MLE é um ambiente que já está mais desenvolvido em países da União Europeia, em regiões da Ásia e América Latina, e em países como os Estados Unidos e Austrália. (WORLD BANK, 2013). Neste último, por exemplo, o mercado livre da costa leste é totalmente acessível, inclusive para consumidores residenciais. Na União Europeia e nos Estados Unidos, 90% e 60% do mercado é livre, respectivamente (ABRACEEL, 2014).

Devido a desregulamentação recente a partir de 1995 do setor de energia elétrica no Brasil, o cenário a adesão ao MLE é menor quando comparado a economias mais desenvolvidas. Em fevereiro de 2017, o país atingiu a marca de mais de 4.400 consumidores que já faziam parte do mercado livre de energia no Brasil, um aumento de 143% em relação a dezembro de 2015, e estes consumidores representavam 25% do consumo total de energia, sendo liderados pela indústria metalúrgica, química, e de minerais não metálicos (CÂMARA DE COMERCIALIZAÇÃO DE ENERGIA ELÉTRICA, 2017). As Figuras 4 e 5 apresentam a distribuição dos consumidores.

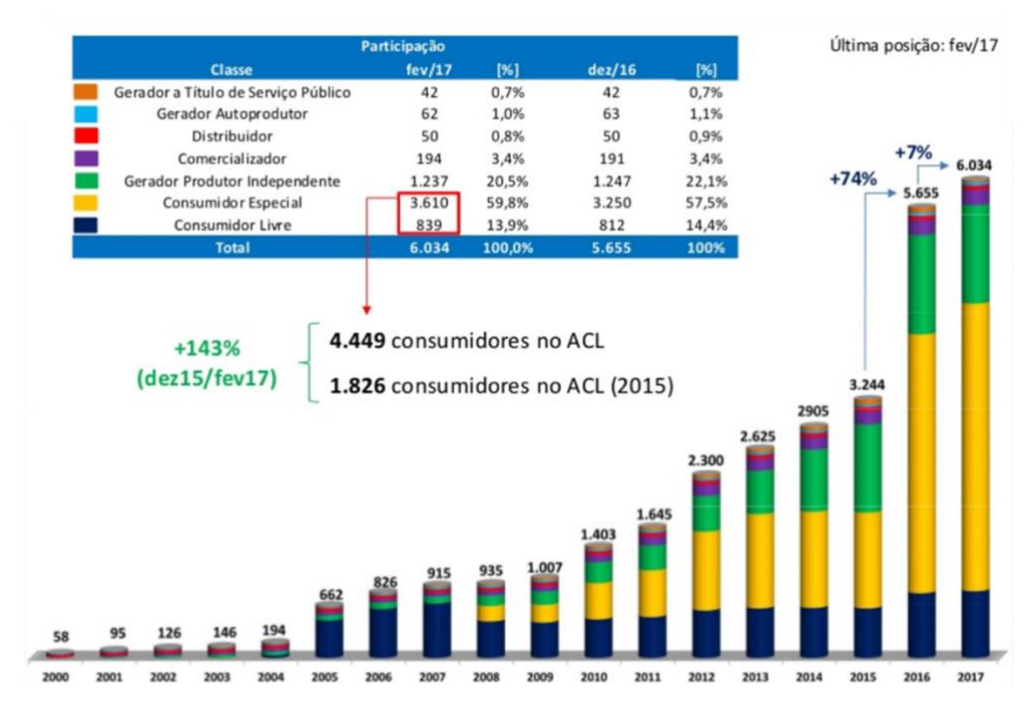

<span id="page-22-0"></span>*Figura 3 - Crescimento no número de consumidores no mercado livre. Fonte: Câmara de Comercialização de Energia Elétrica, 2017.*

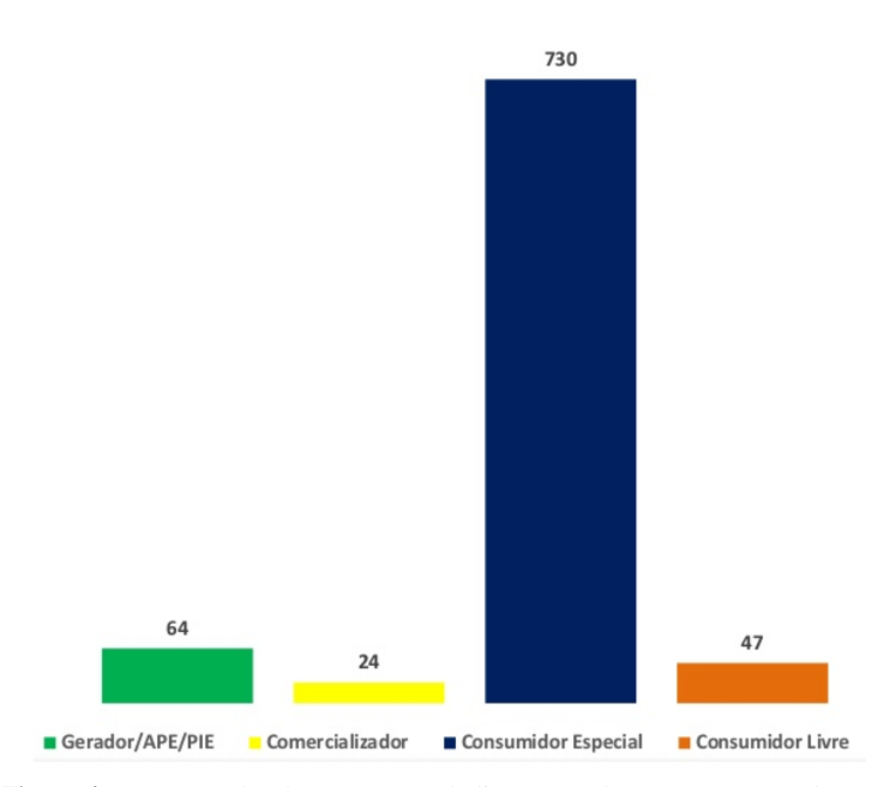

**Figura 4** - Processos de adesão ao mercado livre em andamento em março de 2017. Fonte: Câmara de Comercialização de Energia Elétrica, 2017.

### <span id="page-23-1"></span><span id="page-23-0"></span>**3.2.1 O Mercado** *Spot*

O mercado *spot* é caracterizado pela comercialização e entrega no curto prazo de ativos de energia. Este mercado pode ser negociado nas modalidades *intraday* (para o mesmo dia), *day-ahead* (onde o fornecimento ocorre no dia seguinte), *intraweek* (na mesma semana) ou *week-ahead* (para a semana seguinte) (CÂMARA DE COMERCIALIZAÇÃO DE ENERGIA ELÉTRICA, 2012). O mercado *spot* permite que os produtores otimizem sua geração de curto prazo, comercializando os excedentes de produção e gerenciando a escassez na produção, quando a demanda ultrapassa a quantidade ofertada. Essa dinâmica proporciona um maior balanceamento de carga e possibilita que os agentes de mercado cumpram suas obrigações contratuais (STOFT, 2002).

Uma das principais características desse mercado é a alta volatilidade das tarifas de energia, que demanda atualizações constantes pelo operador de mercado (BESSEMBINDER; LEMON, 2002). Isso ocorre principalmente pela impossibilidade de armazenagem de energia em grandes volumes, sendo a importante o balanceamento de carga entre consumo e geração (ENRI, 2012). Os gráficos presentes na Figura 5 ilustram a oscilação do preço de energia no mercado de curto prazo alemão nos meses de janeiro e julho e, abril e outubro, respectivamente.

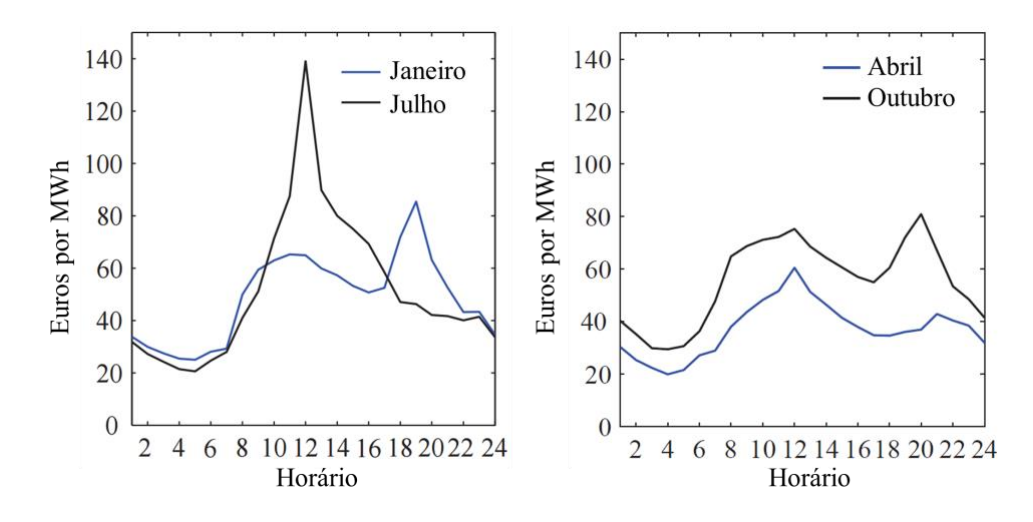

**Figura 5**. - Volatilidade do preço da energia no mercado spot alemão na modalidade *intraday*. Fonte: adaptado de Erni, 2012.

<span id="page-24-0"></span>No mercado brasileiro, analisando a Figura 6 é possível observar a grande volatilidade de preços que ocorre no mercado de energia referente ao período entre janeiro de 2016 e julho de 2018, onde o preço pode variar de R\$ 106/MWh a R\$ 414/MWh.

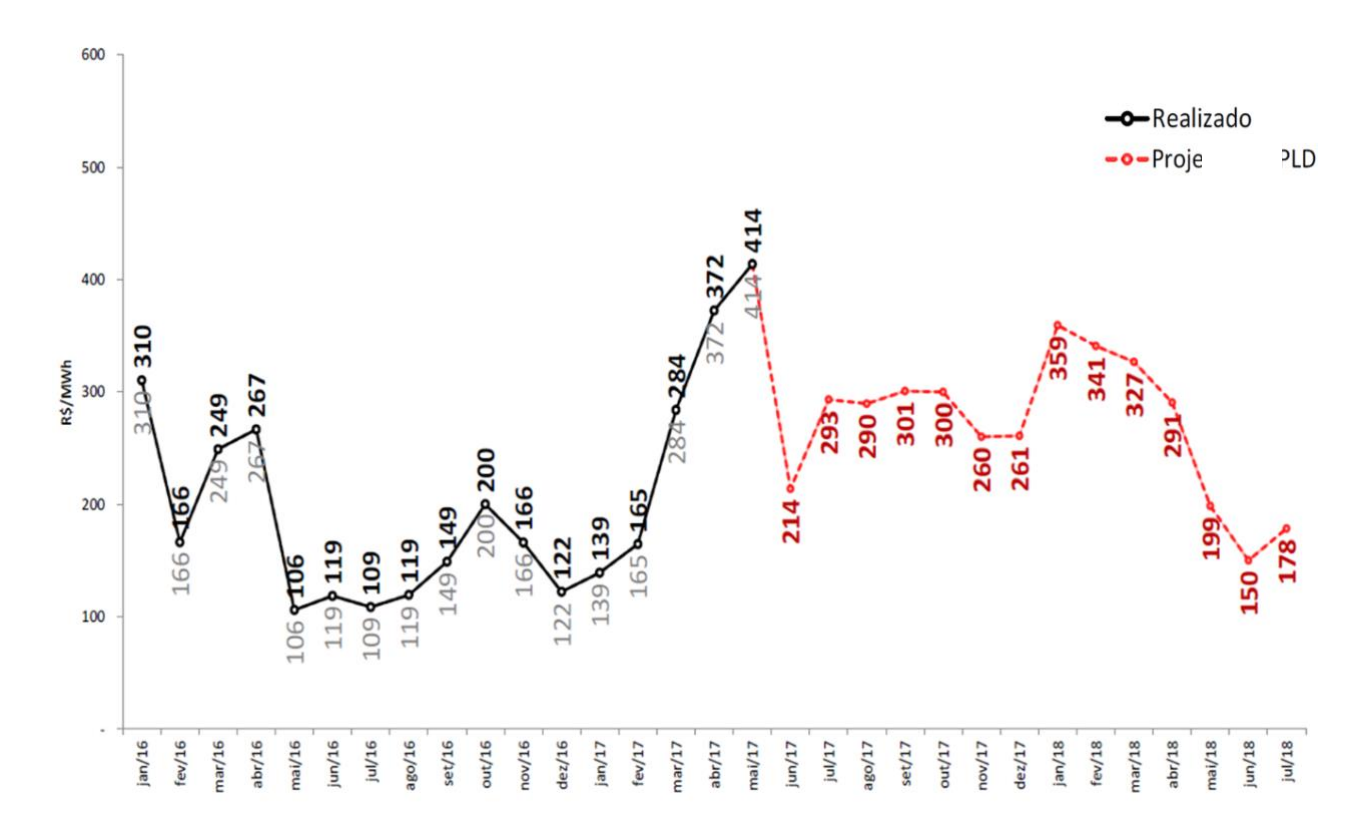

<span id="page-24-1"></span>**Figura 6** – Oscilação do preço no mercado spot brasileiro e projeção para o próximo ano. Fonte: Câmara de Comercialização de Energia Elétrica, 2017.

#### <span id="page-25-0"></span>**3.2.2 O Mercado Futuro**

Em comparação com o mercado *spot*, o mercado futuro foca nas negociações de médio e longo prazo (semanas, meses ou anos). Especificamente no mercado de energia, o instrumento mais utilizado para esses acordos são os contratos bilaterais entre consumidores e fornecedores (CCEE, 2017), cujo objetivo é acordar entre as partes o volume, os preços e os prazos para entrega de energia. No Brasil, mais de 70% dos contratos negociados no MLE apresentam vigência superior a 4 anos (CCEE, 2017).

Dessa forma, os contratos bilaterais possibilitam um menor risco associado às variações da tarifa de energia e reduz a incerteza quanto ao preço futuro no mercado *spot*, uma maior previsibilidade na demanda e tarifa futura que proporciona maior segurança para ambos os lados. Entretanto, uma das fragilidades da utilização somente deste modelo é o fato de que menor o risco, menor a possibilidade de retorno, ou seja, muitas vezes, as variações bruscas no mercado de curto prazo possibilitam uma maximização dos lucros pelas empresas participantes (STOFT, 2002).

Apesar de reduzir os riscos quanto ao preço no futuro, os contratos bilaterais estão sujeitos a outros tipos de riscos, como os riscos de *default*, ou seja, do não pagamento ou da não entrega do que foi previamente acordado entre as duas partes. O não pagamento pode ocorrer em caso de crise econômica ou administrativa de determinada empresa, já a falta na entrega pode ocorrer devido às falhas na previsão de demanda ou falhas no sistema de distribuição e transmissão de energia (LIU, 2004).

Contudo, é possível observar o caráter de complementariedade entre os instrumentos de contratos bilaterais e os das negociações realizadas no mercado *spot*. O último pode ser utilizado para a venda de energia excedente e para a compra de energia em uma situação de escassez. Portanto, enquanto o mercado de curto prazo foca na problemática do volume, o contrato bilateral é utilizado pelas partes como forma de se proteger dos preços altamente voláteis do mercado de curto prazo e, portanto, difíceis de serem previstos.

#### <span id="page-25-1"></span>**3.3 Pesquisa Operacional**

Apesar do termo "Pesquisa Operacional" ter surgido em 1936 por meio de cientistas da *Royal Air Force* (CORREA, 2010), foi apenas no início da época da Segunda Guerra Mundial que o conceito passou a ser aplicado mais abrangente, pois era extremamente necessária a aplicação inteligente de recursos muito escassos nas inúmeras operações e atividades militares, onde a eficiência era pré-requisito. Posteriormente, a indústria viu como uma oportunidade a aplicação desses conceitos para o desenho de uma estrutura mais robusta, com menores perdas e processos mais eficazes (CORREA, 2010). Segundo Rajgopal (2011), o termo "Pesquisa Operacional" por si só não

transmite informações relevantes sobre o que de fato é o foco de estudo da disciplina, por isso, Hillier e Lieberman (2013) definiram o ramo como a busca por soluções ótimas, inteligíveis e aplicáveis para problemas organizacionais a partir da utilização de modelos matemáticos.

Outras perspectivas sobre o tema surgem por Morse e Kimball (1951), que a definem como um método científico para prover a departamentos executivos fundamentos quantitativos para decisões referentes às operações sob seus controles, pode-se mencionar ainda Pocock (1959), que entende como uma metodologia científica (analítica, matemática e quantitativa) que, ao avaliar as implicações de diversos cursos de ação alternativos em um sistema administrativo, provê um fundamento aprimorado para decisões gerenciais.

Um dos métodos mais utilizados na Pesquisa Operacional para resolução de problemas é concebida a partir de 6 passos (HILLIER E LIEBERMAN, 2010):

- i) **Modelagem do Problema:** consiste na observação cuidadosa do problema e sua modelagem, considerando todos os dados relevantes e as hipóteses a serem confirmadas.
- ii) **Construção do Modelo Científico:** o modelo deve seguir critérios tipicamente matemáticos, abstraindo a essência do problema a ser resolvido e assumindo que o modelo representa de modo mutualmente exclusivo e coletivamente exaustivo o problema original, bem como suas eventuais soluções. É importante salientar que todo modelo é uma forma de simplificar a realidade, por isso é importante que haja no final dessa etapa a verificação da possibilidade de aplicação prática do modelo.
- iii) **Apuração das primeiras soluções:** nessa etapa, tem-se normalmente apoio computacional para obter as soluções primárias.
- iv) **Teste de Hipóteses:** uma vez com a solução podem ser validadas as hipóteses levantadas na etapa de modelagem do problema.
- v) **Melhoria Contínua do Modelo:** em posse das hipóteses validadas, o modelo é aplicado diversas vezes, variando-se os pontos de partidas e variáveis relevantes em busca de uma melhoria constante.
- vi) **Solução Ótima para o Problema:** por fim, implementa-se o modelo em situações reais na busca pela solução ótima para o problema.

Nas situações práticas, a Pesquisa Operacional tem uma aplicabilidade vasta de temas e métodos para a resolução de problemas. Dentre essas, temos as mais comuns como simulação, teoria das filas, teoria dos jogos, processos decisórios de Markov, análise de dados, programação linear e não-linear, programação dinâmica, dentre outros (WILLIANS, 1999).

### <span id="page-27-0"></span>**3.4 Programação Dinâmica (***Dynamic Programming***, DP)**

A Programação Dinâmica foi concebida por Richard Bellman e consiste basicamente no processo de design de um algoritmo que armazene os resultados intermediários com intuito de tornálo mais eficiente e consequentemente reduzir o tempo de processamento nas resoluções de problemas de otimização (i.e., problemas do caminho mais curto). Pode-se dizer que este tipo de programação consiste mais em uma forma de estruturação de um problema do que na técnica de resolução em si (BRADLEY; HAX; MAGNANTI, 1977).

A Programação Dinâmica é uma abordagem genérica para resolução de problemas cujas equações utilizadas são desenvolvidas respeitando a especificidade de cada problema, além disso, é útil principalmente quando o processo de otimização ocorre em múltiplas etapas de decisões interrelacionadas, de modo a obter-se uma combinação de decisões ótimas, (HILLIER e LIEBERMAN, 2013). Como ilustra a Figura 7, o objetivo deste tipo de otimização é encontrar uma solução que minimize ou maximize a função objetivo ao percorrer suas *m* etapas.

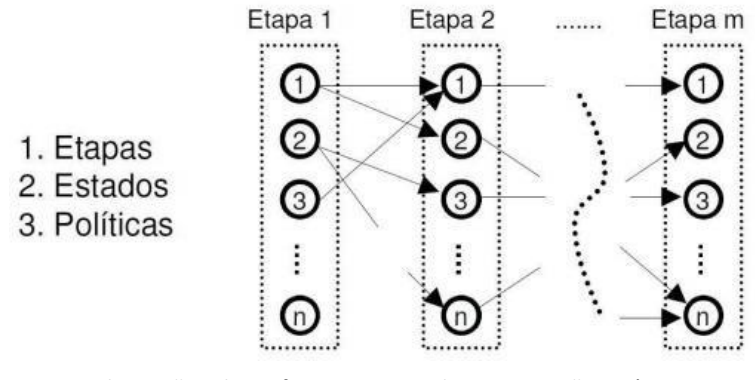

**Figura 7** - Ilustração sobre o funcionamento da Programação Dinâmica Fonte: Adaptado de TONELLI (2006)

Os problemas de Programação Dinâmica podem ser caracterizados pelos seguintes pontos (HILLIER e LIEBERMAN, 2013, p. 443):

- Pode-se dividir o problema em etapas, onde uma decisão sobre a política a ser adotada é necessária para cada etapa;
- Cada estágio possui um número de estados associados ao seu início. Em geral, os estados são as diversas condições possíveis nas quais o sistema pode se encontrar naquele estágio do problema;
- O efeito da decisão sobre a política a ser adotada em cada etapa é o de transformar a etapa atual em um estado associado ao início da etapa seguinte;
- O processo de resolução desenhado visa encontrar a solução ótima para o problema proposto em sua totalidade, estendendo a fórmula de decisão sobre a solução ótima em cada estágio para cada um dos estados possíveis;
- Dado o estado atual, uma solução ótima para as próximas etapas é independente das decisões adotadas nas etapas anteriores;
- Normalmente, obtém-se a solução ótima final a partir de uma solução ótima do último estágio, que prescreve a solução ótima para cada um dos estados
- Existe uma relação recursiva que identifica a solução ótima do estágio n, dada a solução ótima do estágio n + 1;
- Ao usar a relação recursiva, o procedimento se inicia pelo último estágio e se move de trás para frente até encontrar a solução ótima do primeiro estágio.

Dessa forma, o que se destaca no uso de Programação Dinâmica para resolução de problemas de otimização em múltiplos estágios é o seu processo de estruturação, que consiste na solução ótima para a última etapa, na identificação da relação recursiva entre as etapas e no cálculo da solução ótima do final para o início *(backwards procedure)*. É possível utilizar procedimentos no sentido oposto (*forward procedure)*, entretanto, não é o mais comum (BRADLEY; HAX; MAGNANTI, 1977; VERDU e POOR, 1984). Não há uma formatação padrão para o cálculo da solução ótima inicial (que será utilizada como insumo das próximas etapas), contudo, utilizam-se outras ferramentas presentes na Pesquisa Operacional como Programação Linear e Não-Linear no sentido de subsidiar as etapas futuras. A Figura 8 representa o processo passo a passo de design de um algoritmo de DP.

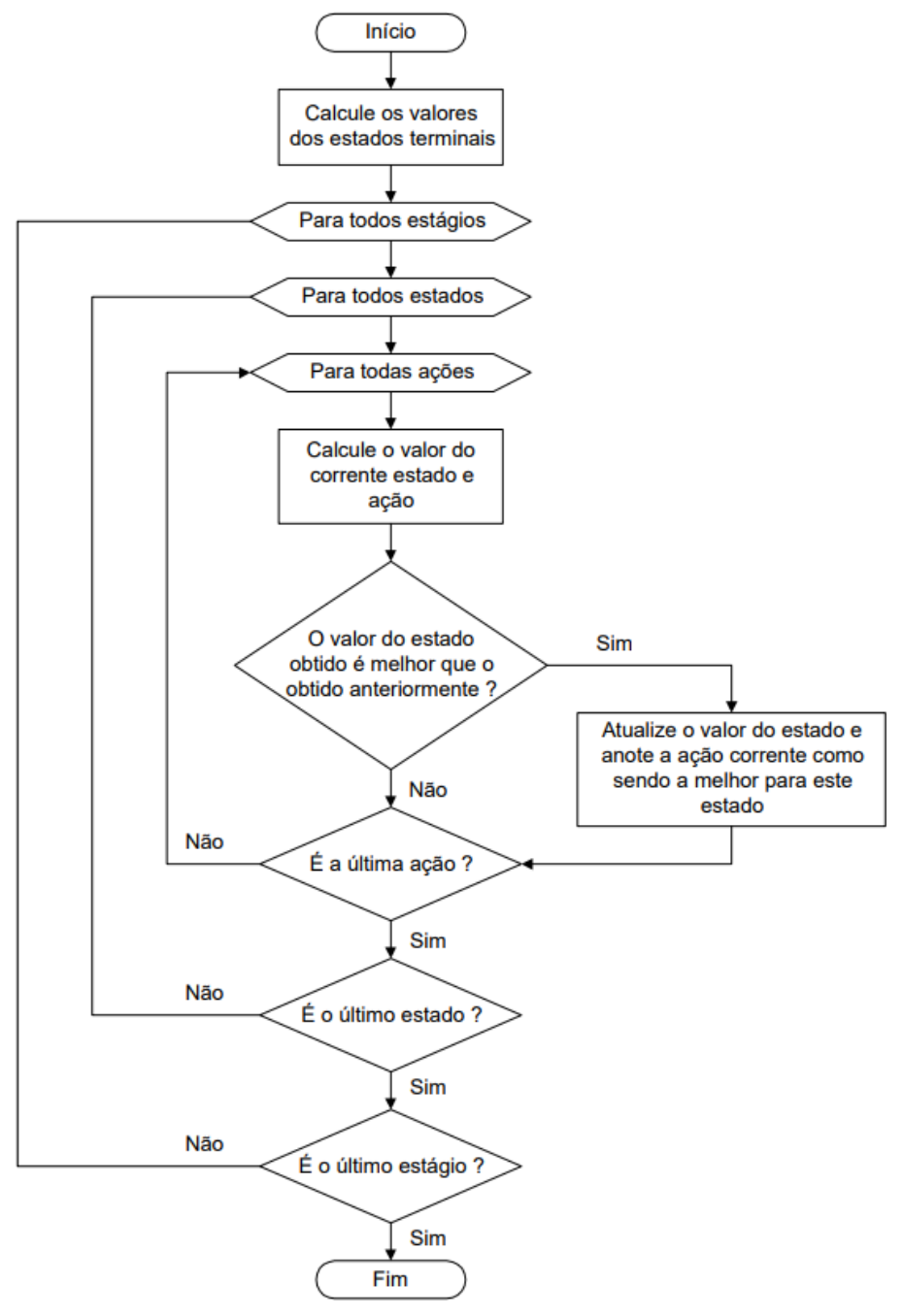

**Figura 8** - Passo a passo no design de um algoritmo de Programação Dinâmica Fonte: Mayerle (2005)

### <span id="page-29-0"></span>**3.5 Teoria dos Jogos**

As primeiras produções acadêmicas que envolvem a Teoria dos Jogos datam do final do século XIX com estudos produzidos por Waras e posteriormente Borel e Zermelo. Marcos importantes de desenvolvimento nessa área ocorreram no ano 1944, com o estudo *"The Theory of Games and Economic Behaviour"* de John von Neumann e Oskar Morgenstern. Porém, ganhou grande repercussão a partir da década de 50 com as publicações desenvolvidas por John Nash, Aumann e Shapley (TONELLI, 2006).

Estuda-se por meio da Teoria dos Jogos, a partir de uma base matemática, soluções de problemas envolvendo conflitos e competições. O foco principal da Teoria dos jogos é a interlocução entre estratégias entre "concorrentes" e suas possíveis tomadas de decisão, pois o resultado final depende primariamente da combinação de estratégias selecionadas pelos participantes (HILLIER E LIEBERMAN, 2013). Dentre as aplicações práticas podemos enumerar conflitos em batalhas militares, campanhas de marketing, negociações, campanhas políticas, dentre outros.

Teoria dos Jogos pode ser definida como uma coleção de ferramentas analíticas para auxiliar na compreensão de fenômenos observados em interações entre tomadores de decisão, onde duas premissas básicas se destacam que são assumir que os jogadores são racionais e focam apenas em maximizar o seu ganho (OSBORNE e RUBINSTEIN, 1994; HILLIER e LIEBERMAN, 2013).

Na Teoria dos Jogos, os seguintes elementos básicos constituem um jogo tradicional (FUDENBERG; TIROLE, 1991; SARTINI, 2004):

- A existência de um conjunto finito de jogadores, representado por  $N = \{n_1, n_2, ..., n_n\}$ ;
- Cada jogador n<sub>i</sub>  $\in$  N possui um conjunto finito  $S_i = \{s_{i1}, s_{i2}, ..., s_{im}\}\)$  de estratégias;
- Para cada jogador *n<sup>1</sup>* <sup>∈</sup> *N*, existe uma função utilidade que associa o ganho (*payoff*) *ui(s)* do jogador *n<sup>i</sup>* a cada perfil de estratégia pura *s* ∈ S.

Portanto, um jogo é constituído por um conjunto de jogadores que apresentam, cada um, um conjunto de estratégias. Quando cada jogador define a sua estratégia, temos uma situação ou perfil no espaço de todas as situações possíveis. Além disso, para cada situação do jogo, o jogador atribui a ela um número que representa o ganho ou *payoff* do jogador (SARTINI et al., 2004).

O Dilema do Prisioneiro se caracteriza como o exemplo mais clássico da Teoria dos Jogos, com o seu conceito tendo sido desenvolvido pelos cientistas Merrill Flood e Melvin Dresher na Rand Corporation, e depois formalizado pelo matemático Albert W. Tucker na década de 50 (NALEBUFF, 2001). Este exemplo retrata o caso de dois ladrões, Al e Bob, que são capturados e acusados de ter cometido o mesmo crime. O delegado da prisão faz então uma proposta aos dois, de modo com que um não consiga se comunicar com o outro: cada um pode escolher por negar ou confessar o crime. Caso nenhum deles confesse, ambos ficarão presos por 1 ano. Caso os dois confessem, os dois ficarão presos por 5 anos. Entretanto, caso um confesse e o outro negue, o que confessou será liberado e o que negou será condenado a 10 anos na cadeia. Neste contexto, e com base nos elementos básicos expostos acima, temos:

#### $N = \{Al, Bob\};$

 $S_{\text{Al}} = \{\text{confessar}, \text{negar}\}\ e S_{\text{Bob}} = \{\text{confessar}, \text{negar}\}\$ ;

 $S = \{$ (confessar, confessar)*,* (confessar, negar)*,* (negar, confessar)*,* (negar, negar)*}*.

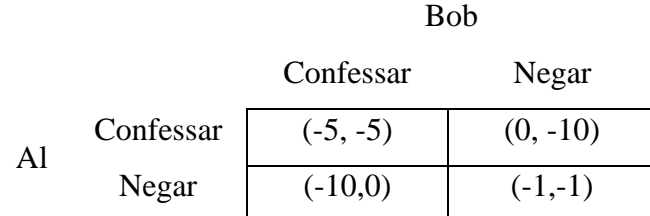

A matriz de *payoffs* pode ser representada da seguinte forma:

Este é um exemplo interessante pois, por mais que a solução ótima seja que os dois prisioneiros neguem o crime, ambos apresentam incentivos para confessá-lo, por mais que esta não seja a solução ótima para os dois. Para Al, caso Bob decida negar o crime, o maior ganho ocorrerá caso o crime seja confessado. Caso Bob decida confessar o crime, o maior ganho ocorrerá também caso o crime seja confessado por Al. O mesmo vale para Bob, caso Al decida negar o crime, o maior ganho ocorrerá caso o crime seja confessado. Caso Al decida confessar o crime, o maior ganho também ocorrerá caso o crime também seja confessado por Bob.

Como consequência, ambos acabam confessando o crime e sendo penalizados com 5 anos na prisão. Entretanto, caso ambos tivessem escolhido negar o crime, teriam passado apenas 1 ano.

O alto grau de abstração do modelo apresentado permite que este seja aplicado a uma grande variedade de situações, nos quais os jogadores podem ser, por exemplo, uma entidade incumbida de uma tomada de decisão como um governo, uma diretoria ou a liderança de um movimento.

### <span id="page-31-0"></span>**3.5.1 Jogos não-cooperativos**

Dados  $S_I$ ,  $S_{II}$ ,  $A_I$  e  $A_{II}$ , um jogo não-cooperativo entre dois participantes pode ser definido como:

- i)  $S_I$  é um conjunto não-vazio das possíveis escolhas que o jogador I pode fazer;
- ii)  $S_{II}$  é um conjunto n não-vazio das possíveis escolhas que o jogador II pode fazer;

iii)  $A_I e A_{II}$  são as funções de pontuação definidas em  $S_I x S_{II}$ .

Essa forma de descrever um jogo é conhecida como "Forma Estratégica" e pode ser interpretada como: ao mesmo tempo, e sem que tenha nenhuma informação sobre a jogada do seu oponente, o jogador I escolhe  $s_i \in S_i$  e o jogador II escolhe  $s_{i,j} \in S_{i,j}$ , o resultado para qual o jogador I vence é  $A_I$  ( $s_I$ ,  $s_{II}$ ) e o jogador II vence quando  $A_{II}$  ( $s_I$ ,  $s_{II}$ ) (FEGURSON, 2006).

O "Dilema dos prisioneiros" é um dos exemplos clássicos de jogos não-cooperativos estudado por meio da Teoria dos Jogos (OSBORNE e RUBINSTEIN, 1994). Este problema ilustra uma situação onde existem dois criminosos e suas possíveis decisões são a negação ou a confissão do crime, com as seguintes condições:

- 1) Caso nenhum confesse, ambos ficam presos por 1 ano.
- 2) Caso os dois confessem, os dois ficarão presos por 5 anos.
- 3) Caso um confesse e o outro negue, o que confessou terá sua liberdade garantida e o que negou será condenado a 10 anos na cadeia.

<span id="page-32-1"></span>Os possíveis resultados são ilustrados no Quadro 2 já apresentados anteriormente:

|       |           | <b>Bob</b> |            |
|-------|-----------|------------|------------|
|       |           | Confessar  | Negar      |
| $A_I$ | Confessar | $(-5, -5)$ | $(0, -10)$ |
|       | Negar     | $(-10,0)$  | $(-1,-1)$  |

**Quadro 2** - Resultados possíveis do dilema do prisioneiro

Fonte: OSBORNE e RUBINSTEIN (1994)

Caso se tratasse de um jogo cooperativo, os dois participantes entrariam em consenso de que a solução (Negar, Negar) é a menos prejudicial para o sistema como um todo. Entretanto, como não existe essa possibilidade nesse modelo, eles não têm certeza de qual será a estratégia adotada pela outra parte, uma vez que podem ser beneficiados em acusar a parte contrária.

### <span id="page-32-0"></span>**3.5.2 Jogos cooperativos (jogos de barganha)**

No caso dos jogos de barganha, uma característica do modelo é a contraposição de interesses entre duas partes, onde um dos jogadores dá uma oferta e o outro elabora uma contraproposta, esse processo iterativo ocorre sucessivamente até que ambas as partes estejam satisfeitas com as condições acordadas (OSBORNE e RUBINSTEIN, 1994). Deve-se ter clareza que existe um interesse mútuo entre as partes de cooperar e chegar a um acordo, porém, existe um conflito de interesses sobre como a cooperação deva ser celebrada. Alguns casos comuns onde existem situações de barganha são compromissos de compra e venda entre duas partes, negociação sobre salários, acordos de paz entre países, estabelecimento de preços de *commodities,* dentre outros (MUTHOO, 1999).

Segundo Tornelli (2006), jogos de barganha podem ser definidos da seguinte forma:

 $J_I e J_{II}$  são jogadores, que dispõem de um conjunto finito de estratégias  $\Sigma_I e \Sigma_{II}$ . Existe uma função de pagamento Π =  $\Sigma_I \times \Sigma_{II} \to \mathbb{R}^2$  conhecida. Existe uma função de probabilidade "σ" conhecida no conjunto  $\Sigma_I \times \Sigma_{II}$ . O pagamento esperado é  $\Pi(\sigma) = \Sigma_{ij}(\Pi_I(i,j), \Pi_{II}(i,j))$ . O conjunto  $\Pi_{coop}$  de todos os pagamentos esperados e possíveis é a envoltória convexa dos pares  $(\Pi_I(i,j), \Pi_{II}(i,j) \mid i \in \Sigma_I, j \in \Sigma_{II}.$ 

#### <span id="page-33-0"></span>**3.5.3 Equilíbrio de Nash**

O Equilíbrio de Nash representa um estado estável de um sistema envolvendo a interação de múltiplos jogadores onde nenhum deles obtém ganhos a partir de uma mudança unilateral de estratégia caso o resto das estratégias permaneçam inalteradas (NASH, 1950).

O Equilíbrio de Nash pode ser definido, matematicamente (OSBORNE e RUBINSTEIN, 1994), como sendo um perfil s\* ∈ S de ações com a propriedade de que, para cada jogador n<sup>i</sup> ∈ N, tem-se:

$$
(s^*, s_i^*) \gtrsim (s^*, s_i)
$$
 para todo  $s_i \in S_i$ .

Ou seja, ao atingir o Equilíbrio de Nash, um jogador n<sup>i</sup> ∈ N não consegue aumentar o seu *payoff*, independentemente da nova ação s<sup>i</sup> ∈ Si escolhida, caso o jogador *n-i* ∈ *N* mantenha a sua estratégia, e vice-versa.

O Equilíbrio de Nash pode ser representado de uma forma alternativa. Para qualquer *s-<sup>i</sup>* ∈ *S-i*, define-se *Bi(s-i)* como o conjunto das melhores ações do jogador *ni* ∈ *N*, dado *s-i*:

$$
B_i(s_{-i}) = \{s_i \in S_i: (s_{-i}, s_i) \gtrsim (s_{-i}, s'_i) \text{ para todo } s'_i \in S_i\}.
$$

B<sup>i</sup> pode ser chamado como função de melhor resposta do jogador ni, o Equilíbrio de Nash, posto de forma simples, é um perfil s\* de ações para as quais

$$
s^*_{i} \in B_i(s^*_{-i})
$$
 para todo  $n_i \in N$ .

Um exemplo prático aplicável ao Equilíbrio de Nash é o Dilema do Prisioneiro, dessa vez representado pelo perfil (*confessar, confessar*). Nesse caso específico, uma mudança de estratégia unilateral não trará benefícios a nenhum dos prisioneiros caso o outro não altere também sua estratégia. Esse caso ilustra que as estratégias individuais ótimas não representam a solução global ótima (*negar, negar*).

<span id="page-33-1"></span>Outras aplicações onde se pode verificar o Equilíbrio de Nash é conhecido como "A Batalha dos Sexos". Nesse caso, é simulada uma situação de impossibilidade de comunicação de um casal de namorados, onde um prefere ir a ópera e outro a um jogo de futebol. Entretanto, ambos preferem ir ao mesmo evento, a ir sozinho ao lugar de preferência. O problema deve considerar a matriz de pagamentos exposta no Quadro 3.

*Quadro 3 -Exemplo de Batalha dos Sexos*

|         | Opera  | Futebol |
|---------|--------|---------|
| Opera   | (2, 1) | (0, 0)  |
| Futebol | (0,0)  | (1,2)   |

*Fonte: OSBORNE e RUBINSTEIN (1994)*

Este jogo apresenta dois Equilíbrios de Nash: (Ópera*, Ópera*) e (*Futebol, Futebol*).

A solução de Nash para o problema de barganha (NASH, 1950b, 1953) é uma função  $f: B \to U$  em um cenário onde *X* corresponde à série de possíveis acordos e *D* denota um resultado de não acordo. Dessa forma, temos que (OZDAGLAR, 2010):

$$
S = \{ (x_1, x_2) | x_1 + x_2 = 1, x_i \ge 0 \}, D = (0, 0)
$$

onde cada jogador *i* apresenta suas preferências representadas por uma função de utilidade  $u_i$  sobre função *S*∪{*D*}. A série *U* de possíveis resultados é definida como:

$$
U = \{ (v_1, v_2) | u_1(x) = v_1, u_2(x) = v_2 \,\forall \, x \in X \}
$$

Dessa forma, uma solução é uma solução de barganha de Nash onde o par (U, d) em que  $U \subset \mathbb{R}^2$  e  $d \in U$ .  $U$  é uma série convexa e compacta em que existe algum  $v \in U$  tal que  $v > d$ . Assume-se que exista ao menos um ponto  $\{x_i \in S \mid x_i > v_i\}$ , ou seja, a barganha é denotada por B. Uma possível solução que é o equilíbrio de Nash se otimiza em  $(v_1 - d_1)(v_2 - d_2)$  sujeito a  $(v_1, v_2) \in U$  e  $(v_1, v_2) \ge (d_1, d_2)$ .

Nash (1950b) provou que a sua solução é a única que satisfaz os seguintes axiomas (LUCE e RAIFFA, 1957):

- a) Invariância de transformações afins (invariância para representações de utilidade equivalentes);
- b) Simetria;
- c) Independência de Alternativas Irrelevantes (IAR); e
- d) Eficiência de Pareto.

Mesmo atualmente, Nash ainda é uma das soluções mais populares na resolução de jogos de barganha, porém, existe um vasto aprofundamento de outros equilíbrios a partir de uma abordagem distinta enumerados nos trabalhos *a posteriori* (PELEG, 1963; AUMANN e MASCHLER, 1964; DAVIS e MASCHLER, 1965; KALAI e SMORODINSKY, 1975; RUBINSTEIN, 1982; BENNETT e HOUBA, 1992; OKADA, 2006).

#### <span id="page-34-0"></span>**3.5.4 Solução de Barganha de Kalai-Smorodinsky**

Uma das fragilidades do Equilíbrio de Nash criticadas por Raiffa e Luce no livro "*Games and Decisions*" foi sobre o axioma de "Independência de Alternativas Relevantes - IAR". Quando os participantes definem utilidades diferentes ao acordo que está sendo negociado ocorre uma distorção

#### (ANBARCI; BOYD III, 2008).

Nesse sentido, supondo que os jogadores atribuam uma mesma utilidade ao problema proposto, a função lucro é obtida por meio de uma reta saindo da origem (0,2) e terminando no ponto oposto complementar (2,0). Para obter o Equilíbrio de Nash, deve-se considerar uma reta de 45º saindo da origem (0,0), a qual interceptará a função lucro exatamente no seu ponto médio (1,1), como pode ser verificado na Figura 9 (BARLETT, 2016).

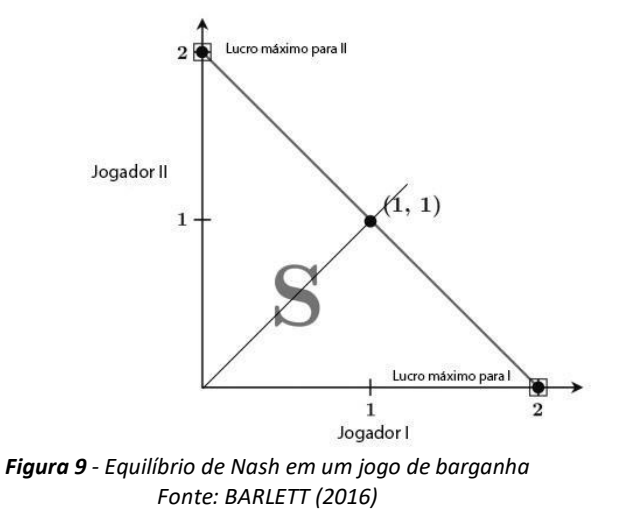

A reta que denota a função lucro tem inclinação igual a -1 e contêm todas as soluções possíveis onde  $x_1 + x_2 = S$ . Sendo a utilidade uma função linear, tem-se:  $U_1 = ax_1$  e  $U_2 = bx_2$ , dessa forma, a reta (0,2)-(2,0) será $\frac{1}{b}U_1 + \frac{1}{a}$  $\frac{1}{a}U_2 = S$ . O ponto que intercepta o eixo vertical será  $a^*S$  e *b\*S* será o que intercepta o eixo horizontal. Como a inclinação é dada por  $-\frac{a}{b}$  $\frac{a}{b}$ ,  $U_1 = U_2 = \frac{a * b * 100}{a+b}$  $\frac{a+b}{a+b}$ ,  $x_1 = \frac{a*100}{a+b}$  $\frac{a+100}{a+b}$  e  $x_2 = \frac{b*100}{a+b}$  $\frac{a+b}{a+b}.$ 

Imagine que o jogador I, por saber que nunca receberia lucro igual a 2, retire da negociação essa opção. Geometricamente, a reta do universo de soluções seria representada pela Figura 10.

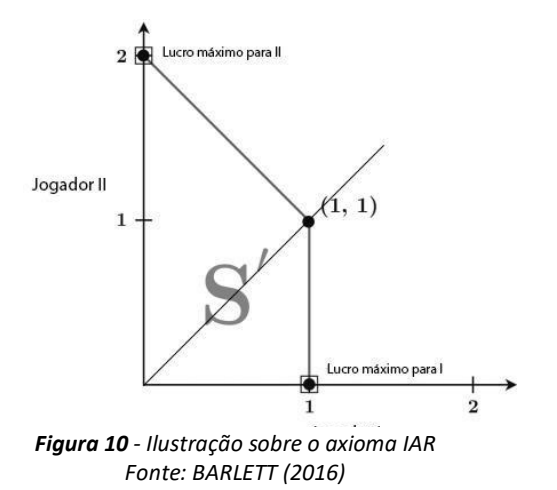
Dessa forma, o jogador I seria beneficiado com um valor que lhe concedesse lucro máximo (MARIOTTI, 1999).

No ano de 1975, dois pesquisadores israelenses, Ehud Kalai e Meir Smorodinsky contestaram o mesmo axioma, propondo uma nova solução que enfatizava pagamentos ideais das partes sendo o maior pagamento individual possível para cada participante (ANBARCI; BOYD, 2008). A inovação proposta em relação ao modelo concebido por Nash foi a substituição do axioma IAR pelo da **Monotonicidade** (ANBARCI; BOYD III, 2008).

O novo axioma define que para cada nível de utilidade que o jogador I exija, o nível máximo possível da utilidade que o jogador 2 possa simultaneamente atingir é aumentado. Simplificando, o jogador que tenha uma perspectiva melhor de lucro deve obter um acordo um pouco melhor quando comparado ao outro (KALAI; SMORODINSKY, 1975).

A definição de monotonicidade segue a seguinte lógica:

Sejam  $M_i(U)$  – maior valor em um acordo viável em que o jogador i pode obter;

 $d$  – ponto de discordância;

 $M_i(U, v)$  – maior valor que o jogador i pode obter em um acordo viável em que a utilidade obtida pelo outro jogador é **v**. Caso o outro jogador não possa obter a utilidade **v**, então  $M_i(U,v)$  é definida como  $M_i(U)$ .

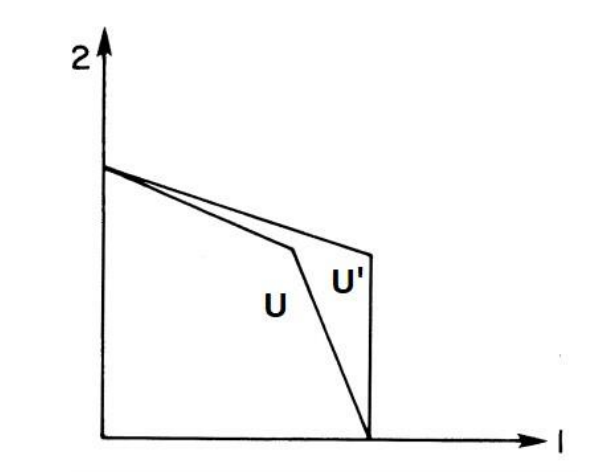

*Figura 11 - Ajustes nas utilidades considerando a monotonicidade Fonte: KALAI; SMORODINSKY (1975)*

O requisito da monotonicidade diz que, se **(U,d)** e **(U',d)** são dois problemas de barganha de modo que:  $M_1(U) = M_1(U')$  e  $\forall v, M_2(U, v) \leq M_2(U', v)$ , então a solução f deve satisfazer  $f_2(U, d) \le f_2(U', d).$ 

Dessa forma, a Solução de Barganha de Kalai-Smorodinsky é o ponto máximo que mantém as proporções dos ganhos e, consequentemente, é um ponto  $\mu$  na fronteira de eficiência de Pareto de U de modo que:

$$
\frac{\mu_1 - d_1}{\mu_2 - d_2} = \frac{M_1(U) - d_1}{M_2(U) - d_2} \tag{1}
$$

Geometricamente, a SBKS pode ser calculada da seguinte forma:

Seja o ponto  $b(U)$  o ponto das melhores utilidades  $(M_1(U), M_2(U))$ , traça-se uma linha L de d (ponto de discordância) até b (ponto das melhores utilidades). Assumindo-se a não-trivialidade, a linha L tem inclinação positiva. Pela convexidade de F, intersecção de L com o conjunto F é um intervalo. Então a SBKS é o canto superior direito deste intervalo (KALAI; SMORODINSKY, 1975).

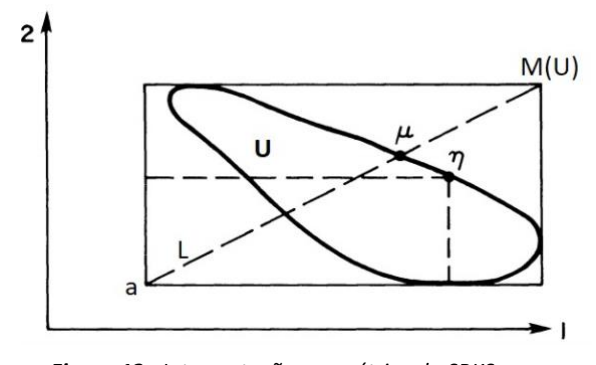

*Figura 12 - Interpretação geométrica da SBKS Fonte: KALAI; SMORODINSKY (1975)*

### **3.6 Gestão de Riscos**

Quando o modelo de programação considera variáveis estocásticas, o lucro ou retorno esperado seguem um padrão de comportamento aleatório, podendo ser caracterizado por uma distribuição de probabilidade. Dessa forma, a seleção de ativos que irão compor um portfólio depende em grande parte de qual medida será utilizada para quantificar o risco. Entretanto, o processo de escolha da variável de risco pode ser complexo e subjetivo, pois cada participante do mercado tem um entendimento específico do que é risco.

Além disso, é difícil encontrar uma medida que descreva com exatidão o comportamento de determinada variável, por isso, a busca por valores que possam descrever o padrão de comportamento de ativos em um determinado portfólio continua sendo um tópico amplamente debatido.

Existem algumas medidas como variância média e *Value-at-Risk (VaR)* cujo escopo conceitual é limitado, entretanto, sua simplicidade de cálculo faz com que sejam utilizadas usualmente. Existem ainda possibilidades mais robustas para o cálculo do risco, como o *Conditional Value-at-Risk (CVaR)*, no entanto, tal tópico não será abordado no presente trabalho. O trabalho realizado leva em consideração a variância média como medida de risco.

### **3.6.1 Teoria Moderna do Portfólio (MPT)**

Em 1952, Markowitz concebeu a Teoria Moderna do Portfólio, cuja principal característica é a diversificação de ativos como instrumento de gestão de riscos. Essa teoria é amplamente aplicada na área de investimentos uma vez que a partir do princípio da diversificação, é possível reduzir os riscos de perda sem onerar o retorno esperado de um portfolio de ativos (MARKOWITZ, 1952).

Para que o modelo tenha validade, é necessário que as variáveis analisadas sigam um padrão de variável aleatória gaussiana, em outras palavras, o desvio padrão e a variância obtidas devem explicar o comportamento dos ativos e seus riscos associados. Normalmente, as análises são feitas considerando as seguintes premissas (SHARPE; ALEXANDER; BAILEY, 1995)

- i) Os portfólios devem ser analisados considerando-se apenas o retorno esperado e o risco envolvido;
- ii) Os participantes são avessos ao risco, ou seja, buscam sempre otimizar a relação entre risco e retorno;
- iii) Os participantes são racionais, buscam obter o maior retorno para determinado risco;
- iv) Os ativos individuais podem ser divididos em ativos menores;
- v) Existe a disposição dos gerentes de portfólio opções com retorno maior que zero sem representar medidas de risco;
- vi) Para um determinado portfólio, todo participante do mercado tem uma única expectativa acerca das probabilidades de retorno dos ativos individuais;
- vii) O impacto causado por custos transacionais e impostos são irrelevantes.

Vale lembrar que a Teoria Moderna de Portfólios estabelece que a escolha de um ativo que venha a compor o portfólio não pode ser realizada individualmente. Deve ser considerada a correlação entre os retornos históricos dos ativos em estudo. É possível obter um mesmo retorno esperado com menor risco envolvido quando se considera o fator correlação entre os ativos, quando comparado a de portfólios em que a correlação entre os ativos não é levada em consideração (GARCIA et al., 2017).

#### **3.6.2 Critério de Variância Médio (MVC)**

Um portfólio de ativos é combinação de ativos onde um número *n* deles são considerados ativos de risco e um, o ativo *n+1*, representa um ativo livre de risco (LIU, 2007). Dado que cada ativo possui uma expectativa de retorno esperada, r , o retorno do portfólio composto por ativos de risco,  $r_p$ , é o retorno esperado de cada ativos que o compõe o portfólio e seus respectivos pesos,  $w_i$ , como representado na equação abaixo:

$$
r_p(t) = \sum_{i=1}^{n+1} w_i(t) r_i(t)
$$
 (2)

onde t representa o período no tempo.

Considerando que são conhecidas as distribuições de probabilidade dos resultados, seu retorno esperado,  $E[r_p(t)]$ , e sua variância,  $\sigma^2[r_p(t)]$ , podem ser calculados. A variância da distribuição pode ser utilizada como medida de risco. Esse fato foi a base da *Mean Variance Criterion*  (MVC) usada por Markowitz e Tobin para desenvolver a *modern theory of investiment choice under uncertainty* (GARCIA et al., 2017). O retorno esperado,  $E[r_p(t)]$ , e a variância,  $\sigma^2[r_p(t)]$ , pode ser obtido pelas equações abaixo:

$$
E[r_p(t)] = \sum_{i=1}^{n+1} w_i(t) E[r_i(t)]
$$
\n(3)

$$
\sigma^{2}[r_{p}(t)] = \sum_{i=1}^{n+1} \sum_{j=1}^{n+1} w_{i}(t) w_{j}(t) \sigma_{ij}(t) = \sum_{i=1}^{n+1} [w_{i}(t)]^{2} [\sigma_{i}(t)]^{2} + \sum_{i=1}^{n+1} \sum_{j \neq i} w_{i}(t) w_{j}(t) \sigma_{ij}(t) \qquad (3)
$$

onde  $[\sigma_i(t)]^2$  é a variância do ativo i e  $\sigma_{ij}(t)$ , a covariância dos ativos i e j no período t.

O objetivo dos gerentes de portfólio é maximizar o retorno esperado e minimizar a variância (risco) do retorno (LIU, 2007). Portanto ao combinar as duas equações, obtém-se a função objetiva de alocação de ativos em um portfólio, na equação (BODIE et al., 1999):

$$
U = E(\mathbf{r}_c) - \frac{1}{2}A[\sigma(\mathbf{r}_c)]^2
$$
\n<sup>(5)</sup>

onde  $r_c$  é o risco do porfólio completo, U é a função utilidade e A o fator que representa a aversão ou preferência do gerente de portfólio ao risco.

Para valores positivos de A, considera-se que o participante é avesso a risco, valores negativos, a pessoa tem preferência por risco e valores nulos indicam neutralidade a risco. Quanto mais positivo ou mais negativo o valor de A, mais intenso é o apetite ou aversão ao risco, respectivamente. Os valores de A, em geral, podem variar entre 2.0 e 4.0, ou assumir o valor nulo (GARCIA et al., 2017).

O portfólio completo ótimo pode ser obtido a partir da maximização da equação abaixo quando obtidos os pesos ótimos dos ativos,  $w_i^*(t)$  (LIU, 2007), que podem ser obtidos pela seguinte equação:

$$
\max_{w_i(t)} s = \frac{E(r_p(t)) - r_b}{[\sigma(r_p)]}
$$
\n(6)

Sujeito a

$$
\sum_{i=1}^{n} w_i(t) = 1
$$
\n
$$
w_i(t) \geq 0 \forall t
$$
\n(7)

onde  $r_b$  representa o retorno do ativo livre de risco.

Após os cálculos dos pesos ótimos de cada ativos, a alocação completa do portfólio utilizando MVC é dada pela seguinte equação:

$$
\max_{y(t)} U(y) = E(r_c(t)) - \frac{1}{2} A \sigma^2 [r_c(t)] \quad (6)
$$
\n(8)

Sujeito a

$$
E(r_c(t)) = [1 - y(t)]r_b + yE[r_p^*(t)]
$$
\n(9)

$$
\sigma^2[r_c(t)] = y(t)^2 \sigma^2[r_p^*(t)] \tag{10}
$$

onde  $y(t)$  é a fração do portfólio completo destinada a ativos de risco e por consequência,  $[1 - y(t)]$ representa a fração destinada a ativos livres de risco.

# 4 Arranjo de Contratos Bilaterais

*Este capítulo apresenta o modelo proposto para a programação da comercialização de energia mediante o mercado spot e contratos bilaterais, objeto de estudo do presente trabalho para atingir os objetivos específicos determinados.*

### **4.1 Considerações iniciais**

No exemplo que será estudado, tem-se como base um modelo de jogo cooperativo cujo objetivo é encontrar o equilíbrio entre o lucro obtido por dois participantes do mercado e, consequentemente, determinar um valor de contrato sujeito a concessões relativas iguais sobre a receita esperada de cada um dos jogadores (PALAMARCHUK, 2010). O modelo desenvolvido por Palamarchuk foi implementado com auxílio do software computacional MATLAB e o presente projeto se apoia nos resultados obtidos pelo autor como dados de entrada.

No Mercado Livre de Eletricidade, as Companhias Geradoras (Generation Company - GC) e Empresas Fornecedoras de Eletricidade (*Electricity Supply Company -* ESC) têm liberdade para negociar as condições (preço, volume e prazo de entrega) na comercialização de Contratos Bilaterais (*bilateral contracts -* BCs). Além das transações no mercado futuro, realizadas por meio dos BCs, as GC e ESC podem transacionar no mercado de curto prazo (ou *Spot*). O objetivo de cada uma das partes é maximização do lucro, que pode ser alavancado pela redução nos custos de produção ou no aumento da receita.

Apesar de terem o mesmo objetivo (maximização do lucro individual), ESC e GC tem caminhos conflitantes para atingir essa otimização uma vez que, num cenário de preços elevados no mercado de curto prazo, obtém-se um benefício maior para GC pois não há tanta atratividade na negociação dos BCs (lucro maximiza a partir de negociações no mercado *spot*). Já no cenário oposto, o lucro da ESC é maximizado quando os preços no mercado *spot* estão baixos e não há necessidade de negociar ativos no mercado futuro (PALAMARCHUK, 2006).

As tarifas de energia elétrica seguem um padrão estocástico, ou seja, a série histórica de preços não tem influência nas tarifas futuras. As flutuações nos valores têm uma influência muito grande dado pela variação na demanda, cujo montante é influenciado por fatores externos imprevisíveis, como clima, política, economia e aspectos sociais.

Como visto nas seções anteriores, o sistema elétrico não tem estrutura para armazenagem do excedente de produção. Portanto, o balanceamento de carga deve ser feito pelos agentes de mercado constantemente. Este balanceamento ocorre a partir de compra e venda de ativos no mercado de curto prazo quando ocorre uma flutuação abrupta na demanda que não pode ser suprida com a oferta atual. Não são considerados custos e perdas na transmissão, custos de serviços auxiliares e restrições que limitam o volume de energia que pode ser comprado ou vendido no mercado de curto prazo.

Tanto a GC quanto a ESC são responsáveis por realizar a programação independente das entregas feitas pelos BCs, respeitando um volume V acordado durante o período N de vigência do contrato. A solução ótima global leva em consideração a concessão relativa de mesmo valor realizada entre as partes, maximizando a soma do lucro de ambos os participantes.

#### **4.2 Programação Independente**

O objeto de estudo do presente projeto tem como foco a definição de volumes de eletricidade a serem comercializados pela GC e ESC em cada intervalo de tempo *t,* durante a vigência do contrato negociado por ambas as partes. O compromisso de volume e preço deve ser acordado no momento de celebração do contrato bilateral. Cada participante considera sua estratégia individual para as tarifas de energia que serão negociadas no mercado *spot* (PALAMARCHUK, 2010).

Na etapa de programação independente, são considerados os Contratos Tipo I, onde a ESC determina as entregas realizadas em cada período durante a vigência do contrato, para que a GC garanta as entregas em cada intervalo de tempo *t*. Já nos Contratos Tipo II, a GC tem a função de determinar a quantidade de energia que será entregue em cada intervalo de tempo, nesse caso a ESC deve se submeter ao volume entregue de acordo com a programação realizada pela GC. Paralelamente, ambas as partes têm liberdade de negociação no mercado de curto prazo de acordo com suas previsões individuais. A Figura 13 ilustra a dinâmica do mercado no contexto supracitado.

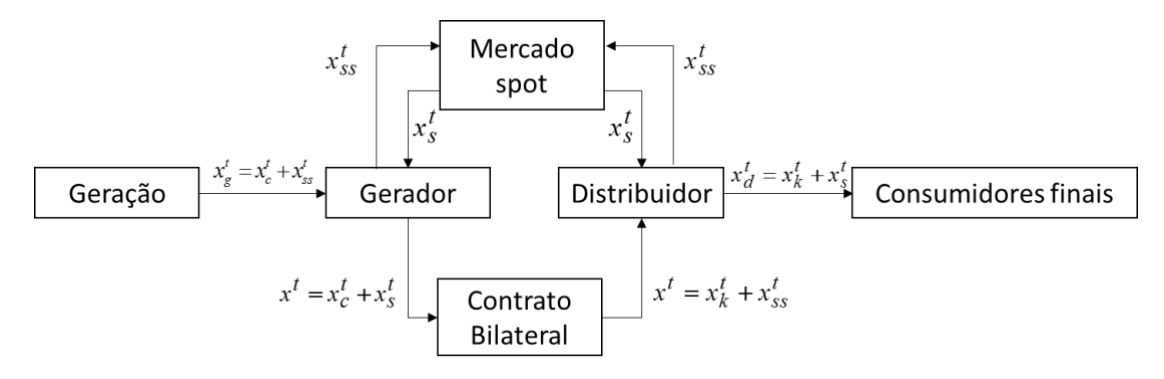

*Figura 13 - Dinâmica de compra e venda de ativos de energia no Mercado Livre de Eletricidade Fonte: Adaptado de Palamarchuk (2012)*

O objetivo de ambos as participantes é maximizar seu lucro independente limitado às particularidades, às restrições e às previsões aplicáveis a cada uma, de forma com que o problema a ser resolvido pela ESC pode ser modelado da seguinte forma (PALAMARCHUK, 2010):

$$
\max S_1 = E\{\sum_{t=1}^N \left[ (p_d^t (x_k^t + x_s^t) - p_s^{-t} x_s^t + p_s^{-t} x_{ss}^t) - J \right] \} \tag{11}
$$

onde J representa o valor do contrato e é constante, dessa forma, a maximização do lucro é equivalente a maximização da receita esperada  $R_1$  proveniente das vendas no mercado *spot* e consumidores finais. Portanto, temos a seguinte função objetivo para ESC:

$$
\max R_1 = E\{\sum_{t=1}^N [p_d^t (x_k^t + x_s^t) - p_s^{t} x_s^t + p_s^{t} x_{ss}^t] \} \qquad t = 1, ..., N
$$
 (12)

sujeito às seguintes restrições:

Volume total do contrato 
$$
\sum_{t=1}^{N} (x_k^t + x_{ss}^t) = V \qquad \text{t = 1, ..., N}
$$
 (13)

Vendas aos consumidores finais ( + ) = t = 1, ..., N (14)

Quantidade de entrega mediante o contrato para cada intervalo de tempo t

$$
x_{min}^t \le (x_k^t + x_{ss}^t) \le x_{max}^t \qquad t = 1, ..., N \qquad (15)
$$

 $t = 1, ..., N$  (16)

Não negatividade das variáveis

$$
f_{\rm{max}}(x)=\frac{1}{2}x^2+\frac{1}{2}x^2+\frac{1}{2}x^
$$

Por sua vez, o problema do produtor, GC, pode ser formulado da seguinte maneira:

 $\frac{t}{k}$ ,  $x_s^t$  e  $x_{ss}^t$ 

$$
\max R_2 = E\{\sum_{t=1}^N \left[ (p_s^{~c} t x_{gss}^t - p_s^{~c} t x_{gs}^t - C^t (x_c^t + x_{gss}^t)) + J] \right\} \qquad t = 1, ..., N \qquad (17)
$$

Novamente, como J é constante, temos o seguinte objetivo:

max 
$$
R_2 = E\{\sum_{t=1}^{N} [p_s^{ct} x_{gss}^t - p_s^{ct} x_{gs}^t - C^t (x_c^t + x_{gss}^t)]\}
$$
  $t = 1, ..., N$  (18)

sujeito a:

Limits de geração de energia 
$$
x_{gmin}^t \le (x_c^t + x_{gss}^t) \le x_{gmax}^t
$$
  $t = 1, ..., N$  (19)

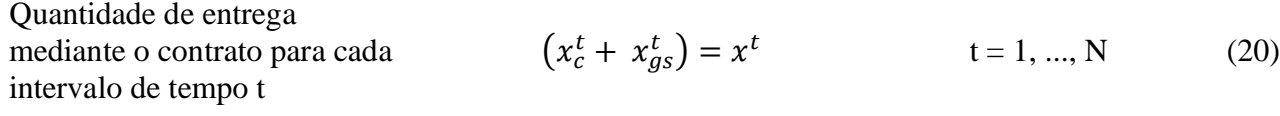

Não negatividade das variáveis  $_{c}^{t}$ ,  $x_{gs}^{t}$  e  $x_{gss}^{t}$  $t = 1, ..., N$  (21)

Dessa forma, deve-se estabelecer o volume de energia a ser produzido pela GC, o volume a ser vendido e comprado no mercado *spot* por ambas as partes, o volume de energia a ser negociado no contrato bilateral e o volume de energia a ser vendido aos consumidores finais pela Empresa Fornecedora. A programação individual, bem como a determinação do valor do contrato, é realizada antes da conclusão da negociação entre os participantes e baseia-se na previsão dos preços do mercado de curto prazo, realizada independentemente pelas partes (cada jogador obtém resultados distintos por meio das previsões individuais).

Dada a complexidade dos problemas expostos acima, se faz necessário o design de um algoritmo de programação dinâmica estocástica, onde a otimização é realizada em N subproblemas representados em cada intervalo de tempo *t*. Posteriormente, uma função recursiva deve ser utilizada para a identificação do ponto máximo global. Para tanto, é necessário considerar uma função de receita futura (FRF) para cada intervalo de tempo. Deve ser considerado também o princípio da otimalidade (BELLMAN e DREYFUS, 1962) onde, consequentemente, a função objetivo deve ser reescrita da seguinte forma:

$$
\max_{x_k^t, x_s^t, x_{ss}^t} E[R(p_s^{t}, x^t) + FRF^t(x^{t+1,N})], \ t = 1, ..., N \qquad t = 1, ..., N \qquad (22)
$$

Nessa equação, considerada no caso do distribuidor,  $R(p_{s}^{\sim t}, x^{t})$  se refere à receita recebida até o intervalo *t*;  $x^{t+1,N}$  é a quantidade de energia recebida por meio do contrato bilateral durante os intervalos  $t + 1, ..., t_N$ ;  $FRF<sup>t</sup>(x<sup>t+1,N</sup>)$  representa a função da receita futura a partir do intervalo *t* até o final do contrato.

Diante disso, as equações (13)-(16) e (22) são resolvidas para cada  $x_{DD_i}^t$  utilizando um algoritmo de programação linear (LP), viabilizando a construção do  $\mathit{FRF}^t\bigl(\mathit{x}_{\mathit{DD}_i}^t\bigr)$  a partir da regressão linear ou quadrática, onde cada ponto corresponde ao valor da função objetivo para cada  $x_{DD_i}^t$ . A variável  $x_{DD_i}^t$  representa a quantidade de energia entregue pelo contrato até o início do intervalo t, em MWh. Analogamente, essa construção pode ser feita para contratos do Tipo II. A determinação dos preços futuros no mercado *spot* são realizadas a partir de uma função randômica que gera um valor  $p_{sj}^t$ , de acordo com uma probabilidade  $\varepsilon_{sj}^t$ .

A solução ótima é obtida a partir de duas etapas, usando procedimentos regressivo e progressivo (*backward and forward* procedure), respectivamente. A primeira etapa consiste na construção das FRFs a partir do procedimento regressivo, posteriormente, utiliza-se do procedimento progressivo, numa função recursiva para a obtenção das quantidades ótimas a serem entregues via BC e a serem negociadas no mercado de curto prazo (PALAMARCHUK, 2010).

As formulações acima apresentadas são as chamadas "programações independentes" e representam o modelo para determinação da uma solução ótima que maximiza o lucro de cada uma das partes individualmente e não consideram a capacidade da outra parte de atender à programação proposta. Dessa forma, dois possíveis cenários são observados:

- i) Contratos Tipo I: nesse caso a ESC é privilegiada. A maximização do seu lucro não leva em consideração as possíveis perdas pelo lado da GC
- ii) Contratos Tipo II: a GC é privilegiada na solução ótima. A maximização do lucro não considera o impacto das condições que a ESC deve atender no contrato celebrado.

Ambos os cenários privilegiam uma das partes, beneficiada com o poder de realizar a programação e aumentar suas chances de obter maior lucro, colocando a outra parte em posição de subordinação. Uma forma de diminuir essa relação de subordinação entre as partes é colocá-las numa posição de igualdade. Dessa forma, as partes distintas são enxergadas como componentes de um mesmo sistema e os benefícios econômicos relativos são iguais tanto para a GC quanto para a ESC (PALAMARCHUK, 2010).

#### **4.3 Programação Compromissada**

Um dos requisitos da Programação Compromissada é entender que os participantes possuem pesos iguais na negociação, caracterizando-se como um jogo de cooperação. Para que os pesos relativos sejam equivalentes entre as partes, GC e ESC devem concordar em concessões percentuais iguais e mínimas em relação ao lucro máximo que pode ser obtido em cada uma das programações independentes.

Para que seja um negócio lucrativo para os dois participantes, a receita da ESC obtida pelo fornecimento de energia (no mercado *spot* e para consumidores finais) deve ser maior do que o valor do contrato *J. R*<sup>\*</sup><sub>1</sub> enumera a receita máxima esperada pela ESC. Em se tratando da GC, o resultado de sua função de custo deve ser menor do que o valor total do contrato *J* para que essa seja uma operação lucrativa.  $|R_2^*|$  compreende o valor numérico mínimo para os custos de produção da GC.

Mesmo que a programação compromissada evite o benefício de uma das partes em detrimento da outra, é importante salientar que a realização da programação independente se faz necessária, pois seu resultado serve como insumo imprescindível para a identificação das concessões

feitas na programação compromissada. De modo geral, os contratos bilaterais considerados num jogo de barganha servem para garantir lucro para ambas as partes, porém, cada jogador deve "abrir mão" do seu lucro máximo para que a negociação seja apreciada por todos, endereçando de maneira justa e igualitária.

A solução ótima da programação independente realizada pelas partes será aqui denotada por  $x_s^{t*}$ ,  $x_{ss}^{t*}$  e  $x_k^{t*}$ , com  $t = 1, \ldots, n$ , e  $x_{gs}^{t*}$ ,  $x_{gss}^{t*}$  e  $x_c^{t*}$ , para  $t = 1, \ldots, n$ . De forma similar,  $R_1^*$ representa a receita máxima do distribuidor e  $R_2^*$  os gastos realizados pelo produtor.

De acordo com o "princípio do lucro zero" (BJORGAN et al., 2000), se o valor do contrato *J* for abaixo de  $R_1^*$ , o produtor lucra. Se o valor do contrato *J* for acima de  $|R_2^*|$ , o distribuidor lucra. De forma geral, os BCs buscam um acordo cujo valor do contrato e energia a ser transferida façam com que o arranjo seja lucrativo para o produtor e distribuidor. A Figura 15 ilustra a ideia.

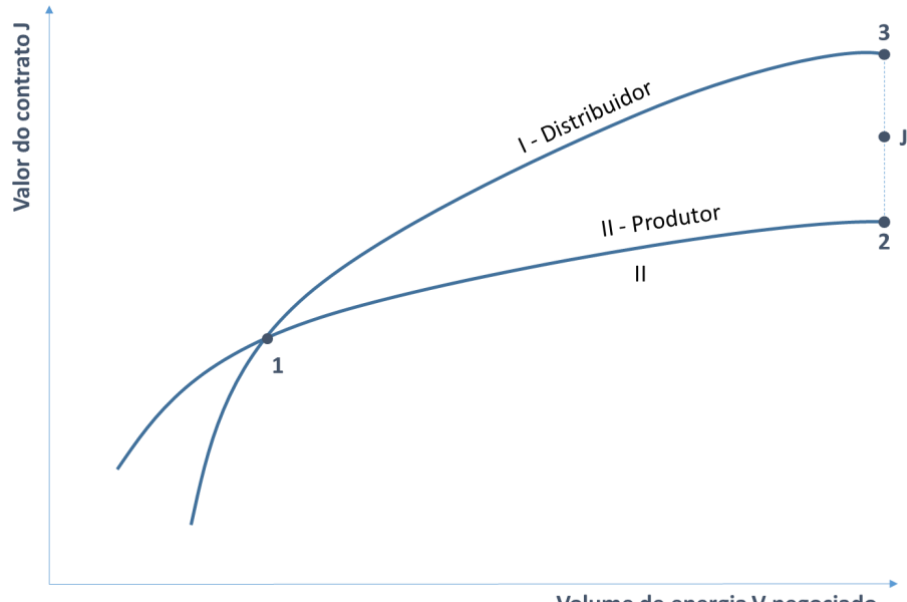

Volume de energia V negociado

**Figura 14** - Curva de lance e oferta das partes do contrato Fonte: adaptado de Palamarchuk (2007).

A região compreendida entre os pontos 1,2 e 3 é chamada de região negociável, onde o distribuidor e produtor lucram  $S_1$  e  $S_2$ , respectivamente. Dessa forma, é possível concluir que o lucro máximo possível de ser obtido pelas partes é representado por:

$$
S_1^* = S_2^* = R_1^* - |R_2^*|
$$
  
=  $E\{\sum_{t=1}^N [p_d^t (x_k^{t*} + x_s^{t*}) - p_s^{t*} x_s^{t*} + p_s^{t*} x_{ss}^{t*}] \} - |E\{\sum_{t=1}^N [p_s^{t*} x_{gss}^{t*} - p_s^{t*} x_{gs}^{t*} - p_s^{t*} x_{gs}^{t*} - c^t (x_c^{t*} + x_{gs}^{t*})]\}|$  (23)

Em outras palavras, na região negociável, o lucro máximo de uma parte está condicionado a um valor de contrato *J* cujo lucro da outra parte será nulo, o que não é viável num cenário real.

Para este jogo,  $x_s^{t0}$ ,  $x_{ss}^{t0}$ ,  $x_k^{t0}$ ,  $x_{gs}^{t0}$ ,  $x_{gss}^{t0}$ ,  $x_{gss}^{t0}$ ,  $x_{css}^{t0}$ ,  $t = 1,...,N$ *c t0 gss t0 gs t0 k t0 ss t0*  $x_1^{\prime\prime}, x_2^{\prime\prime}, x_3^{\prime\prime}, x_4^{\prime\prime}, x_5^{\prime\prime}, x_6^{\prime\prime}, t = 1,...,N$  representam as quantidades de energia a serem entregues e acordadas mediante o contrato bilateral. Neste modelo, receitas do distribuidor e do produtor são, respectivamente:

$$
R_I^0 = E\{ \sum_{t=1}^N \rho_d^t (\; x_k^{t0} + x_s^{t0}) - \tilde{p}_s^t x_s^{t0} + \tilde{p}_s^t x_{ss}^{t0} \; ] \; \}
$$
 (24)

$$
R_2^0 = E\{\sum_{t=1}^N \tilde{p}_s^t x_{gss}^{t0} - \tilde{p}_s^t x_{gs}^{t0} - C^t (x_c^{t0} + x_{gss}^{t0})\}\}\
$$
(25)

As concessões relativas são definidas por:

$$
\Delta S_I^0 = [S_I^* - (R_I^0 - J^0)] / S_I^*
$$
 (26)

$$
\Delta S_2^0 = [S_2^* - (J^0 - \left| R_2^0 \right|)] / S_2^* \tag{27}
$$

Leva-se em consideração os possíveis valores de lucro para GC e ESC que está contido na linha traçada entre os pontos 2-3. Variando o valor do contrato J, obtêm-se os lucros na fronteira de Pareto para o volume máximo de eletricidade acordado no contrato. Esse conjunto está exposto na Figura 15.

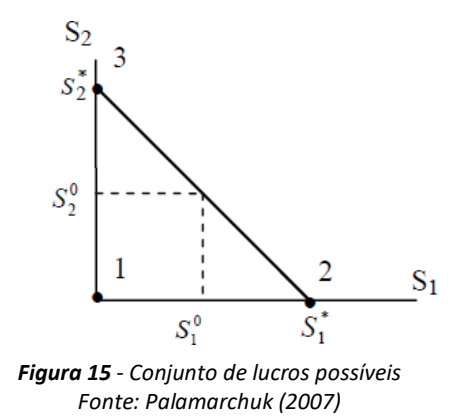

O jogo pode ser resolvido com Programação Não-Linear uma vez que o custo de produção de energia é quadrático, considerando o ponto de Nash no conjunto Pareto-ótimo onde o objetivo é minimizar as concessões de lucro, obtém-se:

$$
\min_{k, x_k^t, x_s^t, x_{ss}^t, x_c^t, x_{gs}^t, x_{gss}^t} k \tag{28}
$$

Sujeito as seguintes restrições:

a) A igualdade das concessões relativas

$$
\left\{ S_{I}^{*} - E\left\{ \sum_{t=1}^{N} \left[ p_{d}^{t} (x_{k}^{t} + x_{s}^{t}) - \tilde{p}_{s}^{t} x_{s}^{t} + \tilde{p}_{s}^{t} x_{ss}^{t} \right] \right\} + \left( R_{I}^{*} + R_{2}^{*} \right) / 2 \right\} / S_{I}^{*} = k, \tag{29}
$$

$$
\left\{ S_{2}^{*} + \frac{N}{2\pi i} \sum_{t=1}^{N} \tilde{p}_{s}^{t} x_{gss}^{t} - \tilde{p}_{s}^{t} x_{gs}^{t} - C^{t} (x_{c}^{t} + x_{gss}^{t}) \right\} \right\} - \left( R_{1}^{*} + \frac{N}{2} \right) / 2 \left\} / S_{2}^{*} = k, \tag{30}
$$

b) A consideração de pontos apenas da região de negociação

$$
E\left\{\sum_{t=1}^{N} p_d^t(x_k^t + x_s^t) - \tilde{p}_s^t x_s^t + \tilde{p}_s^t x_{ss}^t \mid t\right\} \ge
$$
\n
$$
|E\left\{\sum_{t=1}^{N} (\tilde{p}_s^t x_{gss}^t - \tilde{p}_s^t x_{gs}^t - C^t(x_c^t + x_{gss}^t))\right\}|
$$
\n
$$
(31)
$$

c) O volume total de energia estabelecida no contrato

$$
\sum_{t=1}^{N} (x_k^t + x_{ss}^t) = V,\tag{32}
$$

d) O fornecimento de energia elétrica para consumidores finais

$$
x_k^t + x_s^t = x_d^t, \ t = 1,...,N
$$
 (33)

e) A geração de energia em cada um dos intervalos de tempo

$$
x_{g\min}^t \le x_c^t + x_{gss}^t \le x_{g\max}^t, \quad t = 1,...,N
$$
\n(34)

f) A quantidade de energia entregue em cada um dos intervalos

$$
x_k^t + x_{ss}^t = x_c^t + x_{gs}^t, \quad t = 1,...,N
$$
 (35)

$$
x_{min}^t \le x_k^t + x_{ss}^t \le x_{max}^t, \quad t = 1, \dots, N
$$
\n
$$
(36)
$$

g) O valor do contrato dentro da região de negociação

$$
J^{0} \geq |E| \sum_{t=1}^{N} (\tilde{p}_{s}^{t} x_{gss}^{t} - \tilde{p}_{s}^{t} x_{gs}^{t} - C^{t} (x_{c}^{t} + x_{gss}^{t} ))]/ \qquad (37)
$$

$$
J^{0} \leq E\left\{ \sum_{t=1}^{N} \int p_{d}^{t} (x_{k}^{t} + x_{s}^{t}) - \tilde{p}_{s}^{t} x_{s}^{t} + \tilde{p}_{s}^{t} x_{ss}^{t} \right\} \tag{38}
$$

h) A não-negatividade das demais variáveis

$$
k \ge 0, x_k^t \ge 0, x_s^t \ge 0, x_{ss}^t \ge 0, x_c^t \ge 0, x_{gs}^t \ge 0, x_{gss}^t \ge 0, t = 1, \dots, N
$$
\n(39)

## **4.4 Exemplo Numérico**

As tabelas abaixo apresentam os valores numéricos aplicados no problema descrito na seção anterior. Considera-se nesse exemplo 3 intervalos de tempo distintos, que serão considerados como estágios do problema de programação dinâmica. O volume total assumido para o contrato, inicialmente, é de  $V = 150$  MW. Para a construção da *FRF*, foram determinados para o intervalo  $t_3$  os seguintes estados do contrato:  $x_{DD1}^3 = 90$ ,  $x_{DD2}^3 = 125$  e  $x_{DD3}^3 = 138$ . Já para o intervalo  $t_2$ , definiuse as seguintes quantidades:  $x_{DD1}^2 = 60$ ,  $x_{DD2}^2 = 90$  e  $x_{DD3}^2 = 100$ .

| Intervalos                                                 | t <sub>1</sub>                |      |             | t <sub>2</sub> |      |             | $t_3$       |      |             |
|------------------------------------------------------------|-------------------------------|------|-------------|----------------|------|-------------|-------------|------|-------------|
| Previsão de preços no mercado spot feita pelo distribuidor |                               |      |             |                |      |             |             |      |             |
| Cenários $p_{si}^t$ , \$/MWh                               | 10,0                          | 10,4 | 10,8        | 11,0           | 11,2 | 11,8        | 11,0        | 11,4 | 11,8        |
| Probabilidades                                             | 0.1                           | 0.8  | 0.1         | 0.3            | 0.5  | 0.2         | 0.2         | 0.4  | 0.4         |
| Preço para consumidores<br>finais, $$/$ MWh                | 16                            |      |             | 16             |      |             | 16          |      |             |
| Restrições para o problema de otimização                   |                               |      |             |                |      |             |             |      |             |
| Consumo de energia dos                                     | $x_d^3$<br>$x_d^1$<br>$x_d^2$ |      |             |                |      |             |             |      |             |
| consumidores finais<br>em<br><b>MWh</b>                    |                               | 9,8  |             | 11,4<br>14,5   |      |             |             |      |             |
| Limites para entregar de                                   | $x_{min}^1$                   |      | $x_{max}^1$ | $x_{min}^2$    |      | $x_{max}^2$ | $x_{min}^3$ |      | $x_{max}^3$ |
| energia mediante contrato,<br>em MWh                       | 8                             |      | 60          | 5              |      | 68          | 6           |      | 62          |

Tabela 1 - Dados iniciais para a programação independente realizada pelo distribuidor

Fonte: Palamarchuk, 2010.

| Intervalos de tempo                                              |                  | t.   |                              | t <sub>2</sub>    |      |              | $t_3$                                    |              |              |
|------------------------------------------------------------------|------------------|------|------------------------------|-------------------|------|--------------|------------------------------------------|--------------|--------------|
| Previsão de preços do mercado <i>spot</i> feito pelo produtor.32 |                  |      |                              |                   |      |              |                                          |              |              |
| Cenários do preço do                                             |                  |      |                              |                   |      |              |                                          |              |              |
| mercado spot, $p_{si}^t$ ,                                       | 10.8             | 11.2 | 11.6                         | 11                | 11.6 | 12           | 11                                       | 11.8         | 12.4         |
| \$/MWh                                                           |                  |      |                              |                   |      |              |                                          |              |              |
| Probabilidades esperadas,<br>$\varepsilon_i^t$                   | 0.2              | 0.6  | 0.2                          | 0.25              | 0.5  | 0.25         | 0.1                                      | 0.6          | 0.3          |
| Função de custo de                                               | $8,4+1,4x_a^1$   |      |                              | $10,4+1,52x_g^2$  |      |              | 11,2 + 1,4 $x_g^3$<br>+ 0,32 $(x_g^3)^2$ |              |              |
| produção, $C^t(x_a^t)$ , \$                                      | $+ 0.4(x_a^1)^2$ |      |                              | $+ 0.44(x_a^2)^2$ |      |              |                                          |              |              |
|                                                                  |                  |      | Restrições para a otimização |                   |      |              |                                          |              |              |
| Limites de produção de                                           | $x_{gmin}^1$     |      | $x_{gmax}^1$                 | $x_{gmin}^2$ 2    |      | $x_{qmax}^2$ |                                          | $x_{gmin}^3$ | $x_{gmax}^3$ |
| energia, em MWh                                                  |                  | 14   | 50                           |                   | 15   | 60           |                                          | 16           | 65           |
| Limites de entregas de                                           |                  |      |                              |                   |      |              |                                          |              |              |
| energia por meio do                                              | 15               |      |                              | 68                |      |              | 62                                       |              |              |
| contrato, MWh                                                    |                  |      |                              |                   |      |              |                                          |              |              |

Tabela 2 - Dados iniciais para a programação independente do produtor de energia

Fonte: Palamarchuk, 2010.

A Figura 16 ilustra a matriz de restrições problema.

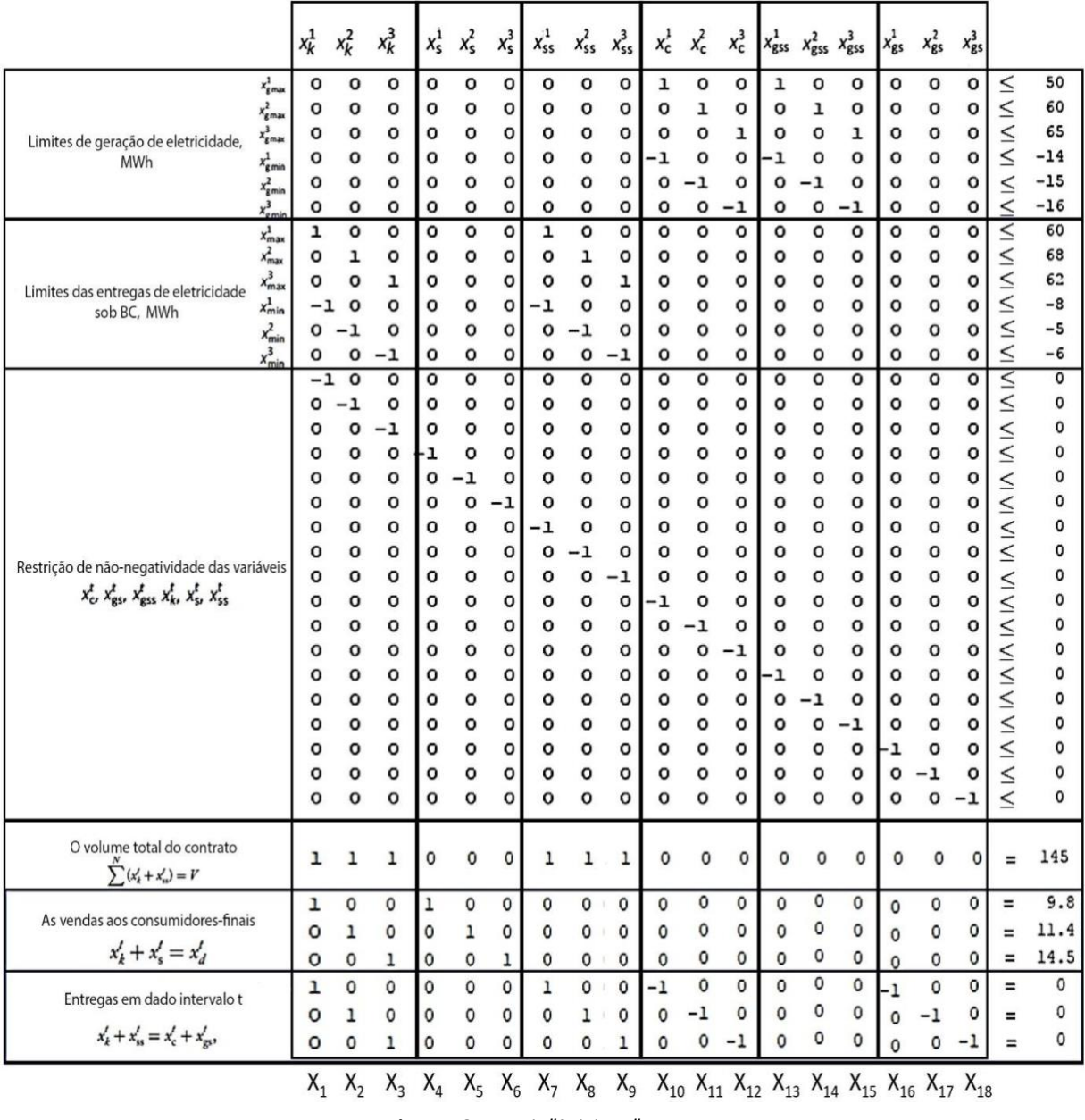

*Figura 16 - Matriz "Sujeito a" Fonte: Barbosa (2017)*

Os Quadros 4 e 5 ilustram os resultados da programação independente feita pela ESC (Contrato Tipo I) e pela GC (Contrato Tipo II), respectivamente. As receitas esperadas para ESC é  $R_1^* = $ 1.807,90$  e para GC é |  $R_2^*$ | = \$ 1.493,32.

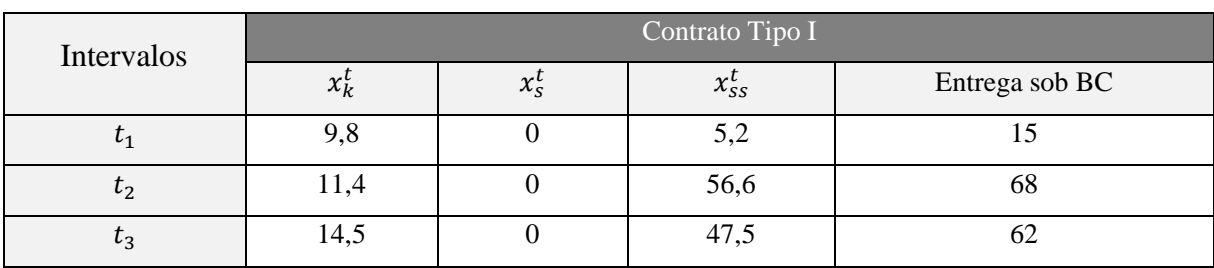

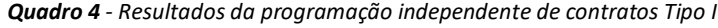

*Fonte: Palamarchuk, 2010.*

*Quadro 5 - Resultados da programação independente de contratos Tipo II*

| Intervalos | Contrato Tipo II |                   |                          |                         |  |  |  |  |  |
|------------|------------------|-------------------|--------------------------|-------------------------|--|--|--|--|--|
|            | $x_c^{\iota}$    | $x_{gs}^{\prime}$ | $\lambda$ <sub>gss</sub> | Geração de eletricidade |  |  |  |  |  |
|            |                  | 46                |                          |                         |  |  |  |  |  |
| $\iota_2$  |                  | 68                | 15                       |                         |  |  |  |  |  |
| $L_3$      |                  | $\mathbf{\tau}$   | 16,4                     | 16,4                    |  |  |  |  |  |

*Fonte: Palamarchuk, 2010.*

Caso ambas as partes aceitem os termos do contrato, ambas terão lucro cujo valor máximo pode ser obtido  $S_1^* - |S_2^*| = $1.807,90 - $1.493,32 = $314,58$ . O valor do contrato  $J^0 =$ \$1.650,61 de acordo com a programação compromissada utilizando o equilíbrio de Nash. Os resultados obtidos pelo algoritmo apresentado estão expostos no Quadro 6 abaixo.

| Intervalos     | Valores das vaiáveis para ESC |              |            |                |         | Valores das Variáveis para GC |             |              |  |  |
|----------------|-------------------------------|--------------|------------|----------------|---------|-------------------------------|-------------|--------------|--|--|
|                | $x_k^t$                       | $x_s^t$      | $x_{ss}^t$ | Entrega sob BC | $x_c^t$ | $x_{gs}^t$                    | $x_{gss}^t$ | Geração de   |  |  |
|                |                               |              |            |                |         |                               |             | eletricidade |  |  |
| $t_1$          | 9,8                           | $\mathbf{0}$ | 22,9       | 32,7           | 9,5     | 23,2                          | 4,5         | 14           |  |  |
| t <sub>2</sub> | 11,9                          | $\theta$     | 56,6       | 68             | 15      | 53                            |             | 15           |  |  |
| $t_3$          | 14,5                          | $\Omega$     | 29,8       | 44,3           | 5,12    | 39,18                         | 11,25       | 16,37        |  |  |

*Quadro 6 - Resultados da programação compromissada das entregas*

*Fonte: Palamarchuk, 2010.*

No contrato compromissado, a ESC obtém uma receita de  $R_1^0 = $1.788,88$ , já os custos de produção para a GC contabilizam o montante de  $|\mathbf{R}_2^0| =$  \$**1.512,40.** Nesse caso, quando comparados aos valores obtidos anteriormente, pode-se verificar uma concessão de 56,08%.

# 5 Aversão ao Risco aplicada à SBKS

*Este capítulo apresenta os principais resultados obtidos com a utilização dos modelos apresentados na seção anterior. Os códigos utilizados podem ser encontrados no Apêndice deste trabalho.*

### **5.1 Introdução**

A seção 5 do presente projeto tem por objetivo apresentar a modelagem do problema inicialmente apresentado por Palamarchuk sob a ótica de Kalai-Smorodinsky. Entretanto, o presente modelo vai além do que o proposto por Barbosa (2017) e leva em consideração os fatores de aversão ao risco e seus impactos nas variáveis.

#### **5.2 Modelagem do problema**

Para aplicação da Solução de Barganha de Kalai-Smorodinsky, algumas alterações tiveram que ser realizadas na função objetivo e em algumas restrições quando comparadas a programação compromissada de Palamarchuk (2010). Considere:

> $\varphi_I$  a diferença de receita a ser obtida pela ESC e os custos previstos pela GC de acordo com a programação independente do Contrato Tipo I;

> $\varphi_{II}$  a diferença de receita a ser obtida pela ESC e os custos previstos pela GC de acordo com a programação independente do Contrato Tipo II.

Em termos gerais,  $\varphi_i$  é definido como:

$$
\varphi_I = R_1^* - |R_2| \tag{40}
$$

$$
\varphi_{II} = R_1 - |R_2^*| \tag{41}
$$

Matematicamente, a Solução de Barganha de Kalai-Smorodinsky é o ponto  $\varphi$  na fronteira de Pareto dos possíveis acordos de forma que:

$$
\frac{\varphi_I}{\varphi_{II}} = \frac{S_1^*}{S_2^*} \tag{42}
$$

onde  $S_1^*$  é o lucro máximo que pode ser obtido pela ESC na programação independente do Contrato Tipo I e  $S_2^*$  é o lucro máximo que pode ser obtido pela GC na programação independente do Contrato Tipo II. Dessa forma, a função objetivo passa a ser de maximização das receitas esperadas em conjunto.

$$
max_{x_k^{t0}x_s^{t0}x_s^{t0}x_s^{t0}x_s^{t0}x_s^{t0}}(R_1^* + R_2^*)
$$
\n(43)

$$
max_{x_k^{t_0}x_s^{t_0}x_{ss}^{t_0}x_{gs}^{t_0}x_{gs}^{t_0}}(E\{\sum_{t=1}^N [p_d^t (x_k^{t*} + x_s^{t*}) - p_s^{t}x_s^{t*} + p_s^{t}x_{ss}^{t*}] \} + E\{\sum_{t=1}^N [p_s^{t}x_{gs}^{t*} - p_s^{t}x_{gs}^{t*} - C^t (x_c^{t*} + x_{gs}^{t*})]\})
$$
(44)

Sujeito às seguintes restrições:

a. A consideração de pontos apenas da região de negociação

$$
E\{\sum_{t=1}^{N} p_d^t (x_k^t + x_s^t) - \tilde{p}_s^t x_s^t + \tilde{p}_s^t x_{ss}^t \mid t \ge 1\}
$$
  
\n
$$
E\{\sum_{t=1}^{N} (\tilde{p}_s^t x_{gss}^t - \tilde{p}_s^t x_{gs}^t - C^t (x_c^t + x_{gss}^t))\} / \}
$$
\n(45)

b. O volume total de energia estabelecida no contrato

$$
\sum_{t=1}^{N} (x_k^t + x_{ss}^t) = V,\tag{46}
$$

c. O fornecimento de energia elétrica para consumidores finais

$$
x_k^t + x_s^t = x_d^t, \ t = 1,...,N
$$
 (47)

d. A geração de energia em cada um dos intervalos de tempo

$$
x_{g\min}^t \le x_c^t + x_{gss}^t \le x_{g\max}^t, \quad t = 1,...,N
$$
\n
$$
(48)
$$

e. A quantidade de energia entregue em cada um dos intervalos

$$
x_k^t + x_{ss}^t = x_c^t + x_{gs}^t, \quad t = 1,...,N
$$
 (49)

$$
x_{min}^t \le x_k^t + x_{ss}^t \le x_{max}^t, \quad t = 1,...,N
$$
 (50)

f. O valor do contrato dentro da região de negociação

$$
J^{0} \geq / E I \sum_{t=1}^{N} (\tilde{p}_{s}^{t} x_{gss}^{t} - \tilde{p}_{s}^{t} x_{gs}^{t} - C^{t} (x_{c}^{t} + x_{gss}^{t})) ] / \tag{51}
$$

$$
J^{0} \leq E\left\{ \sum_{t=1}^{N} \int p_{d}^{t} (x_{k}^{t} + x_{s}^{t}) - \tilde{p}_{s}^{t} x_{s}^{t} + \tilde{p}_{s}^{t} x_{ss}^{t} \right\} \tag{52}
$$

g. A não-negatividade das demais variáveis

$$
k \ge 0, x_k^t \ge 0, x_s^t \ge 0, x_{ss}^t \ge 0, x_c^t \ge 0 \ x_{gs}^t \ge 0, x_{gs}^t \ge 0, t = 1, \dots, N
$$
 (53)

h. A intersecção com fronteira de Pareto:

$$
\frac{\varphi_I}{\varphi_{II}} = \frac{S_1^*}{S_2^*} \tag{54}
$$

Além das alterações no modelo de Palamarchuk (2010) para a aplicação da Teoria Moderna do Portfólio na SBKS, foram inseridas no modelo as equações presentes em Liu (2007) e Garcia et al. (2017) para que fosse possível avaliar o impacto das medidas de aversão ao risco na expectativa de retorno na solução compromissada. Em outras palavras, ESC e GC são considerados como Portfólios individuais compostos pelos ativos  $x_k^t$ ,  $x_s^t$ ,  $x_s^t$ , e $x_c^t$ ,  $x_{gs}^t$ ,  $x_{gss}^t$ , respectivamente. Dessa forma, as variâncias individuais de cada portfólio passam a ser calculadas como demonstram as equações abaixo

$$
\sigma^2[\text{ESC}(t)] = \sum_{i=1}^{n+1} [w_i(t)]^2 [\sigma_i(t)]^2 + \sum_{i=1}^{n+1} \sum_{j \neq i} w_i(t) w_j(t) \sigma_{ij}(t)
$$
(55)

e

$$
\sigma^{2}[GC(t)] = \sum_{k=1}^{n+1} [w_{k}(t)]^{2} [\sigma_{k}(t)]^{2} + \sum_{k=1}^{n+1} \sum_{l \neq i} w_{k}(t) w_{l}(t) \sigma_{kl}(t)
$$
(56)

Com base nas equações desenvolvidas por Barbosa (2017), adaptou-se a função objetiva deste modelo para comportar o fator de aversão a risco do tomador de decisão e dessa forma fosse possível desenvolver o objetivo desse estudo. A função objetiva k passou a ser:

$$
max_{x_{k}^{t0}x_{s}^{t0}x_{s}^{t0}x_{s}^{t0}x_{s}^{t0}}\n \begin{aligned}\n &\left(E\left\{\sum_{t=1}^{N}\left[p_{d}^{t}\left(x_{k}^{t*}+x_{s}^{t*}\right)-p_{s}^{t}x_{s}^{t*}+p_{s}^{t}x_{s}^{t*}\right]\right\}-\frac{1}{2}A[\sigma\left(ESC\right)]^{2} \\
 &+E\left\{\sum_{t=1}^{N}\left[p_{s}^{t*}x_{gss}^{t*}-p_{s}^{t*}x_{gs}^{t*}-C^{t}\left(x_{c}^{t*}+x_{gss}^{t*}\right)\right]\right\}-\frac{1}{2}A[\sigma\left(GC\right)]^{2}\n \end{aligned}\n \tag{57}
$$

Sujeito às mesmas restrições já descritas, equações (45)-(54).

## **5.3 Resultados e discussão**

Uma vez com a modelagem matemática feita, foi possível simular os cenários de fatores de aversão ao risco tanto para a ESC quanto para GC. Os resultados obtidos encontram-se descritos nos Quadros 7 e 8.

| $V = 150$ | Simulação 1              |                |                                   |                                  |                   |              |  |  |  |  |  |
|-----------|--------------------------|----------------|-----------------------------------|----------------------------------|-------------------|--------------|--|--|--|--|--|
|           | <b>Valor do</b><br>Fator |                | <b>Indicadores</b>                |                                  | <b>Concessões</b> |              |  |  |  |  |  |
|           | <b>AESC</b>              | AGC            | Receita ESC<br>(US <sup>2</sup> ) | Receita GC<br>(US <sup>5</sup> ) | Concessão ESC     | Concessão GC |  |  |  |  |  |
| Cenário 1 | 4                        | 0              | 1.838,49                          | $-1.570,39$                      | 57,30%            | 57,30%       |  |  |  |  |  |
| Cenário 2 | 3                        | 0              | 1.838,70                          | $-1.570,42$                      | 57,39%            | 57,39%       |  |  |  |  |  |
| Cenário 3 | $\mathcal{P}$            | 0              | 1.839,16                          | $-1.570,48$                      | 57,30%            | 57,30%       |  |  |  |  |  |
| Cenário 4 | $\Omega$                 | 0              | 1.859,90                          | $-1.580,82$                      | 55,64%            | 55,64%       |  |  |  |  |  |
| Cenário 5 | 0                        | $\mathfrak{p}$ | 1.837,16                          | $-1.568,42$                      | 57,29%            | 57,29%       |  |  |  |  |  |
| Cenário 6 | 0                        | 3              | 1.839,82                          | $-1.571,14$                      | 57,30%            | 57,30%       |  |  |  |  |  |
| Cenário 7 | 0                        | 4              | 1.833,55                          | $-1.567,79$                      | 57,76%            | 57,76%       |  |  |  |  |  |

*Quadro 7 - Receitas esperadas e concessões na Simulação 1*

*Fonte: Autoria Própria*

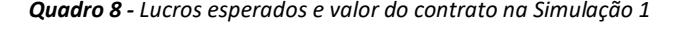

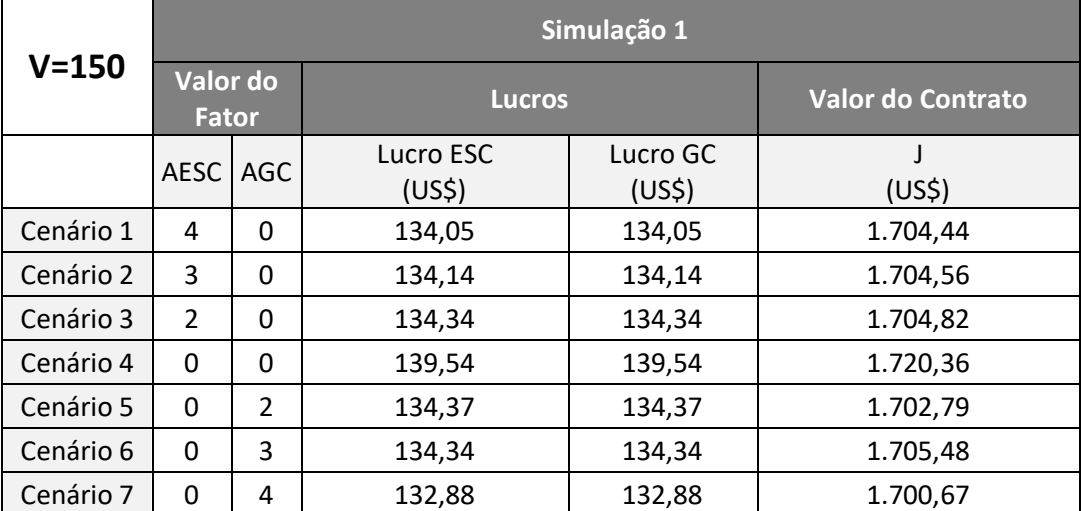

*Fonte: Autoria Própria*

Ao analisar os resultados da ESC e GC nas simulações, é possível entender que existe uma correlação positiva entre o fator de aversão ao risco e as concessões realizadas. Em outras palavras, a maior aversão ao risco induz os participantes do mercado a "abrirem mão" dos possíveis ganhos a fim de estabelecer uma relação menos exposta às flutuações das quantidades e preços, forçando uma concessão ainda maior e um lucro esperado menor.

Observa-se também que não há uma variação tão forte no equilíbrio encontrado quando para valores de A não-nulos (2, 3 e 4), tanto para GC quanto para ESC. Entretanto, no caso de valores nulos de A para ambos os participantes temos diferença de dois pontos percentuais para a concessão total. Os resultados obtidos com fatores de A nulos são iguais aos valores obtidos por Barbosa (2017) como deveriam ser, confirmando a robustez do modelo. Deve-se lembrar que o modelo desenvolvido por Barbosa (2017) não inclui risco.

Por último, observa-se no Quadro 8 que o maior lucro obtido ocorre para os cenários onde AESC e AGC são iguais a zero. Isto corrobora com os resultados do Quadro 7, pois no cenário 4 ambos os participantes concedem um valor menor do lucro máximo deles, dado por 55,64%, atingindo assim a obtenção de um lucro maior para o cenário 4, de \$ 139,54.

# 6 Considerações Finais

O modelo apresentado neste trabalho, deu continuidade ao estudo desenvolvido por Barbosa (2017) que estruturou, a partir da programação dinâmica e da Solução de barganha de Kalai-Smorodinsky (SBKS), um portfólio de compra e venda que maximiza os lucros das partes envolvidas a partir de contratos bilaterais e mercado *Spot*. Este modelo a aplicando a Teoria Moderna do Portfólio (MPT) analisa a razão entre retorno e risco entre ativos para a composição ótima de um portfólio, para desta forma, avaliar qual o impacto de diferentes níveis de aversão e preferência ao risco, na rentabilidade dos participantes do mercado de energia.

O presente projeto aprofunda os estudos feitos na determinação de uma estratégia ótima para compra e venda de ativos no mercado livre de eletricidade utilizando a Solução de Barganha de Kalai-Smorodinsky. Além disso ele leva em consideração o impacto das medidas de aversão aos riscos nas condições negociadas entre ESC e GC. Especificamente buscou-se (i) identificar uma nova solução ótima, a partir de programação compromissada envolvendo o ponto de equilíbrio de Kalai-Smorodinsky e (ii) comparar os resultados obtidos com o modelo proposto por Barbosa (2017) onde não são consideradas variáveis de risco.

No que se refere ao primeiro ponto, foi constatada a aplicabilidade da Teoria Moderna do Portfólio no modelo de programação compromissada uma vez que foi possível encontrar uma nova solução ótima diferente ao encontrado inicialmente a partir do equilíbrio de Kalai-Smorodinsky. Nesse caso, a aplicabilidade do modelo só foi possível pois cada fonte de receita de cada participante pôde ser entendida como um ativo que compões o portfólio. Dessa forma, foi possível calcular a variância individual e do portfólio completo e inserir tais medidas na modelagem da SBKS.

Sobre a comparação dos resultados com a solução obtida por Barbosa (2017), foi possível perceber que quanto maior a aversão ao risco maior a concessão realizada pelos participantes e, consequentemente, menor é o lucro esperado para ambas as partes. Ainda que ligeiramente diferentes um do outro, a proximidade dos valores obtidas com ambos os modelos, demonstra a robustez da implementação.

A aplicação da Teoria Moderna do Portfólio na Solução de Barganha de Kalai-Smorodinsky apresentada neste trabalho ajuda a entender de maneira mais abrangente a percepção de que existem múltiplas soluções ótimas para o mesmo problema. Dessa maneira, como forma de expandir os insights gerados por esse modelo, recomenda-se a modelagem de riscos a partir de outras perspectivas e métodos, como *Value-at-Risk (VaR)* e *Conditional Valueat-Risk (CVaR),* e sua aplicação na SBKS e em outras soluções de programação compromissada.

Uma outra extensão seria tentar obter, para um mesmo valor de A, se o modelo fornece múltiplas soluções. Essa possibilidade de múltiplas soluções daria tanto a ESC quanto para GC uma maior possibilidade de estratégias para atingir a solução ótima.

# Referências Bibliográficas

ANBARCI, N.; BOYD III, J. H. *Nash Demand Game and the Kalai-Smorodinsky Solution. Games and Economic Behavior,* v. 71, 2008, pp. 14-22*.*

ARIAS, D. J. R., CARDONA, F. D. B., HAROLD, S. I. *Contract price of a bilateral contract using risk assessment: With application to Colombian wholesale electricity market*. Procv. 2010 IEEE ANDERSCON, Bogota, Colombia, 2010.

ASSOCIAÇÃO BRASILEIRA DE COMERCIALIZADORES DE ENERGIA (ABRACEEL). **Mercado Livre de Energia Elétrica: Um guia básico para consumidores potencialmente livres e especiais. 2016**. Disponível em <http://www.abraceel.com.br/archives/files/Abraceel\_Cartilha\_MercadoLivre\_V9.pdf>

ASSOCIAÇÃO BRASILEIRA DE COMERCIALIZADORES DE ENERGIA (ABRACEEL). **Energia Livre: como a liberdade de escolha no setor elétrico pode ajudar o Brasil**. São Paulo, 2014. 2014. Disponível em <http://www.abraceel.com.br/archives/files/Livro\_Energia\_Livre.pdf>

AUMANN, R. J.; MASCHLER, M. *The Bargaining Set for Cooperative Games. Annals of Mathematical Studies*, v. 52, 1964, pp. 443-476.

BALDICK, R., KOLOS, S., TOMPAIDIS, S. *Interruptible electricity contracts from an electricity retailer's point of view: valuation and optimal interruption*, *Operations Research*, 2006, p. 627–642.

BARBOSA, M. **A solução de barganha de kalai-smorodinsky aplicada à negociação de contratos bilaterais no mercado livre de eletricidade**. 2017. 1-116 p. Projeto de Graduação (Engenharia de Produção) - Faculdade de Tecnologia, Brasília, 2017.

BELLMAN, R. E.; DREYFUS, S. E. *Applied Dynamic Programming*. The RAND Corporation, 1962.

BRITISH PRETOLEUM. *BP Energy Outlook 2017 Edition*. 2017. Disponível em < http://www.bp.com/content/dam/bp/pdf/energy-economics/energy-outlook-2017/bp-energyoutlook-2017.pdf>

CÂMARA DE COMERCIALIZAÇÃ DE ENERGIA ELÉTRICA. **Construindo um mercado inteligente de energia elétrica no Brasil**, 2012.

CÂMARA DE COMERCIALIZAÇÃO DE ENERGIA ELÉTRICA. **Panorama e perspectivas da comercialização de energia elétrica**. VIII Conferência do Setor Elétrico/Saneamento – Santander. Mar. 2016. Disponível em < https://pt.slideshare.net/CCEEOficial/panorama-e-perspectivas-da-comercializao-de-energiaeltrica>

CÂMARA DE COMERCIALIZAÇÃO DE ENERGIA ELÉTRICA. **Preço de Liquidação de Diferenças**. Disponível em < http://www.ccee.org.br/ccee/documentos/ccee\_059061>

CUNHA, V. A. D. **Programação dinâmica aplicada à negociação de contratos bilaterais no mercado de eletricidade**. Universidade de Brasília, Brasília, Julho, 2017.

EL KHATIB, S., GALIANA, F. D. *Negotiating bilateral contracts in electricity markets*. *IEEE Transactions on Power Systems*, v. 22, n. 2, 2007, p. 553-562.

EMPRESA DE PESQUISA ENERGÉTICA. **Demanda de Energia 2050**. Série: Estudos da demanda de Energia, Nota Técnica DEA 13/14. Rio de Janeiro, ago. 2014. Disponível em < http://www.epe.gov.br/Estudos/Documents/DEA%2013-

14%20Demanda%20de%20Energia%202050.pdf>

ENERDATA. *Global Energy Statistical Yearbook 2019.* Disponível em *<*https://yearbook.enerdata.net/total-energy/world-consumption-statistics.html>

ENERGY NETWORKS ASSOCIATION. *Electricity Prices and Network Costs*. Abr. 2014. Disponível em < http://www.energynetworks.com.au/sites/default/files/electricity-prices-andnetwork-costs\_2.pdf>

ERNI, D. *Day-Ahead Electricity Spot Prices – Fundamental Modelling and the Role of Expected Wind Electricity Infeed at the European Energy Exchange. University of St. Gallen*: St. Gallen, 2012

EUROPEAN ENVIRONMENT AGENCY. *Electric vehicles and the energy sector – impacts on Europe's future emissions*. 2016. Disponível em <https://www.eea.europa.eu/themes/transport/electric-vehicles/electric-vehicles-and-energy>

EXXONMOBIL. *The Outlook for Energy: A View to 2040*. Disponível em <http://cdn.exxonmobil.com/~/media/global/files/outlook-for-energy/2016/2016-outlook-forenergy.pdf>

FONSECA, J. J. S. **Metodologia da pesquisa científica**. Fortaleza: UEC, 2002. Apostila.

FUDENBERG, D.; TIROLE, J. *Game Theory*. The MIT Press, Cambridge, Massachussets, London, England. 1991.

GARCIA, C. B., LEMKE, C. E. LUTHI, H. J. *Simplicial Approximation of an Equilibrium Point of Noncooperative N-Person Games. Mathematical Programming*, vol. 4, pp. 227–260, 1973.

GARCIA, R., GONZÁLEZ, V., & CUSTODIO, J. C. J. (2017). *Applying modern portfolio theory for a dynamic energy portfolio allocation in electricity markets. Electric Power Systems Research*, 150, 11– 23.

GERHARDT, T. E.; SILVEIRA, D. T. **Métodos de Pesquisa**. Porto Alegre: Editora da UFRGS, 2009

GIL, A. C. **Como elaborar projetos de pesquisa**. 4. ed. São Paulo: Atlas, 2007.

HILLIER, F. S; LIEBERMAN, G. J. *Introduction to Operations Research*. 9th ed. New York: McGraw-Hill, 2013.

INTERNATIONAL ENERGY AGENCY. *Lessons from Liberalised Electricity Markets*. Paris, 2005. Disponível em <https://www.iea.org/publications/freepublications/publication/LessonsNet.pdf>

INTERNATIONAL ENERGY AGENCY. *World Energy Outlook 2016*. Disponível em <https://www.iea.org/publications/freepublications/publication/WorldEnergyOutlook2016Exe cExecutiveSummaryEng.pdf>

JOSKOW, P. L. *Lessons Learned From Electricity Market Liberalization. The Energy Journal*, 2008. Disponível em <https://stuff.mit.edu/afs/athena.mit.edu/dept/cron/Backup/project/urbansustainability/Old%20files%20from%20summer%202009/Ingrid/Urban%20Sustainability%2 0Initiative.Data/Joskow-Lessons\_Learned\_fr---ket\_Liberalization.pdf>

KALAI, E.; SMORODINSKY, M. *Other Solutions to Nash's Bargaining Problem*. Econometrica, v. 43, 1975, p. 513-518.

KARAN, M. B., KAZDAGLI, H. *The Development of Energy Markets in Europe. In: Financial Aspects in Energy: A European Perspective*. Springer Berlin Heidelberg, pp 11-32, 2011.

KARTHIKEYAN, S. P.; RAGLEND, I. J.; KOTHARI, D. P. *A review on market power in deregulated electricity market. International Journal of Electrical Power & Energy Systems*, v. 48, 2013, 139-147 p.

LEWIS, C. *Linear Programming: Theory and Applications*. Whitman College, 2008. Disponível em < https://www.whitman.edu/Documents/Academics/Mathematics/lewis.pdf>

LIU, Z.; REN, Y.;WANG, E.; TANG, H. *Swarm simulation on high low matching auction mechanism based on secondary trade of bilateral contract. Automation of Electric Power Systems*, v. 31, 2007, p. 26–29.

LUCE, R. D.; RAIFFA, H. *Games and Decisions: introduction and critical survey*. John Wiley & Sons, 1957.

LUENBERGER, D. G.; YE, Y. *Linear and Nonlinear Programming*. Springer Science+Business Media, Nova York, 2008.

MORSE, P. M.; KIMBALL, G. E. *Methods of Operations Research. The Technology Press of Massachussets Institute of Technology*, 1951.

MUTHOO, A. *Bargaining Theory with applications. Cambridge University Press*. Nova York, 1999.

NALEBUFF, B. *The Prisoners' Dilemma. The New Palgrave Dictionary of Economics and the Law*. Nova York: St Martin's Press, 2001.

NASH, J. F. *Equilibrium Points in N-Person Games*. Princeton University, 1950a.

NASH, J. F. *Non-Cooperative Games. Annals of Mathematics*, pp. 286-295, 1951.

NASH, J. F. *The Bargaining Problem*. Econometrica, p. 155-162, 1950b.

NASH, J. F. *Two-person Cooperative Games*. Econometrica. P. 128-140, 1953.

OKADA, A. *The Nash Bargaining Solution in General N-Person Cooperative Games*. Universidade de Tóquio, 2006.

OSBORNE, M. J; RUBINSTEIN, A. *A Course in Game Theory*. The MIT Press, Cambridge, Massachussets, London, England. 1994.

OZDAGLAR, A. *Game Theory with Engineering Applications Lecture 14: Nash Bargaining Solution. Massachussets Institute of Technology*, 2010. Disponível em < https://ocw.mit.edu/courses/electrical-engineering-and-computer-science/6-254-game-theorywith-engineering-applications-spring-2010/lecture-notes/MIT6\_254S10\_lec14.pdf>

PALAMARCHUK, S. I*. Bilateral contracts for electricity delivery: scheduling and arrangement*. Proceedings 2007 IEEE Lausanne Power Tech, Lausanne, p. 843-848, 2007.

PALAMARCHUK, S. I. *Compromise Scheduling of the Bilateral Contracts in the Electricity Market Environment*. In: SOROKIN, A,; REBENNACK, S.; PARDALOS, P. M.; ILIADIS, N. A.; PEREIRA, M. V. F. *Handbook of Networks in Power Systems* I. 1. Ed. Springer-Verlag Berlin Heidelberg, 2012. Cap. 9, p. 241-279.

PALAMARCHUK, S. I. *Dynamic programming approach to the bilateral contract scheduling. IET Generation, Transmission & Distribution*, v. 4, n. 2, 2010, p. 211-220.

PALAMARCHUK, S. I. *Forward contracts for electricity and their correlation with spot markets*. Proceedings 2003 IEEE Bologna Power Tech Conference, Bologna, 2003.

PELEG, B*. Existence theorem for the bargaining set. Bulletin of the American Mathematical Society*, v. 69, n. 1, 1963, 109-110 p.

PEREIRA, M., CAMPODONICO N., KELMAN R. *Long-term hydro scheduling based on stochastic models*. *Proceedings International Conference Electrical Power Systems Operations and Management* – EPSOM'98, vol. 1, p. 1-22. 1998.

PINTO, T.; VALE, Z.; PRAÇA, I.; PIRES, E. J. S.; LOPES, F. *Decision Support for Energy Contracts Negotiation with Game Theory and Adaptive Learning. Energies*, v. 8, n. 9, 2015.

POCOCK, J. W. *Operations Research and the Management Consultant*. Booz, Allen & Hamilton, 1953.

RAJGOPAL, J. *Principles and Applications of Operations Research. In: Maynard's Industrial Engineering Handbook*, 5 ed. pp. 11.27-11.44, 2001.

RENEWABLE ENERGY WORLD. *The Future of Electricity Markets*. 2013. Disponível em <http://www.renewableenergyworld.com/articles/2013/02/the-future-of-electricitymarkets.html>

RUBINSTEIN, A. *Perfect Equilibrium in a Bargaining Model*. Econometrica, v. 50, 1982, p. 97-109.

SHARPE, Willian F.; ALEXANDER, Gordon J.; BAILEY, Jeffery V. *Investments. 5 ed*. New Jersey: Prentice Hall, 1995. 1058 p

SILVEIRA, D. T.; CÓRDOVA, F. P. **Métodos de pesquisa**. 1. ed. Porto Alegre: Universidade Federal do Rio Grande do Sul, 2009.

SOLEYMANI, S. *Bidding strategy of generation companies using PSO combined with SA method in the pay as bid markets*. *International Journal of Electrical Power and Energy Systems*, v. 33, n. 7, 2011, p. 1272–1278.

SOYTAS, U.; SARI, R*. Energy consumption and GDP: causality relationship in G-7 countries and emerging markets***.** *Energy Economics*, v.3, n.1, p. 33-37, 2003.

STERN, D. *Economic Growth and Energy*. *Encyclopedia of Energy*, v. 2. Nova York: Elsevier, 2004.

TANG, Y.; LING, J.; WU, C.; CHEN, N.; LIU, X.; GAO, B. *Game-Theoretic Optimization of Bilateral Contract Transaction for Generation Companies and Large Consumers with Incomplete Information. Entropy*, v. 19, n. 272, 2017.

THE INSTITUTE FOR OPERATIONS RESEARCH AND THE MANAGEMENT SCIENCES. **What is Operations Research?** Disponível em <https://www.informs.org/About-INFORMS/What-is-Operations-Research>

UNITED STATES ENERGY INFORMATION ADMINISTRATION. *International Energy Outlook 2016*. Maio, 2017. Disponível em <https://www.eia.gov/outlooks/ieo/pdf/0484(2016).pdf>

VAGLIASINDI, M; BESANT-JONES, J. *Power Market Structure: Revisiting Policy Options. The World Bank*: Washington. 2013. Disponível em <http://documents.worldbank.org/curated/en/795791468314701057/pdf/761790PUB0EPI00L IC00pubdate03014013.pdf>

VERDU, S.; POOR, H. V. *Backward, forward and backward-forward dynamic programming models under commutativity conditions*. In: *The 23rd IEEE Conference on Decision and Control*, 1984.

WANG, J.; SHAHIDEHPOUR, M.; LI, Z.; BOTTERUD, A. *Strategic generation capacity expansion planning with incomplete information*. *IEEE Transactions on Power Systems*, v. 24, n. 2, 2009, p. 1002–1010.

WEI, W.; LIU, F.; MEI, S. *Energy Pricing and Dispatch for Smart Grid Retailers Under Demand Response and Market Price Uncertainty*. In: *IEEE Transactions on Smart Grid*, v. 6, n. 3, 2015, p. 1364–1374.

WERON, R. *Electricity price forecasting: A review of the state-of-the-art with a look into the future. International Journal of Forecasting*, v. 30, n. 3, 2014, p. 1030-1081,

WORLD ENERY COUNCIL. *World Energy Issues Monitor 2017*. Disponível em < https://www.worldenergy.org/wp-content/uploads/2017/04/1.-World-Energy-Issues-Monitor-2017-Full-Report.pdf>

Z. BODIE, A. KANE, A.J. MARCUS. *Investments, fourth ed.*, Irwin/McGraw-Hill, Chicago, 1999.

# **APÊNDICES**

Os códigos apresentados a seguir foram os utilizados no software MATLAB para a obtenção dos resultados expostos e discutidos nos Seção 5.

## Apêndice 1 – Código utilizado para a programação independente realizada pelo distribuidor

```
% Dynamic programming approach to the bilateral contract scheduling
% Contract Type I
rng(5)clc;
clear all;
% Number of time intervals in the contract period
N = 3:% Number of the contract states set for the FRF construction
n = 3;% Number of discrete levels set for random spot market price presentation
m = 3;% Total amount of electricity received by ESC (Electricity Supply Company)
% under BC (Bilateral Contract) during contract period, MWh
V = 145;%% ESC Optimization
% Amounts of electricity delivered under the BC by the beginning of
% interval t, $/MWh (Contract states)
xtDD = [0 0 0; 60 90 100; 90 125 140];% Spot price forecasts made by ESC
% spot price scenarios, $/MWh
ptsj = [10.0 10.4 10.8; 11.0 11.2 11.8; 11.0 11.4 11.8];
% expected probabilities 
\text{csitj} = [0.1 \ 0.8 \ 0.1; \ 0.3 \ 0.5 \ 0.2; \ 0.2 \ 0.4 \ 0.4];% electricity price for end consumers, $/MWh
ptd = [16; 16; 16];
% Constraints for optimisation problem
% electricity comsumption by end consumers, MWh
xtd = [9.8; 11.4; 14.5];% limits on eletricity deliveries under BC, MWh
xtminmax = [8 60; 5 68; 6 62];
[xESC, zmaxESC, FRFcoef] = contractTypeIESC(N, n, m, V, xtDD, ptsj, csitj, ptd, 
xtd, xtminmax)
%% GC Optimization
% Spot price forecasts made by GC
% spot price scenarios, $/MWh
ptsgj = [10.8 11.2 11.6; 11.0 11.6 12.0; 11.0 11.8 12.4];
% expected probabilities
```

```
\text{csit} = \{0.2\ 0.6\ 0.2; \ 0.25\ 0.5\ 0.25; \ 0.1\ 0.6\ 0.3\};% production cost functions ([constant xg xg^2]), $
ct = [8.4 \t1.4 \t0.4; 10.4 \t1.52 \t0.44; 11.2 \t1.4 \t0.32];% Constraints for optimisation problem
% electricity generation limits, MWh
xtgminmax = [14 50; 15 60; 16 65];
deliveries xESC = xESC(:,1)+xESC(:,3)[xGC, zmaxGC] = contractTypeIGC(N, m, ptsgj, csitj, ct, xtgminmax, 
deliveries_xESC)
sum xGC = sum(xGC(:,[1 3]),2)__________________________________________________________________
% Dynamic programming approach to the bilateral contract scheduling
% Contract Type I - ESC side
function [solution, zmax, FRFcoef] = contractTypeIESC(N, n, m, V, xtDD, ptsj, 
csitj, ptd, xtd, xtminmax)
x_ESC = [9.8 0 5.2; 11.4 0 56.6; 14.5 0 47.5]; %janiele
rng(5)
R = rand() * xtd; %janiele%% Backward Procedure - First Iteraction
opts = optimset('Display','off');
FRFpoints = zeros(N, n);FRFcoef = zeros(N-1,2); % linear approximation
x = [xtk xts xts].
% Objective function f.
\frac{1}{6} f(1) = xtk
\frac{1}{2} f(2) = xts
% f(3) = xtss
temp = 0;
for i=1:m
    temp = temp + ptsj(N,i)*csitj(N,i)end
f = [ptd(N) (ptd(N)-temp) term];
f = -f;
% Inequality Constraint Matrix A (A*x<=b)
% constraint (5) - (6)A = [1 \ 0 \ 1; -1 \ 0 \ -1; -1 \ 0 \ 0; 0 \ -1 \ 0; 0 \ 0 \ -1];b = [xtminmax(N, 2) -xtminmax(N, 1) 0 0 0]';
% Equality Constraints Matrix Aeq (Aeq*x=beq)
% constraints (4) and (14)
Aeq = [1 1 0; 1 0 1];for i=1:n
    beg = [xtd(N) (V - xtDD(N,i))];
    x = 1inprog(f,A,b,Aeq,beq) %,[],[],[], opts);
    FRFpoints(N, i) = -f*xend
% Calculate the linear approximation of the FRF using least square
f = fittype('poly1');fit1 = fit(xtDD(N,:), FRFpoints(N, :)', f)
```

```
FRFcoef(N-1, 1) = fitl.p2
FRF \text{coeff}(N-1,2) = \text{fit1.p1}%% Backward Procedure - Next Iteractions
% x = [xtk xts xts xt+1,N].for j=N-1:-1:1
     % Objective function f.
    \frac{1}{6} f(1) = xtk
    \frac{1}{6} f(2) = xts
    f(3) = xtss
    \frac{1}{6} f(4) = xt+1, N
    temp = 0; for i=1:m
        temp = temp + ptsj(j,i)*csitj(j,i); end
    f = [ptd(j) (ptd(j)-temp) temp -FRFcoef(j,2)];f = -f:
     % Inequality Constraint Matrix A (A*x<=b)
    % constant (5), (6) and (17)
    A = [ 1 0 1 0; -1 0 -1 0; ... % (5)
           0 0 0 1; 0 0 0 -1; ... % (17)
         -1 0 0 0; 0 -1 0 0; 0 0 -1 0]; % (6)
    b = [xtminmax(j, 2) -xtminmax(j, 1) ... % (5)
         sum(xtminmax(j+1:N,2)) -sum(xtminmax(j+1:N,1)) ... % (17)0 0 0]'; % (6) % Equality Constraints Matrix Aeq (Aeq*x=beq)
     % constraints (4) and (16)
    Aeq = [1 1 0 0; 1 0 1 1]; for i=1:n
        beq = [xtd(j) (V - xtDD(j,i))];
        x = 1inprog(f,A,b,Aeq,beq)%, [], [], [], opts);
        FRFpoints(j,i) = -f*x + FRFcoef(j,1) + FRFcoef(j,2)*V end
     if j>=2
         % Calculate the linear approximation of the FRF using least square
        f = fittype('poly1');fit1 = fit(xtDD(j,:)', FRFpoints(j,:)', f);
        FRF\text{coeff}(j-1,1) = \text{fit1.p2};FRFcoef(j-1,2) = fit1.p1; end
end
%FRFcoef = [1783.076 -11.48;1730.14 -11.48]; %janiele
%% Forward Procedure
solution = zeros(N, 4);
zmax = 0;for j=1:N-1 % Objective function f.
    \frac{1}{6} f(1) = xtk
    \frac{6}{6} f(2) = xts
    f(3) = xtss
```

```
\text{ } \text{ } f(4) = xt, N
    temp = 0; for i=1:m
         temp = temp + ptsj(j,i)*csitj(j,i); end
    f = [ptd(j) (ptd(j)-temp) temp -FRFcoef(j,2)];f = -f;
      % Inequality Constraint Matrix A (A*x<=b)
      % constraint (5), (20) and (6)
    A = [1 \ 0 \ 1 \ 0; -1 \ 0 \ -1 \ 0; \ \ldots \ (5)
           0 0 0 1; 0 0 0 -1; ... % (20)
         -1 0 0 0; 0 -1 0 0; 0 0 -1 0]; \frac{6}{6} (6)
    b = [xtminmax(j, 2) -xtminmax(j, 1) ... % (5)
          sum(xtminmax(j+1:N,2)) -sum(xtminmax(j+1:N,1)) ... % (20)
          0 \t0 \t0]'; \frac{6}{6} (6)
      % Equality Constraints Matrix Aeq (Aeq*x=beq)
      % constraints (4) and (19)
    Aeq = [1 1 0 0; 1 0 1 1];if j == 1beq = [xtd(j) V]';
      else
         beq = [xtd(j) (V - sum(solution(1:j-1,1)) - sum(solution(1:j-1,3)))]'; end
    x = 1inprog(f,A,b,Aeq,beq)%,[],[],[], opts);
\forall x(1:3,:) = [R(j); xtd(j) - R(j); sum(x([1 3],:)) - R(j)]; \forall changed by
Janiele
     solution(j, :) = x'zmax = zmax -f * x + f(4) * x(4);
end
temp
teste = ptsj.*csitj
sum(teste,2)
% Objective function f.
\frac{1}{6} f(1) = xtk
\frac{1}{6} f(2) = xts
% f(3) = xtss
temp = 0;
for i=1:m
     temp = temp + ptsj(N,i)*csitj(N,i)end
f = [ptd(N) (ptd(N)-temp) temp];f = -f;
% Inequality Constraint Matrix A (A*x<=b)
% constraint (5) and (6)
A = \begin{bmatrix} 1 & 0 & 1 \\ 1 & -1 & 0 & -1 \\ 0 & 0 & 1 \end{bmatrix}, \ldots \begin{bmatrix} 0 \\ 0 \\ 0 \end{bmatrix}-1 0 0; 0 -1 0; 0 0 -1]; \frac{6}{6} (6)
b = [xtminmax(N, 2) -xtminmax(N, 1) ... % (5)
      0 \t0 \t0]'; \frac{6}{6} (6)
% Equality Constraints Matrix Aeq (Aeq*x=beq)
% constraints (4) and (19)
Aeq = [1 1 0 ; 1 0 1];
```

```
x = 1inprog(f,A,b,Aeq,beq)%,[],[],[], opts);
\frac{1}{2} x(1:3,:) = [R(N); xtd(N)- R(N); sum(x([1 3],:))-R(N)]; \frac{1}{2} aniele
solution(N, : ) = [x' 0]% solution(N, 1:3) = x ESC(N, :) %janiele
x = solution(3,1:3)' *janiele
zmax = zmax -f^*x\_ , and the set of the set of the set of the set of the set of the set of the set of the set of the set of the set of the set of the set of the set of the set of the set of the set of the set of the set of the set of th
% Dynamic programming approach to the bilateral contract scheduling
% Contract Type I - GC side
function [solution, zmax] = contractTypeIGC(N, m, ptsj, csitj, ct, xtgminmax, 
deliveries_xESC)
opts = optimset('Display', 'off');solution = zeros(N, 3);
zmax = 0:
x_GC = [9.5 5.5 4.5; 15.0 53 0; 16.41 45.59 0]; 
rng(5)for l=1:N
    \& x = [xtc xtgs xtgss]'.
     % Objective function z(x) = (1/2) * x * H * x + f * x.
      % H represents the quadractic expression and f the linear
    H = 2*[-ct(1,3) 0 -ct(1,3); 0 0 0; -ct(1,3) 0 -ct(1,3)];H = -H;
    temp = 0; for i=1:m
         temp = temp + ptsj(l,i) *csitj(l,i);
     end
    f = [-ct(1,2) -temp (temp-ct(1,2))];f = -f;
     % Inequality Constraint Matrix A (A*x<=b)
     % constraint (9) and (11)
    A = [1 \ 0 \ 1; -1 \ 0 \ -1; -1 \ 0 \ 0; 0 \ -1 \ 0; 0 \ 0 \ -1];b = [xtgminmax(1, 2) -xtgminmax(1, 1) 0 0 0]';
     % Equality Constraints Matrix Aeq (Aeq*x=beq)
      % constraints (10)
    Aeq = [1 1 0]; beq = deliveries_xESC(l);
     % opts = optimset('Algorithm','Interior-point-convex','Display','off');
    \% x = \text{quadprog(H, f, A, b, Aeq, beq, []}, [], [], opts);
        x = \text{quadprog}(H, f, A, b, \text{Aeq}, \text{beg}) , [], [], [], opts);
    \$S2 = \text{sum}(x([1 3], :));
    R2 = rand() * S2;%x = [R2; sum xESC(1) - R2; S2 - R2];\&x = \text{quadprog(H,f,A,b,Aeg,beq)};solution(l, :) = x'zmax = zmax - ((1/2) * x * H * x + f * x) - ct(1,1); end
```
 $beq = [xtd(N) (V - sum(solution(1:N-1,1)) - sum(solution(1:N-1,3)))]$ ;
# Apêndice 2 – Código utilizado para a programação independente realizada pelo produtor - GC

```
% Dynamic programming approach to the bilateral contract scheduling
% Contract Type II
clc;
clear all;
% Number of time intervals in the contract period
N = 3;% Number of the contract states set for the FRF construction
n = 3;% Number of discrete levels set for random spot market price presentation
m = 3:% Total amount of electricity received by ESC (Electricity Supply Company)
% under BC (Bilateral Contract) during contract period, MWh
V = 145:
% Amounds of electricity delivered under the BC by the beginning of interval
%t, $/MWh (Contract states)
xtDD = [0 0 0; 60 90 100; 90 125 138];
% Spot price forecasts made by GC
% spot price scenarios, $/MWh
ptsj = [10.8 11.2 11.6; 11.0 11.6 12.0; 11.0 11.8 12.4];
% expected probabilities
\text{csitj} = [0.2 \ 0.6 \ 0.2; \ 0.25 \ 0.5 \ 0.25; \ 0.1 \ 0.6 \ 0.3];% production cost functions ([constant xg xg^2]), $
ct = [8.4 \t1.4 \t0.4; 10.4 \t1.52 \t0.44; 11.2 \t1.4 \t0.32];% electricity price for end consumers, $/MWh
ptd = [16; 16; 16];
% Constraints for optimization problem
% electricity consumption by end consumers, MWh
xtd = [9.8; 11.4; 14.5];
% Constraints for optimization problem
% electricity generation limits, MWh
xtgminmax = [14 50; 15 60; 16 65];
% limits on electricity deliveries under BC, MWh
xtminmax = [8 60; 5 68; 6 62];[xGC, zmaxGC, FRFcoef] = contractTypeIIGC(N, n, m, V, xtDD, ptsj, csitj, ct, 
xtgminmax, xtminmax)
% Spot price forecasts made by ESC
% spot price scenarios, $/MWh
ptsj = [10.0 10.4 10.8; 11.0 11.2 11.8; 11.0 11.4 11.9];
% expected probabilities
csitj = [0.1 0.8 0.1; 0.3 0.5 0.2; 0.2 0.4 0.4];
[xESC, zmaxESC] = contractTypeIIESC(N, m, ptsj, csitj, ptd, xtd, xtminmax, 
xGC(:,1)+xGC(:,2))
```

```
% Dynamic programming approach to the bilateral contract scheduling
% Contract Type II - GC side
function [solution, zmax, FRFcoef] = contractTypeIIGC(N, n, m, V, xtDD, ptsj, 
csitj, ct, xtgminmax, xtminmax)
%% Backward Procedure - First Iteraction
FRFpoints = zeros(N, n);FRFcoef = zeros(N-1,2); \frac{1}{2} linear approximation
\& x = [xtc xtgs xtgss]'.
% Objective function z(x) = (1/2) * x * H * x + f * x.
% H represents the quadractic expression and f the linear
H = 2*[-ct(N,3) 0 -ct(N,3); 0 0 0; -ct(N,3) 0 -ct(N,3)];H = -H;temp = 0;for i=1:m
    temp = temp + ptsj(N, i) *csitj(N, i);
end
f = [-ct(N, 2) - temp (temp-ct(N, 2))];
f = -f;
% Inequality Constraint Matrix A (A*x<=b)
% constraint (9), (25) and (11)
A = [ 1 0 1; -1 0 -1; ... (9)
      1 1 0; -1 -1 0; \ldots \frac{6}{6} (25)
     -1 0 0; 0 -1 0; 0 0 -1]; % (11)
b = [xtgminmax(N, 2) -xtgminmax(N, 1) ... % (9)
     xtminmax(N, 2) -xtminmax(N, 1) ... 8 (25)
      0 0 0]'; \frac{6}{5} (11)
% Equality Constraints Matrix Aeq (Aeq*x=beq)
% constraints (24)
Aeq = [1 1 0];
opts = optimset('Algorithm','Interior-point-convex','Display','off');
for i=1:n
    beq = V - xtDD(N,i); % (24)x = \text{quadprog}(H, f, A, b, \text{Aeg}, \text{beg}, [], [], [], \text{opts});
    FRFpoints(N,i) = - ((1/2)*x'*H*x + f*x) - ct(N,1);
end
% Calculate the linear approximation of the FRF using least square
f = fittype('poly1');fit1 = fit(xtDD(N,:), FRFpoints(N, :)', f);
FRF\text{coef}(N-1,1) = \text{fit1.p2};FRFcoef(N-1, 2) = fitl.pl;
%% Backward Procedure - Next Iteractions
% x = [xtc xtgs xtgss xt+1,N].
```
\_\_\_\_\_\_\_\_\_\_\_\_\_\_\_\_\_\_\_\_\_\_\_\_\_\_\_\_\_\_\_\_\_\_\_\_\_\_\_\_\_\_\_\_\_\_\_\_\_\_\_\_\_\_\_\_\_\_\_\_\_\_\_\_\_\_\_\_\_\_

```
opts = optimset('Algorithm','Interior-point-convex','Display','off');
for j=N-1:-1:1
    % Objective function z(x) = (1/2) *x' *H *x + f' *x.
     % H represents the quadractic expression and f the linear
    H = 2*[-ct(j,3) 0 -ct(j,3) 0; 0 0 0; -ct(j,3) 0 -ct(j,3) 0; 0 0 0];H = -H;
    temp = 0; for i=1:m
        temp = temp + ptsj(j,i)*csit(j,i); end
    f = [-ct(j, 2) - temp (temp-ct(j, 2)) - FRFcoef(j, 2)];
    f = -f;
     % Inequality Constraint Matrix A (A*x<=b)
     % constraint (9), (25), (17) and (11)
    A = [ 1 0 1 0; -1 0 -1 0; ... % (9)
          1 1 0 0; -1 -1 0 0; ... % (25)
          0\ 0\ 0\ 1; 0\ 0\ 0\ -1; ... % (17)
         -1 0 0 0; 0 -1 0 0; 0 0 -1 0]; % (11)
    b = [xtgminmax(j, 2) -xtgminmax(j, 1) ... % (9)
         xtminmax(j, 2) -xtminmax(j, 1) ... (25)sum(xtminmax(j+1:N,2)) -sum(xtminmax(j+1:N,1)) ... % (17) 0 0 0]'; % (11)
     % Equality Constraints Matrix Aeq (Aeq*x=beq)
     % constraints (16 adapted)
   Aeq = [1 1 0 1]; for i=1:n
        beq = V - xtDD(j,i); % (16 adapted)x = \text{quadprog(H, f, A, b, Aeq, beq, []}, [], [], [], \text{opts});
        FRFpoints(j,i) = - ((1/2)*x'*H*x + f*x) - ct(j,1) + FRFcoef(j,1) +
FRFcoef(j,2)*V; end
     if j>=2
         % Calculate the linear approximation of the FRF using least square
        f = fittype('poly1');fit1 = fit(xtDD(j, :)', FRFpoints(j, :)', f);
        FRFcoef(j-1,1) = fitl.p2;
        FRFcoef(j-1,2) = fitl.pl;
     end
end
%% Forward Procedure
solution = zeros(N, 4);
zmax = 0;opts = optimset('Algorithm','Interior-point-convex','Display','off');
for j=1:N-1
```

```
% Objective function z(x) = (1/2) *x' *H *x + f' *x.
     % H represents the quadractic expression and f the linear
    H = 2*(-\text{ct}(j,3) 0 - \text{ct}(j,3) 0; 0 0 0; -\text{ct}(j,3) 0 - \text{ct}(j,3) 0; 0 0 0 j;H = -H;temp = 0; for i=1:m
         temp = temp + ptsj(j,i)*csitj(j,i); end
    f = [-ct(j, 2) - temp (temp-ct(j, 2)) - FRFcoef(j, 2)];
    f = -f;
     % Inequality Constraint Matrix A (A*x<=b)
     % constraint (9), (25), (17) and (11)
    A = [ 1 0 1 0; -1 0 -1 0; ... % (9)
           1 1 0 0; -1 -1 0 0; ... \frac{6}{6} (25)
            0 0 0 1; 0 0 0 -1; ... % (17)
          -1 0 0 0; 0 -1 0 0; 0 0 -1 0]; \frac{6}{6} (11)
    b = [xtgminmax(j, 2) -xtgminmax(j, 1) ... 8 (9)
          xtminmax(j, 2) -xtminmax(j, 1) ... (25)sum(xtminmax(j+1:N,2)) -sum(xtminmax(j+1:N,1)) ... % (17)0 \ 0 \ 0]'; \frac{6}{6} (11)
     % Equality Constraints Matrix Aeq (Aeq*x=beq)
     % constraints (16 adapted)
    Aeq = [1 1 0 1];
    if j == 1beq = V;
     else
        beg = V - sum(solution(1:j-1,1)) - sum(solution(1:j-1,2)); end
    x = \text{quadprog}(H, f, A, b, \text{Aeg}, \text{beg}, [], [], [], \text{opts});
    solution(j, :) = x';
    \text{Zmax} = \text{zmax} -f^*x + f(4) *x(4);zmax = zmax - ((1/2) * x * H * x + f * x) - ct(j,1) + f(4) * x(4);
end
% Objective function z(x) = (1/2) * x * H * x + f * x.
% H represents the quadractic expression and f the linear
H = 2*[-ct(N,3) 0 -ct(N,3); 0 0; -ct(N,3) 0 -ct(N,3)];H = -H;temp = 0;for i=1:m
    temp = temp + ptsj(N,i)*csitj(N,i);end
f = [-ct(N, 2) - temp (temp-ct(N, 2))];
f = -f;
% Inequality Constraint Matrix A (A*x<=b)
% constraint (9), (25) and (11)
A = [ 1 0 1; -1 0 -1; ... % (9)
      1 1 0; -1 -1 0; \ldots % (25)
     -1 0 0; 0 -1 0; 0 0 -1]; \frac{6}{6} (11)
b = [xtgminmax(N, 2) -xtgminmax(N, 1) ... % (9)
     xtminmax(N, 2) -xtminmax(N, 1) ... 8 (25)
      0 \ 0 \ 0]'; \frac{6}{5} (11)
```

```
% constraints (24)
Aeq = [1 1 0];beq = V - sum(solution(1:N-1,1)) - sum(solution(1:N-1,2));x = \text{quadprog(H, f, A, b, Aeq, beq, []}, [], \text{q, } \text{p, } \text{p,solution(N, :) = [x' 0];zmax = zmax - ((1/2) * x * H * x + f * x) - ct(N,1);_______________________________________________________________
% Dynamic programming approach to the bilateral contract scheduling
% Contract Type II - ESC side
function [solution, zmax] = contractTypeIIESC(N, m, ptsj, csitj, ptd, xtd, 
xtminmax, xt)
%% Forward Procedure
solution = zeros(N, 3);
zmax = 0;
for j=1:N
      % Objective function f.
     \frac{1}{6} f(1) = xtk
     \frac{6}{6} f(2) = xts
     % f(3) = xtss
     temp = 0; for i=1:m
           temp = temp + ptsj(j,i) *csitj(j,i); end
     f = [ptd(j) (ptd(j)-temp) temp];f = -f;
      % Inequality Constraint Matrix A (A*x<=b)
      % constraint (5) and (6)
     A = [1 \ 0 \ 1; -1 \ 0 \ -1; \dots \ (5)
          -1 0 0; 0 -1 0; 0 0 -1]; %(6)
     b = [xtminmax(j, 2) -xtminmax(j, 1) ... % (5)
            0 \ 0 \ 0]'; \frac{6}{6} (6)
      % Equality Constraints Matrix Aeq (Aeq*x=beq)
      % constraints (4) and (10 adapted)
      Aeq = [1 1 0; 1 0 1];
     beq = [xtd(j)xt(j)];
     x = 1inprog(f,A,b,Aeq,beq)
     solution(j, :) = x'zmax = zmax -f*x
end
```
% Equality Constraints Matrix Aeq (Aeq\*x=beq)

## Apêndice 3 – Código utilizado para análise dos preços *spot*

```
% Dynamic programming approach to the bilateral contract scheduling
% Contract Type I forecast
clc;
clear all;
% Number of time intervals in the contract period
N = 3;% Number of the contract states set for the FRF construction
n = 3:
% Number of discrete levels set for random spot market price presentation
m = 11;% Total amount of electricity receives by ESC (Electricity Supply Company)
% under BC (Bilateral Contract) during contract period, MWh
V = 145;% Amounts of electricity delivered under the BC by the beggining of
% interval t, $/MWh (Contract states)
xtDD = [0 \ 0 \ 0; \ 60 \ 90 \ 100; \ 90 \ 125 \ 138]; \ page 215
% Spot price forecasts made by ESC
% spot price scenarios, $/MWh
%preÁos para t1
a = 14;b = 20;r = (b-a) . * rand(1, m) + a;%preÁos para t2
c = 14;d = 20;k = (d-c) . * rand(1, m) + c;%preÁos para t3
e = 14;f = 20;p = (f-e) . * rand(1,m) + e;forecast = [r; k; p];
ptsj = sort(forecast,2);
% expected probabilities
csitj = [0.02 0.04 0.08 0.1 0.14 0.24 0.14 0.10 0.08 0.04 0.02; 
         0.01 0.02 0.04 0.06 0.15 0.44 0.15 0.06 0.04 0.02 0.01; 
         0.01 0.03 0.06 0.09 0.10 0.40 0.12 0.10 0.05 0.03 0.01];
% electricity price for end consumers, $/MWh
ptd = [16; 16; 16];
% Constraints for optimization problem
% electricity consumption by end consumers, MWh
xtd = [9.8; 11.4; 14.5];% limits on electricity deliveries under BC, MWh
xtminmax = [8 60; 5 68; 6 62];
```

```
% production cost functions ([constant xg xg^2]), $
ct = [8.4 \t1.4 \t0.4; 10.4 \t1.52 \t0.44; 11.2 \t1.4 \t0.32];% Constraits for optimization problem
% electricity generation limits, MWh
xtgminmax = [14 50; 15 60; 16 65];
options = optimoptions('linprog','Algorithm','simplex','Display','iter');
[XESC, zmaxESC, FRFcoef, FRFpoints] = contractTypeIESC forecast(N, n, m, V,
xtDD, ptsj, csitj, ptd, xtd, xtminmax, options)
t = FRFpoints;
% Spot price forecasts made by GC
% spot price scenarios, $/MWh
%preÁos para t1
a = 14;b = 20;r = (b-a) . * rand(1, m) + a;%preÁos para t2
c = 14;d = 20;k = (d-c) . * rand(1, m) + c;%preÁos para t3
e = 14;f = 20:
p = (f-e) . * rand(1, m) + e;forecast = [r; k; p];
ptsj = sort(forecast, 2);
\text{cstit} = [0.01 \ 0.02 \ 0.04 \ 0.06 \ 0.12 \ 0.50 \ 0.12 \ 0.06 \ 0.04 \ 0.02 \ 0.01; 0.02 0.03 0.05 0.07 0.10 0.46 0.10 0.07 0.05 0.03 0.02; 
          0.02 0.04 0.05 0.07 0.09 0.52 0.08 0.06 0.04 0.02 0.01];
[xGC, zmaxGC] = contractTypeIGC(N, m, ptsj, csitj, ct, xtgminmax, 
xESC(:,1) + xESC(:,3), options)
% Dynamic programming approach to the bilateral contract scheduling
% Contract Type I - ESC side
function [solution, zmax, FRFcoef, FRFpoints] = contractTypeIESC forecast(N, n,
m, V, xtDD, ptsj, csitj, ptd, xtd, xtminmax, options)
% Number of time intervals in the contract period
N = 3;% Number of contract states set for the FRF construction
n = 3:
```
% Number of discrete levels set for rancom spot market price presentation  $m = 11;$ % Total amount of electricity received by ESC (Electricity Supply Company) % under BC (Bilateral Contract) during contract period, MWh  $V = 145;$ 

```
%Amounts of electricity delivered under the BC by the beginning of
% interval t, $/MWh (Contract states)
xtDD = [0 0 0; 60 90 100; 90 125 138];% Spot price forecasts made by ESC
% spot price scenarios, $/MWh
%preÁos para t1
a = 14;b = 20;r = (b-a) . * rand(1, m) + a;%preÁos para t2
c = 14;d = 20;k = (d-c) . * rand(1, m) + c;%preÁos para t3
e = 14;f = 20;p = (f-e) . * rand(1,m) + e;forecast = [r; k; p];
ptsj = sort(forecast,2);
% expected probabilities
csitj = [0.02 0.04 0.08 0.1 0.14 0.24 0.14 0.10 0.08 0.04 0.02; 
          0.01 0.02 0.04 0.06 0.15 0.44 0.15 0.06 0.04 0.02 0.01; 
          0.01 0.03 0.06 0.09 0.10 0.40 0.12 0.10 0.05 0.03 0.01];
% electricity price for end consumers, $/MWh
ptd = [16; 16; 16];
% Constraits for optimization problem
% electricity consumption by end consumers, MWh
xtd = [9.8; 11.4; 14.5];% limits on electricity deliveries under BC, MWh
xtminmax = [8 60; 5 68; 6 62];% production cost functions ([contant xg xg^2]), $
ct = [8.4 1.4 0.4; 10.4 1.52 0.44; 11.2 1.4 0.32];
% Constraits for optmization problem
% electricity generation limits, MWh
xtgminmax = [14 50; 15 60; 16 65];
\approxmean spot = sum(ptsj.*csitj,2)
%% Backward Procedure - First Iteration
% Contraints for optimization problem
% electricity generation limits, MWh
xtgminmax = [14 50; 15 60; 16 65];
FRFpoints = zeros (N, n);
FRFcoef = zeros(N-1, 2); %linear approximation
x = [xtk xts xts]% Objective function f
\frac{1}{6} f(1) = xtk
\frac{1}{6} f(2) = xts
f(3) = xtss
```

```
N
temp = mean\_spot(N);% for i=1:m
% temp = temp + ptsj (N, i) *csitj(N, i);
% end
temp;
f = [ptd(N) (ptd(N) - temp) temp];f = -f;
% Inequality Constraint Matrix A (A*x<=b)
% contraint (5) - (6)A = [1 \ 0 \ 1; -1 \ 0 \ -1; -1 \ 0 \ 0; 0 \ -1 \ 0; 0 \ 0 \ -1];b = [xtminmax(N, 2) -xtminmax(N, 1) 0 0 0]';
% Equality Constraints Matrix Aeq (Aeq*x=beq)
% constraints (4) and (14)
Aeq = [1 1 0; 1 0 1];for i=1:n
    beq = [xtd(N) (V - xtdD(N,i))]';
    x = 1inprog(f,A,b,Aeq,beq);
    FRFpoints(N,i) = -f*x;end
% Calculate the linear approximation of the FRF using least square
f = fittype('polyl');
fit1 = fit(xtDD(N,:), FRFpoints(N, :)', f);
FRFcoef(N-1, 1) = fit1.p2;FRFcoef(N-1, 2) = fit1.p1;%% Backward Procedure - Next Iterations
\& x = [xtk xts xtss xt+1, N]
for j=N-1:-1:1
     %Objective function f
    %f(1) = xtk\frac{1}{2}f(2) = xts%f(3) = xtss
    \frac{1}{6}f(4) = xt+1, Ntemp = 0; for i=1:m
        temp = temp + ptsj(j,i)*csitj(j,i); end
    f = [ptd(j) (ptd(j) - temp) temp -FRFcoef(j,2)];f = -f;
     % Inequality Constraint Matrix A (A*x<=b)
    % constant (5), (6) and (17)
    A = [ 1 0 1 0; -1 0 -1 0; ... (5)
        0 \ 0 \ 0 \ 1; 0 \ 0 \ 0 \ -1; ... \frac{8}{6} (17)
        -1 0 0 0; 0 -1 0 0; 0 0 -1 0]; % (6)
    b = [xtminmax(j, 2) -xtminmax(j, 1) ... % (5)
        sum(xtminmax(j+1:N,2)) -sum(xtminmax(j+1:N,1)) ... % (17)
        0 \ 0 \ 0]'; \frac{6}{6} (6)
     % Equality Constraints Matrix Aeq (Aeq*x=beq)
     % constraints (4) and (16)
```

```
Aeq = [1 1 0 0; 1 0 1 1]; for i=1:n
        beq = [xtd(j) (V-xtDD(j,i))];
        x = 1inprog(f,A,b,Aeq,beq);
        FRFpoints(j,i) = -f*x + FRFcoef(j,1) + FRFcoef(j,2)*V; end
    if j>=2 % Calculate the linear approximation of the FRF using least square
        f = fittype('poly1');fit1 = fit(xtDD(j,:)', FRFpoints(j,:)', f);
        FRF\text{coef}(j-1,1) = \text{fit1.p2};FRFcoef(j-1,2) = fit1.p1; end
end
%% Foward Procedure
solution = zeros(N, 4);
zmax = 0:
for j=1:N-1 % Objective function f
    \frac{1}{6} f(1) = xtk
     % f(2) xts
    \frac{1}{6} f(3) = xtss
   \frac{6}{6} f(4) = xt, N
   temp = 0; for i=1:m
        temp = temp + ptsj(j,i)*csit(j,i); end
    f=[ptd(j) (ptd(j)-temp) temp -FRFcoef(j,2)];f = -f;
     % Inequality constraint MAtrix A (A*x<=b)
     % constraint (5), (20 and (6)
    A = [1 \ 0 \ 1 \ 0; -1 \ 0 \ -1 \ 0; \ \ldots \ (5)
        0 0 0 1; 0 0 0 -1; ... % (20)
        -1 0 0 0; 0 -1 0 0; 0 0 -1 0]; \frac{6}{6}b = [xtminmax(j, 2) -xtminmax(j, 1) ... %(5)
        sum(xtminmax(j+1:N,2)) -sum(xtminmax(j+1:N,1)) ... % (20)
        0 \ 0 \ 0]'; \frac{6}{6} (6)
     % Equality Constraints Matrix Aeq (Aeq*x = beq)
     % constraints (4) and (19)
    Aeq = [1 1 0 0; 1 0 1 1];if j==1beq = [xtd(j) V]';
     else
        beq = [xtd(j) (V - sum(solution(1:j-1,1)) - sum(solution(1:j-1,3)))];
     end
    x = 1inprog(f,A,b,Aeq,beq,[],[],[],options);
    solution(j, :) = x';
    zmax = zmax -f * x + f(4) * x(4)end
% Objective function f
```

```
\frac{1}{6} f(1) = xtk
\frac{1}{6} f(2) = xts
\frac{6}{6} f(3) = xtss
temp = 0;for i=1:m
    temp = temp + ptsj(N,i)*csitj(N,i);end
temp
f = [ptd(N) (ptd(N) - temp) temp];f=-f;% Inequality Constraint Matrix A (A*x<=b)
% constraint (5) and (6)
A = [1 \ 0 \ 1; -1 \ 0 \ -1; \ \ldots \ (5)
    -1 0 0; 0 -1 0; 0 0 -1]; % (6)
b = [xtminmax(N,2) -xtminmax(N,1) ... % (5)0 \t0 \t0]'; \frac{6}{6} (6)
% Equality Constraints Matrix Aeq (Aeq*x=beq)
% constraints (4) and (19)
Aeq = [1 1 0; 1 0 1];beq = [xtd(N) (V-sum(solution(1:N-1,1)) - sum(solution(1:N-1,3)))]';x = \text{linprog}(f, A, b, \text{Aeq}, \text{beg}, [], [], [], options);
solution(N, : ) = [x' 0]zmax = zmax -f*x
 _______________________________________________________________________
% Dynamic programming approach to the bilateral contract scheduling
% Contract Type I - GC side
function [solution, zmax] = contractTypeIGC(N, m, ptsj, csitj, ct, xtgminmax, 
deliveries_xESC)
opts = optimset('Display','off');
solution = zeros(N,3);
zmax = 0;
x_GC = [9.5 5.5 4.5; 15.0 53 0; 16.41 45.59 0]; 
rnq(5)for l=1:N
    x = [xtc xtgs xtgss].
    % Objective function z(x) = (1/2) *x' *H *x + f' *x.
     % H represents the quadractic expression and f the linear
    H = 2*[-ct(1,3) 0 -ct(1,3); 0 0 0; -ct(1,3) 0 -ct(1,3)];
    H = -H;
    temp = 0; for i=1:m
         temp = temp + ptsj(l,i)*csitj(l,i); end
    f = [-ct(1,2) -temp (temp-ct(1,2))];
    f = -f; % Inequality Constraint Matrix A (A*x<=b)
     % constraint (9) and (11)
    A = \begin{bmatrix} 1 & 0 & 1 \\ 1 & -1 & 0 & -1 \\ 0 & 0 & 0 & 0 \\ 0 & 0 & 0 & 1 \end{bmatrix};
    b = [xtgminmax(1, 2) -xtgminmax(1, 1) 0 0 0]';
```

```
 % Equality Constraints Matrix Aeq (Aeq*x=beq)
  % constraints (10)
Aeq = [1 1 0];beq = deliveries xESC(1);
 % opts = optimset('Algorithm','Interior-point-convex','Display','off');
\frac{1}{6} x = quadprog(H, f, A, b, Aeq, beq, [], [], [], opts);
    x = \text{quadprog(H, f, A, b, Aeq, beq)}, [], [], [], opts);
 \$S2 = \text{sum}(x([1 3],:)));
 R2 = rand() * S2;\&x = [R2; sum_xESC(1) - R2; S2 - R2];\&x = \text{quadprog}(\overline{H}, f, A, b, \text{Aeg}, \text{beg});
 solution(l, :) = x'zmax = zmax - ((1/2) * x * H * x + f * x) - ct(1,1);
```

```
end
```
# Apêndice 4 – Código utilizado para a programação compromissada utilizando SBN - Palamarchuk

```
% under BC (Bilateral Contract) during contract period, MWh
V = 145;% electricity price for end consumers, $/MWh
ptd = [16; 16; 16];
% electricity consumption by end consumers, MWh
xtd = [9.8; 11.4; 14.5];% electricity generation limits, MWh
xtgminmax = [14 50; 15 60; 16 65];
% limits on electricity deliveries under BC, MWh
xtminmax = [8 60; 5 68; 6 62];A = [0 0 0 0 0 0 0 0 1 0 0 1 0 0 0 0 0 0; ...]0 0 0 0 0 0 0 0 0 1 0 0 1 0 0 0 0 0 0 ;...
      0 0 0 0 0 0 0 0 0 0 0 1 0 0 1 0 0 0 0;... %(34) maxgeneration
      0 0 0 0 0 0 0 0 0 -1 0 0 -1 0 0 0 0 0 0;...
     0\ 0\ 0\ 0\ 0\ 0\ 0\ 0\ 0\ 0\ -1\ 0\ 0\ -1\ 0\ 0\ 0\ 0\ 0\ \ldots. 0 0 0 0 0 0 0 0 0 0 0 -1 0 0 -1 0 0 0 0;... %(34) mingeneration
      1 0 0 0 0 0 1 0 0 0 0 0 0 0 0 0 0 0 0; ...
     0 1 0 0 0 0 1 0 0 0 0 0 0 0 0 0 0 0;...
      0 0 1 0 0 0 0 0 1 0 0 0 0 0 0 0 0 0 0;... %(36) maxdelivery
     -1 0 0 0 0 0 -1 0 0 0 0 0 0 0 0 0 0 0; ...0 -1 0 0 0 0 0 -1 0 0 0 0 0 0 0 0 0 0; \ldots 0 0 -1 0 0 0 0 0 -1 0 0 0 0 0 0 0 0 0 0;... %(36) mindelivery
     -eye(19)]; % (37)b = [xtgminmax(1,2);...]xtgminmax(2, 2); ...
      xtgminmax(3,2);...-xtgminmax(1,1);...-xtgminmax(2,1);...-xtgminmax(3,1);... xtminmax(1,2);...
      xtminmax(2,2);...
       xtminmax(3,2);...
      -xtminmax(1,1);...-xtminmax(2,1);...-xtminmax(3,1);... zeros(19,1)];
  Aeq = [1 1 1 0 0 0 1 1 1 0 0 0 0 0 0 0 0 0 0;... \frac{8}{32} 1 0 0 1 0 0 0 0 0 0 0 0 0 0 0 0 0 0 0;...
          0 1 0 0 1 0 0 0 0 0 0 0 0 0 0 0 0 0 0;...
          0 0 1 0 0 1 0 0 0 0 0 0 0 0 0 0 0 0 0;... %(33)
         1 0 0 0 0 0 1 0 0 -1 0 0 0 0 0 -1 0 0 0;...
         0 1 0 0 0 0 0 1 0 0 -1 0 0 0 0 0 -1 0 0;...
          0 0 1 0 0 0 0 0 1 0 0 -1 0 0 0 0 0 -1 0]; %(35)
```

```
beq = [V;xtd(1);
         xtd(2);xtd(3); 0;
          0;
         0];
      1b = [0 0 0 0 0 0 0 0 0 0 0 0 0 0 0 0 0];
       ub = [V V V V V V V V V V V V V V V V V V 2000];
      x0 = [rand(1,19)]; % Changes in this value will change the final solution,
that will still be feasible.
      [x, \text{Eval}, \text{maxfval}, \text{exitFlag}, \text{Output}] =fminimax(@multiobjectivenewcontractvalue,x0,A,b,Aeq,beq,lb,ub,@nonlconmultiobjec
tivenewcontractvalue,[])
       %fim do fminimax
       % Spot price forecasts made by ESC
       % spot price scenarios, $/MWh
       ptsjESC = [10.0 10.4 10.8; 11.0 11.2 11.8; 11.0 11.4 11.8];
       % expected probabilities
      csitjESC = [0.1 \ 0.8 \ 0.1; \ 0.3 \ 0.5 \ 0.2; \ 0.2 \ 0.4 \ 0.4];mean spotESC = sum(ptsjESC.*csitjESC,2);
       % Spot price forecasts made by GC
       % spot price scenarios, $/MWh
       ptsjGC = [10.8 11.2 11.6; 11.0 11.6 12.0; 11.0 11.8 12.4];
      csitjGC = [0.2 \ 0.6 \ 0.2; \ 0.25 \ 0.5 \ 0.25; \ 0.1 \ 0.6 \ 0.3];mean spotGC = sum(ptsjGC.*csitjGC,2);
      expectedrevenueESC = ptd(1) * (x(1) + x(4)) -
mean spotESC(1,1)*x(4)+mean spotESC(1,1)*x(7)... \text{\&}t1+ptd(2)*(x(2)+x(5))-mean spotESC(2,1)*x(5)+mean spotESC(2,1)*x(8).... \frac{1}{2}+ptd(3)*(x(3)+x(6))-mean spotESC(3,1)*x(6)+mean spotESC(3,1)*x(9)... \text{\$t3}expectedrevenueGC = -(mean spotGC(1,1)*x(13) - mean spotGC(1,1)*x(16) -
(8.4 +1.4*(x(10)+x(13))+0.4*((x(10)+x(13))^2)) \ldots %t1
     +mean spotGC(2,1)*x(14) - mean spotGC(2,1)*x(17) - (10.4
+1.52*(x(11)+x(14))+0.44*((x(11)+x(14))^2)) ... \text{\$t2}+mean spotGC(3,1)*x(15) - mean spotGC(3,1)*x(18) - (11.2 +
1.4*(x(12)+x(15))+0.32*((x(12)+x(15))^2))
       % Revenue and profit obtained by ESC with independent scheduling
      rESC = 1807.9;sESC = 314.58; % Revenue and profit obtained by GC with independent scheduling
      rGC = 1493.32;sGC = 314.58;concessionESC = (SESC - expectedrevenueESC + x(19))/SESC;concessionGC = (sGC + expectedrevenueGC - x(19))/sGC;
```

```
profitESC = -(- expectedrevenueESC + x(19));
      profitGC = - (+ expectedrevenueGC - x(19));
      solutionESC = [x(1) \times (4) \times (7); x(2) \times (5) \times (8); x(3) \times (6) \times (9)]solutionGC = [x(10) x(16) x(13); x(11) x(17) x(14); x(12) x(18) x(15)]function p = multiobjective new contractvalue(x)% Revenue and profit obtained by ESC with independent scheduling
rESC = 1807.9;sESC = 314.58;
% Revenue and profit obtained by GC with independent scheduling
rGC = 1493.32;sGC = 314.58;% electricity price for end consumers, $/MWh
ptd = [16; 16; 16];
% Spot price forecasts made by ESC
% spot price scenarios, $/MWh
ptsjESC = [10.0 10.4 10.8; 11.0 11.2 11.8; 11.0 11.4 11.8];
% expected probabilities
csitjESC = [0.1 0.8 0.1; 0.3 0.5 0.2; 0.2 0.4 0.4];
mean spotESC = sum(ptsjESC.*csitjESC,2);
% Spot price forecasts made by GC
% spot price scenarios, $/MWh
ptsjGC = [10.8 11.2 11.6; 11.0 11.6 12.0; 11.0 11.8 12.4];
csitjGC = [0.2 \ 0.6 \ 0.2; 0.25 \ 0.5 \ 0.25; 0.1 \ 0.6 \ 0.3];mean spotGC = sum(ptsjGC.*csitjGC,2);
% Contract price in the compromise approach
J = x(19);
expectedrevenueESC = ptd(1) * (x(1) + x(4)) -
mean spotESC(1,1)*x(4)+mean spotESC(1,1)*x(7)... \text{\&}t1+ptd(2)*(x(2)+x(5))-mean spotESC(2,1)*x(5)+mean spotESC(2,1)*x(8).... \text{?}2+ptd(3)*(x(3)+x(6))-mean spotESC(3,1)*x(6)+mean spotESC(3,1)*x(9);... \text{\&}2expectedrevenueGC = -(mean spotGC(1,1)*x(13) - mean spotGC(1,1)*x(16) - (8.4
+1.4*(x(10)+x(13))+0.4*((x(10)+x(13))^2)) \ldots &t1
    + mean spotGC(2,1)*x(14) - mean spotGC(2,1)*x(17) - (10.4
+1.52*(x(1\overline{1})+x(14))+0.44*((x(11)+x(14))^2)) ... \&t2+ mean spotGC(3,1)*x(15) - mean spotGC(3,1)*x(18) - (11.2 +
1.4*(x(12)+x(15))+0.32*((x(12)+x(15))^2));
p(1) = (sESC - expectedrevenueESC + x(19))/sESC; % concession of ESCp(2) = (sGC + expectedrevenueGC - x(19))/sGC; % conservation of GCp(1) = -(expectedrevenueESC - x(19)); p profit of ESC
p(2) = -(-\text{expectedrevenueGC} + x(19)); a profit of GC
```

```
 concessionESC = (sESC - expectedrevenueESC + x(19))/sESC;
concessionGC = (sGC + expectedrevenueGC - x(19))/sGC;
```
#### end

```
function [c, ceq] = nonlcomultiplicative new contractvalue(x)% Spot price forecasts made by ESC
% spot price scenarios, $/MWh
ptsjESC = [10.0 10.4 10.8; 11.0 11.2 11.8; 11.0 11.4 11.8];
% expected probabilities
csitjESC = [0.1 \ 0.8 \ 0.1; \ 0.3 \ 0.5 \ 0.2; \ 0.2 \ 0.4 \ 0.4];mean spotESC = sum(ptsjESC.*csitjESC,2);
% Spot price forecasts made by GC
% spot price scenarios, $/MWh
ptsjGC = [10.8 11.2 11.6; 11.0 11.6 12.0; 11.0 11.8 12.4];
csitjGC = [0.2 \ 0.6 \ 0.2; 0.25 \ 0.5 \ 0.25; 0.1 \ 0.6 \ 0.3];mean spotGC = sum(ptsjGC.*csitjGC,2);
% electricity consumption by end consumers, MWh
xtd = [9.8; 11.4; 14.5];% electricity generation limits, MWh
xtgminmax = [14 50; 15 60; 16 65];% limits on electricity deliveries under BC, MWh
xtminmax = [8 60; 5 68; 6 62];
% electricity price for end consumers, $/MWh
ptd = [16; 16; 16];
expectedrevenueESC = ptd(1) * (x(1) + x(4)) -
mean spotESC(1,1)*x(4)+mean spotESC(1,1)*x(7)... \text{\&}t1+ptd(2)*(x(2)+x(5))-mean spotESC(2,1)*x(5)+mean spotESC(2,1)*x(8).... \text{\$t2}+ptd(3)*(x(3)+x(6))-mean spotESC(3,1)*x(6)+mean spotESC(3,1)*x(9);... \pm13
expectedrevenueGC = -(mean spotGC(1,1)*x(13) - mean spotGC(1,1)*x(16) - (8.4
+1.4*(x(10)+x(13))+0.4*((x(10)+x(13))^2)) ... \&t1+ mean spotGC(2,1)*x(14) - mean spotGC(2,1)*x(17) - (10.4
+1.52*(x(1\overline{1})+x(14))+0.44*((x(11)+x(14))^2)) ... \&t2+ mean spotGC(3,1)*x(15) - mean spotGC(3,1)*x(18) - (11.2 +
1.4*(x(12)+x(15))+0.32*((x(12)+x(15))^2));
% Revenue and profit obtained by ESC with independent scheduling
rESC = 1807.9;sESC = 314.58;% Revenue and profit obtained by GC with independent scheduling
rGC = 1493.32;sGC = 314.58;c(1) = -expectedrevenueESC + expectedrevenueGC; % constraint (31)
c(2) = ((sESC - expectedrevenueESC + x(19))/sESC) - 1; % k1 must be less than 1
c(3) = ((sGC + expectedrevenueGC - x(19))/sGC) - 1; % k2 must be less than 1ceq= [];
```
Apêndice 5 – Código utilizado para a programação compromissada usando a SBKS - Barbosa

```
% _ 
%
% This algorithm is based on the paper "Dynamic programming approach to the 
bilateral contract scheduling" by S. Palamarchuk in Feb 2009 %
\% % \%% Last edited by Matheus Barbosa in 09/03/2017
\frac{1}{2}% 
    % 
clc;
clear all;
% GC - Generation Company
% Electricity Supply Company
% 
%Global Variables Declaration
global ptd;
global mean spotESC;
global mean_spotGC;
global expectedrevenueESC; 
global expectedrevenueGC;
% 
% amount of eletricity delivered under BC (V)
V = 170;
maxProfitESC = 255.5; % According to independent scheduling made by ESC
maxProtitGC = 254.8; % According to independent scheduling made by GC
% 
% electricity price for end consumers, $/MWh (ptd) % [see table 1, page 6] 
ptd = [16; 16; 16];
% 
% Spot price forecasts made by ESC
% spot price scenarios, $/MWh (ptsjESC) % [see table 1, page 6]
% | t1 | t2 | t3
ptsjESC = [10.0 10.4 10.8; 11.0 11.2 11.8; 11.0 11.4 11.8];
% expected probabilities (csitjES) % [see table 1, page 6]
% | t1 | t2 | t3 |
csitjESC = [0.1 0.8 0.1; 0.3 0.5 0.2; 0.2 0.4 0.4];
```

```
mean spotESC = sum(ptsjESC.*csitjESC,();
% this will do the element-wise multiplication and then return a column
% matrix with the sum of each line
\frac{1}{2}i.e.: t1 = (10.0 * 0.1 + 10.4 * 0.8 + 10.8 * 0.1) = 10.4% Spot price forecasts made by GC, $/MWh (ptsjGC) % [see table 4, page 7]
        \begin{array}{ccccccc} \vert & t1 & \vert & t2 & \vert & t3 \end{array}ptsjGC = [10.8 11.2 11.6; 11.0 11.6 12.0; 11.0 11.8 12.4];
% expected probabilities (csitjGC) % [see table 4, page 7]
% | t1 | t2 | t3 | 
 \text{csitjGC} = [0.2 \ 0.6 \ 0.2; \ 0.25 \ 0.5 \ 0.25; \ 0.1 \ 0.6 \ 0.3];% this will do the element-wise multiplication and then return a column 
matrix with the sum of each line
\text{Si.e.:} \qquad \text{t1} = (10.8 \times 0.2 + 11.2 \times 0.6 + 11.6 \times 0.2) = 11.2%Vector that represents the expected spot price acording to the 
probabilities
mean spotGC = sum(ptsjGC.*csitjGC,2);
% 
% electricity consumption by end consumers, MWh (xtd) % [see table 1, page 
6]
% | 9.8|
% xtd=|11.4|% 14.5xtd = [9.8; 11.4; 14.5];
% 
% electricity generation limits, MWh (xtgminmax) % [see table 4, page 7]
% min max
% |14 50| t1
% xtgminmax=|15 60| t2
% |16 65| t3
\frac{6}{5}xtgminmax = [14 50; 15 60; 16 65];
% 
% limits on electricity deliveries under BC, MWh (xtminmax) % [see table 
1, page 6]
```

```
min max
```

```
0 0 0 0 0 0 0 0 0 - 1 0 0 - 1 0 0 0 0 0 0; ...0\ 0\ 0\ 0\ 0\ 0\ 0\ 0\ 0\ 0\ -1\ 0\ 0\ -1\ 0\ 0\ 0\ 0\ 0\, \ldots.0 0 0 0 0 0 0 0 0 0 -1 0 0 -1 0 0 0 0;... % (equation 34 - see paper
 - pg 8) mingeneration
      1 0 0 0 0 0 1 0 0 0 0 0 0 0 0 0 0 0 0; ...
      0 1 0 0 0 0 1 0 0 0 0 0 0 0 0 0 0 0;...
      0 0 1 0 0 0 0 0 1 0 0 0 0 0 0 0 0 0 0;... %(equation 36 - see paper
 - pg 8) maxdelivery
      -1 0 0 0 0 0 -1 0 0 0 0 0 0 0 0 0 0 0 0 0; ...
      0 -1 0 0 0 0 0 -1 0 0 0 0 0 0 0 0 0 0 0; ...0 0 -1 0 0 0 0 0 -1 0 0 0 0 0 0 0 0 0 0;... %(equation 36 - see 
      paper
 - pg 8) mindelivery
      -eye(19)]; % (equation 37 - see paper - pg 8) non-
 negativity of variables
% 
 %b is a column matrix its last 18 lines are zeros automatically 
 generated by function zeros()
 % matrix b =% | 50 |
 % | 60 |
 % | 65 |
 \frac{8}{6} | -14 |
 \frac{8}{6} | -15 |
 \frac{8}{6} | -16 |
 % | 60 |
 % | 68 |
 % | 62 |
 \frac{8}{6} | -8 |
 \frac{6}{6} | -5 |
 \frac{6}{6} | -6 |
 % | 0 |
 % | 0 |
 \frac{1}{6} | 0 |
 \frac{1}{6} | 0 |
 % | 0 |
 % | 0 |
 \frac{8}{6} | 0 |
 \frac{8}{6} | 0 |
 \frac{8}{6} | 0 |
 % | 0 |
 % | 0 |
 % | 0 |
 % | 0 |
 % | 0 |
 % | 0 |
 % | 0 |
 % | 0 |
 % | 0 |
 b = [xtgminmax(1, 2); ...
       xtgminmax(2,2);...
```

```
xtgminmax(3,2);...
-xtgminmax(1,1);...-xtgminmax(2,1);...-xtgminmax(3,1);...xtminmax(1,2);...
xtminmax(2,2);...xtminmax(3,2);...
-xtminmax(1,1);...-xtminmax(2,1);...-
xtminmax(3,1)
, . . .zeros(19,1)];
```
%

### % Matrix Aeq: LINEAR EQUALITIES

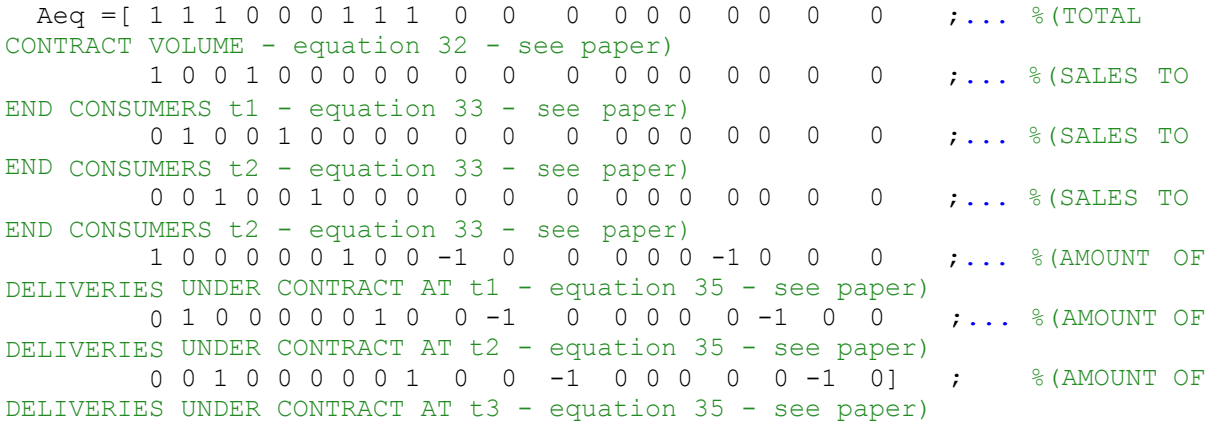

%

 $\textdegree$  matrix beq = % | 145 | % | 9.8 |  $\frac{1}{6}$  | 11.4 |  $\frac{1}{6}$  | 14.5 | % | 0 | % | 0 | % | 0 | beq =  $[V;$  $xtd(1);$  $xtd(2);$ xt d ( 3 ) ;

```
0
         ;
         0;
         0];
% 
 8 V = 145% Upper Bound
 1b = [0 0 0 0 0 0 0 0 0 0 0 0 0 0 0 0 0];
 % Lower Bound
   ub = [V V V V V V V V V V V V V V V V V V V V S 3500]; %contract
 value shouldn't be higher than max expected renue
% 
 %changes the default max evaluations and max iterations of function 
 fmincon
 % fmincon - Nonlinear programming solver (find minimum of 
 constrained nonlinear multivariable function)
 % see 
 https://www.mathworks.com/help/optim/ug/fmincon.html?searchHighlight=fminc
 o n&s_tid=doc_srchtitle
  fprintf('\n***Solving for Max k*** \n \tCalculating, please 
  wait...'); x =fmincon(@compromiseobjective,x0,A,b,Aeq,beq,lb,ub,@nonlconpaper);
  solutionESC = [x(1) x(4) x(7); x(2) x(5) x(8); x(3) x(6) x(9)];solutionGC = [x(10) x(16) x(13); x(11) x(17) x(14); x(12) x(18) x(15)];% by using a (slightly) different initial point x0 (i.e [9 11 14 0 0 0 22
 56 29 9 15 5 4 0 11 23 53 39])
 % to minimize our problem, we still find the same value for k = 0.5608.
 % However, by doing this, we get to another optimal solution, what 
 suggests
 % that the compromise scheduling (and not only the independent 
 scheduling)
 % also presents multiple optimal solutions.
% 
 % Concession Percentage (regarding max profit)
 J= x(19); % Contract value
```
concessionESC = (maxProfitESC - (expectedrevenueESC - J))/maxProfitESC;

```
concessionGC = (maxProfitGC -( expectedrevenueGC + 
 J))/maxProfitGC; fprintf('Results:\n\nContract value(J) = 
 \frac{1}{2}.2f\n', J)
 fprintf('Expected Revenue obtained by ESC = *.2f\n\cdot,
 expectedrevenueESC) fprintf('Expected Revenue obtained by GC = 
 %.2f\n', expectedrevenueGC) fprintf('Concession made by ESC 
 %.2f%%\n', concessionESC*100) fprintf('Concession made by ESC 
 %.2f%%\n', concessionGC*100)
 fprintf('profit obtained by ESC %.2f\n', 
 (expectedrevenueESC-J)) fprintf('profit obtained by GC 
 %.2f\n', (expectedrevenueGC+J))
% _ 
%
 % This algorithm is based on the paper "Dynamic programming approach 
 to the bilateral contract scheduling" by S. Palamarchuk in Feb 2009
                                               \mathbb{R}\% % \%% Last edited by Matheus Barbosa in 09/03/2017
 %
% 
%
 % GC - Generation Company
 % Electricity Supply Company
% 
 %***************F U N C T I O N ******************
% 
 %Function Objective - Min k 
 function k =
 compromiseobjective(x)
 %Global Variables 
 Declaration global ptd;
 global 
 mean_spotESC; 
 global 
 mean spotGC;
 global 
 expectedrevenueESC; 
 global 
 expectedrevenueGC;
```
%

```
% Expected Revenue Obtained by the ESC
 expectedrevenueESC = ptd(1) * (x(1) + x(4)) -
 mean spotESC(1,1)*x(4)+mean spotESC(1,1)*x(7)..
 . %t1
     +ptd(2) *(x(2) + x(5)) -
     mean spotESC(2,1)*x(5)+mean spotESC(2,1)*x(8)....
 8t2%t3
+ptd(3)*(x(3)+x(6))-mean spotESC(3,1)*x(6)+mean spotESC(3,1)*x(9);...
% 
 % Expected Revenue Obtained by the GC
 expectedrevenueGC = mean spotGC(1,1)*x(13) - mean spotGC(1,1)*x(16) -
 (8.4
 +1.4*(x(10)+x(13))+0.4*((x(10)+x(13))^2)) \ldots %t1
    + mean_spotGC(2,1) *x(14) - mean_spotGC(2,1) *x(17) - (10.4
 +1.52*(x(1\overline{1})+x(14))+0.44*((x(11)+x(\overline{1}4))^2)) \ldots %t2
    + mean_spotGC(3,1)*x(15) - mean_spotGC(3,1)*x(18) -
 (11.2 + 1.\overline{4}*(x(12) + x(15)) + 0.32*((x(12) + x(15))^2));% 
 J=x(19);
 %Kalai Smorodinsky
 k = -( (expectedrevenueESC-J) + (expectedrevenueGC+J)); \frac{1}{2} and \frac{1}{2} the
 sum of profits obtained by ESC and GC
 %the minus sign implies that's a Maximization 
 problem end
% _ 
%
 % This algorithm is based on the paper "Dynamic programming approach 
 to the bilateral contract scheduling" by S. Palamarchuk in Feb 2009
                                                 %
 \% % \%% Last edited by Matheus Barbosa in 09/03/2017
 \approx% 
%
 % GC - Generation Company
 % Electricity Supply Company
% 
 %***************F U N C T I O N S ****************
%
```

```
%Nonlinear constraints
```

```
function [c, ceq] = nonloopper(x)%Global Variables 
 Declaration global ptd;
 global 
 mean spotESC;
 global 
 mean spotGC;
 global 
 expectedrevenueESC; 
 global 
 expectedrevenueGC;
% 
 % Expected Revenue Obtained by the ESC
 expectedrevenueESC = ptd(1) * (x(1) + x(4)) -
 mean spotESC(1,1)*x(4)+mean spotESC(1,1)*x(7)..
 . \text{{}8t\overline{1}}+ptd(2) *(x(2) + x(5)) -
     mean spotESC(2,1)*x(5)+mean spotESC(2,1)*x(8)....
 8t22 + 3+ptd(3)*(x(3)+x(6))-mean spotESC(3,1)*x(6)+mean spotESC(3,1)*x(9);...
% 
 % Expected Revenue Obtained by the GC
 expectedrevenueGC = (mean, spotGC(1,1)*x(13) - mean, spotGC(1,1)*x(16) -(8.4
 +1.4*(x(10)+x(13))+0.4*((x(10)+x(13))^2)) \ldots &t1
    + mean spotGC(2,1)*x(14) - mean spotGC(2,1)*x(17) - (10.4
 +1.52*(x(11)+x(14))+0.44*((x(11)+x(14))^2)) \ldots &t2
    + mean spotGC(3,1)*x(15) - mean spotGC(3,1)*x(18) -
 (11.2 + 1.\overline{4}*(x(12) + x(15)) + 0.32*(x(12) + x(15));
% 
 c = -expectedrevenueESC + expectedrevenueGC; %inequality constraint 
 (see equation 31, page 8)
% 
 %******K A L A I - S M O R O D I N S K Y********
% 
 ceq = ((expected revenueESC - x(19)) / (expected revenueGC +x(19)) - (283.1/266.1); %equality constraint for KS
```
Apêndice 6 – Código utilizado para a programação compromissada usando a SBKS considerando o impacto da aversão ao risco

```
% _ 
%--------------_-----------------------------------------------------------
---------------------------------------------------------------%
% This algorithm is based on the paper "Dynamic programming approach to the 
bilateral contract scheduling" by S. Palamarchuk in Feb 2009 %
\%% Last edited by Joao Pedro Franco Sampaio in 22/04/2021 
\mathbf{Q}%--------------------------------------------------------------------------
---------------------------------------------------------------%
clc;
clear all;
% GC - Generation Company
% Electricity Supply Company
%-----------------------------------------------
%Global Variables Declaration
global ptd;
global mean_spotESC;
global mean_spotGC;
global expectedrevenueESC;
global expectedrevenueGC;
%-----------------------------------------------
% amount of eletricity delivered under BC (V)
V = 150;maxProfitESC = 283.1; % According to independent scheduling made by ESC
maxProfitGC = 266.1; % According to independent scheduling made by GC
%-----------------------------------------------
% electricity price for end consumers, $/MWh (ptd) % [see table 1, page 6]
ptd = [16; 16; 16];
%-----------------------------------------------
% Spot price forecasts made by ESC
% spot price scenarios, $/MWh (ptsjESC) % [see table 1, page 6]
\frac{1}{2} \frac{1}{2} \frac{1}{2} \frac{1}{2} \frac{1}{2} \frac{1}{2} \frac{1}{2} \frac{1}{2} \frac{1}{2} \frac{1}{2} \frac{1}{2} \frac{1}{2} \frac{1}{2} \frac{1}{2} \frac{1}{2} \frac{1}{2} \frac{1}{2} \frac{1}{2} \frac{1}{2} \frac{1}{2} \frac{1}{2} \frac{1}{2} ptsjESC = [10.0 10.4 10.8; 11.0 11.2 11.8; 11.0 11.4 11.8];
% expected probabilities (csitjES) % [see table 1, page 6]
```

```
| t1 | t2 | t3 |
csitjESC = [0.1 0.8 0.1; 0.3 0.5 0.2; 0.2 0.4 0.4];
mean spotESC = sum(ptsjESC.*csitjESC,2);
% this will do the element-wise multiplication and then return a column
% matrix with the sum of each line
\frac{1}{2}i.e.: t1 = (10.0*0.1 + 10.4*0.8 + 10.8*0.1) = 10.4
% Spot price forecasts made by GC, $/MWh (ptsjGC) % [see table 4, page 7]
\frac{1}{6} | t1 | t2 | t3
ptsjGC = [10.8 11.2 11.6; 11.0 11.6 12.0; 11.0 11.8 12.4];
% expected probabilities (csitjGC) % [see table 4, page 7]
% | t1 | t2 | t3 |
csitjGC = [0.2 \ 0.6 \ 0.2; 0.25 \ 0.5 \ 0.25; 0.1 \ 0.6 \ 0.3];% this will do the element-wise multiplication and then return a column 
matrix with the sum of each line
\text{Si.e.:} \qquad \text{t1} = (10.8 \times 0.2 + 11.2 \times 0.6 + 11.6 \times 0.2) = 11.2%Vector that represents the expected spot price acording to the 
probabilities 
mean spotGC = sum(ptsjGC.*csitjGC,2);
%-----------------------------------------------
% electricity consumption by end consumers, MWh (xtd) % [see table 1, page 
6]
% | 9.8| 
% xtd=|11.4|
% | 14.5|
xtd = [9.8; 11.4; 14.5];%-----------------------------------------------
% electricity generation limits, MWh (xtgminmax) % [see table 4, page 7]
% min max
% |14 50| t1
% xtgminmax=|15 60| t2
% |16 65| t3
\frac{8}{\sqrt{2}}xtgminmax = [14 50; 15 60; 16 65];
%-----------------------------------------------
```
% limits on electricity deliveries under BC, MWh (xtminmax) % [see table 1, page 6]

```
0 \ 0 \ 0 \ 0 \ 0 \ 0 \ 0 \ 0 \ 0 \ 0 \ 0 \ 1 \ 0 \ 0 \ 1 \ 0 \ 0 \ 0 \ 0 \dots % (equation 34 - see paper
- pg 8) maxgeneration
      0 0 0 0 0 0 0 0 0 -1 0 0 -1 0 0 0 0 0 0;...
     0 0 0 0 0 0 0 0 0 -1 0 0 -1 0 0 0 0 0;...
      0 0 0 0 0 0 0 0 0 0 0 -1 0 0 -1 0 0 0 0;... %(equation 34 - see paper 
- pg 8) mingeneration
      1 0 0 0 0 0 1 0 0 0 0 0 0 0 0 0 0 0 0; ...
     0 1 0 0 0 0 1 0 0 0 0 0 0 0 0 0 0 0;...
      0 0 1 0 0 0 0 0 1 0 0 0 0 0 0 0 0 0 0;... %(equation 36 - see paper 
- pg 8) maxdelivery
     -1 0 0 0 0 0 -1 0 0 0 0 0 0 0 0 0 0 0 0; ...
     0 -1 0 0 0 0 0 -1 0 0 0 0 0 0 0 0 0 0; ... 0 0 -1 0 0 0 0 0 -1 0 0 0 0 0 0 0 0 0 0;... %(equation 36 - see paper 
- pg 8) mindelivery
     -eye(19)]; \frac{1}{2} (equation 37 - see paper - pg 8) non-negativity of
variables
%-----------------------------------------------
%b is a column matrix its last 18 lines are zeros automatically generated 
by function zeros() 
% matrix b =% | 50 |
% | 60 |
% | 65 |
\frac{1}{6} | -14 |
\frac{1}{6} | -15 |
\frac{6}{6} | -16 |
% | 60 |
% | 68 |
\frac{8}{6} | 62 |
\frac{6}{6} | -8 |
% | -5 |
\frac{6}{6} | -6 |
% | 0 |
% | 0 |
% | 0 |
% | 0 |
% | 0 |
\frac{6}{6} | 0 |
\frac{6}{6} | 0 |
\frac{1}{6} | 0 |
% | 0 |
% | 0 |
```
 $b = [x$ tgminmax $(1, 2)$ ;...  $xt$ qminmax $(2,2);...$ 

 $\frac{6}{6}$  | 0 | % | 0 |  $\frac{8}{6}$  | 0 | % | 0 | % | 0 | % | 0 |  $\begin{array}{ccccc} \frac{1}{6} & | & 0 & | \\ \frac{1}{6} & | & 0 & | \end{array}$  $\frac{1}{8}$  | 0 |

```
xtgminmax(3,2);...-xtgminmax(1,1);...-xtgminmax(2,1);...-xtgminmax(3,1);...xtminmax(1,2);... xtminmax(2,2);...
xtminmax(3,2);...-xtminmax(1,1);...-xtminmax(2,1);...-xtminmax(3,1);... zeros(19,1)];
```
%-----------------------------------------------

### % Matrix Aeq: LINEAR EQUALITIES

```
 Aeq =[ 1 1 1 0 0 0 1 1 1 0 0 0 0 0 0 0 0 0 0 ;... %(TOTAL 
CONTRACT VOLUME - equation 32 - see paper)
        1 0 0 1 0 0 0 0 0 0 0 0 0 0 0 0 0 0 0 ;... %(SALES TO 
END CONSUMERS t1 - equation 33 - see paper)
        0 1 0 0 1 0 0 0 0 0 0 0 0 0 0 0 0 0 0 ;... %(SALES TO 
END CONSUMERS t2 - equation 33 - see paper)
        0 0 1 0 0 1 0 0 0 0 0 0 0 0 0 0 0 0 0 ;... %(SALES TO 
END CONSUMERS t2 - equation 33 - see paper)
        1 0 0 0 0 0 1 0 0 -1 0 0 0 0 0 -1 0 0 0 ;... %(AMOUNT OF 
DELIVERIES UNDER CONTRACT AT t1 - equation 35 - see paper)
    0 1 0 0 0 0 0 1 0 0 -1 0 0 0 0 0 -1 0 0 ;... %(AMOUNT OF 
DELIVERIES UNDER CONTRACT AT t2 - equation 35 - see paper)
       0 0 1 0 0 0 0 1 0 0 -1 0 0 0 0 0 -1 0]; \frac{1}{8} (AMOUNT OF
DELIVERIES UNDER CONTRACT AT t3 - equation 35 - see paper)
```
%-----------------------------------------------

% matrix beq = % | 145 |  $%$  | 9.8 |  $\frac{1}{6}$  | 11.4 |  $\frac{8}{6}$  | 14.5 |  $\frac{6}{6}$  | 0 | % | 0 | % | 0 | beq =  $[V;$  $xtd(1)$ ;  $xtd(2);$  $xtd(3);$  0; 0;  $0$ ];

%-----------------------------------------------

% Upper Bound  $1b = [0 0 0 0 0 0 0 0 0 0 0 0 0 0 0 0 0]$ ; % Lower Bound ub = [V V V V V V V V V V V V V V V V V V 2000]; %contract value shouldn't be higher than max expected renue %----------------------------------------------- %changes the default max evaluations and max iterations of function fmincon % fmincon - Nonlinear programming solver (find minimum of constrained nonlinear multivariable function) % see https://www.mathworks.com/help/optim/ug/fmincon.html?searchHighlight=fminco n&s\_tid=doc\_srchtitle fprintf('\n\*\*\*Solving for Max k\*\*\* \n \tCalculating, please wait...');  $x = f$ mincon(@compromiseobjective, x0, A, b, Aeq, beq, 1b, ub, @nonlconpaper); solutionESC =  $[x(1) x(4) x(7); x(2) x(5) x(8); x(3) x(6) x(9)];$ solutionGC =  $[x(10) x(16) x(13); x(11) x(17) x(14); x(12) x(18) x(15)];$ % by using a (slightly) different initial point x0 (i.e [9 11 14 0 0 0 22 56 29 9 15 5 4 0 11 23 53 39]) % to minimize our problem, we still find the same value for  $k = 0.5608$ . % However, by doing this, we get to another optimal solution, what suggests % that the compromise scheduling (and not only the independent scheduling) % also presents multiple optimal solutions. %----------------------------------------------- % Concession Percentage (regarding max profit)  $J= x(19)$ ; % Contract value concessionESC =  $(314.58 - (expected revenueESC - J))/314.58;$ concessionGC =  $(314.58 - (expected revenueGC + J))/314.58;$ fprintf('Results:\n\nContract value(J) =  $*.2f\n', J)$ fprintf('Expected Revenue obtained by ESC =  $*.2f\$ n', expectedrevenueESC) fprintf('Expected Revenue obtained by  $GC = 8.2f\ln'$ , expectedrevenueGC) fprintf('Concession made by ESC %.2f%%\n', concessionESC\*100) fprintf('Concession made by ESC %.2f%%\n', concessionGC\*100) fprintf('profit obtained by ESC %.2f\n', (expectedrevenueESC-J)) fprintf('profit obtained by GC %.2f\n', (expectedrevenueGC+J))

```
%--------------_-----------------------------------------------------------
---------------------------------------------------------------%
% This algorithm is based on the paper "Dynamic programming approach to the 
bilateral contract scheduling" by S. Palamarchuk in Feb 2009 %
\%% Last edited by Joao Pedro Franco Sampaio in 22/04/2021. 
\frac{6}{5}%--------------------------------------------------------------------------
---------------------------------------------------------------%
% GC - Generation Company
% Electricity Supply Company
%-----------------------------------------------
%**************F U N C T I O N *****************
%-----------------------------------------------
%Function Objective - Min k
function k = compromiseobjective (x)%Global Variables Declaration
global ptd;
global mean_spotESC;
global mean_spotGC;
global expectedrevenueESC;
global expectedrevenueGC;
%-----------------------------------------------
solutionESC = [x(1) x(4) x(7); x(2) x(5) x(8); x(3) x(6) x(9)];solutionGC = [x(10) \ x(16) \ x(13); \ x(11) \ x(17) \ x(14); \ x(12) \ x(18) \ x(15)];%% Risk Factor
AESC=0;
AGC=0;%%Risk Factor for ESC
% Mean Values for variance
mean solutionESC = (sum(solutionESC))/3;
%Individual Variance 
   var xtk = 0;for i=1:3var xtk = (var xtk + ((x(i)-mean solutionESC(1))^2));
end 
   var_xtk = var_xtk/3;var xts = 0;for i=4:6var xts = (var xts + ((x(i)-mean solutionESC(2))^2));
end 
   var xts = var xts/3;
```

```
var xtss = 0;for i=7:9var xtss = (var xtss + ((x(i)-mean solutionESC(3))^2));
end 
    var xtss = var xtss/3;
    var ESC = [var xtk var xts var xtss];
%Covariances
covar 12 = 0;for i=1:3covar 12 = \text{covar } 12+ ((x(i)-mean solutionESC(1))*(x((i+3))-
mean solutionESC(2)) );
end 
      covar 12 = \text{covar } 12/2 ;
covar 23 = 0;for i=4:6covar 23 = covar 23+ ((x(i)-mean solutionESC(2))*(x((i+3))-
mean solutionESC(3)) );
end 
        covar 23 = \text{covar } 23/2 ;
covar 13 = 0;for i=1:3 
        covar 13 = \text{covar } 13+ ((x(i)-mean solutionESC(1))*(x((i+6))-
mean solutionESC(3)) );
end 
        covar 13 = \text{covar } 13/2;
 covar ESC = [covar 12 covar 23 covar 13];%Asset Allocation 
 total period = sum(SoltionESC');
 total period = total period';
 aloc1 ESC = solutionESC(1,:)/total_period(1);
 aloc2ESC = solutionESC(2,:)/total-period(2);aloc3\overline{ESC} = solutionESC(3,:)/total period(3);
 w ESC = [aloc1 ESC; aloc2 ESC; aloc3 ESC];
 %Mean Asset Allocation
```

```
meanw ESC=sum(w ESC)/3;
 %Total Portfolio Variance
 VARTOTAL1 ESC = 0;for i=1:3
 VARTOTAL1_ESC = VARTOTAL1_ESC + (var_ESC(i)*(meanw_ESC(i)^2));
 end
  VARTOTAL2 12 = meanw ESC(1)* meanw ESC(2)*covar ESC(1);
  VARTOTAL2\overline{23} = meanw ESC(2)* meanw ESC(3)*covar ESC(2);
  VARTOTAL2 13 = meanw ESC(1) * meanw ESC(3) * covar ESC(3);
   VARTOTAL2_ESC = VARTOTAL2_12+VARTOTAL2_23+VARTOTAL2_13;
  VARTOTAL ESC= VARTOTAL1_ESC+VARTOTAL2_ESC;
 risk factor ESC = (AESC * VARTOTAL ESC)/2;
%% Risk Factor for GC 
mean solutionGC = (sum(solutionGC))/3;%Individual Variance 
   var xtc = 0;for i=10:12
   var xtc = (var xtc + ((x(i)-mean solutionGC(1))^2));
end 
   var xtc = var xtc/3;
    var xtgs = 0;for i=16:18
    var xtgs = (var xtgs + ((x(i)-mean solutionGC(2))^2));
end 
    var xtgs = var xtgs/3;
   var xtgss = 0;for i=1\overline{3:15}var xtgss = (var xtgss + ((x(i)-mean solutionGC(3))^2));
end 
   var xtgss = var xtgss/3;
    var GC = [var xtc var xtgs var xtgss];
%Covariances
covarGC 12 = 0;
```

```
for i=10:12 
  covarcC_12 = covarcC_12+ (x(i)-mean\_solutionGC(1)) * (x(i+i)) -mean solutionGC(2)) );
end 
      covarGC 12 = \text{covargC } 12/2 ;
covarGC 23 = 0;for i=16:18 
       covarGC 23 = covarGC 23+ ((x(i)-mean solutionGC(2))*(x((i-3))-
mean solutionGC(3)) );
end 
        covarGC 23 = \text{covargC} 23/2 ;
covarGC 13 = 0;for i=10:12 
        covarGC 13 = covarGC 13+ ((x(i)-mean solutionGC(1))*(x((i+3))-
mean solutionGC(3)) );
end 
       covarGC 13 = \text{covargC } 13/2;
 covar GC = [covarGC 12 covarGC 23 covarGC 13];%Asset Allocation 
 total period = sum(solutionGC');
 total<sup>-</sup>period = total period;
 aloc1_GC = solutionGC(1,:)/total\_period(1);aloc2_GC = solutionGC(2,:)/total\_period(2);aloc3 GC = solutionGC(3,:)/total period(3);
 w GC = [aloc1 GC; aloc2 GC; aloc3 GC];
 %Mean Asset Allocation
 meanw GC=sum(w GC)/3;%Total Portfolio Variance
 VARTOTAL1 GC = 0;for i=1:3VARTOTAL1_GC = VARTOTAL1_GC + (var_GC(i)*(meanw_GC(i)^2));
 end
 VARTOTAL2GC 12 = meanw GC(1)* meanw GC(2)*covar GC(1);
  VARTOTAL2GC\overline{23} = meanw\overline{GC(2)}* meanw_GC(3)*covar_GC(2);
  VARTOTAL2GC 13 = meanw GC(1)* meanw GC(3)*covar GC(3);
   VARTOTAL2_GC = VARTOTAL2GC_12+VARTOTAL2GC_23+VARTOTAL2GC_13;
```

```
VARTOTAL GC= VARTOTAL1_GC+VARTOTAL2_GC;
 risk factor GC = (AGC * VARTOTAL GC)/2;
% Expected Revenue Obtained by the ESC
expectedrevenueESC = ptd(1) * (x(1) + x(4)) -
mean spotESC(1,1)*x(4)+mean spotESC(1,1)*x(7)... \text{\textdegree}t1
     +ptd(2)*(x(2)+x(5))-mean_spotESC(2,1)*x(5)+mean_spotESC(2,1)*x(8)....
%t2+ptd(3)*(x(3)+x(6))-mean spotESC(3,1)*x(6)+mean spotESC(3,1)*x(9)-
risk factor ESC;... %t3
%--------------------------------- 
% Expected Revenue Obtained by the GC
expectedrevenueGC = mean spotGC(1,1)*x(13) - mean spotGC(1,1)*x(16) - (8.4
+1.4*(x(10)+x(13))+0.4*(\sqrt{x(10)}+x(13)) ... \&t1+ mean spotGC(2,1)*x(14) - mean spotGC(2,1)*x(17) - (10.4
+1.52*(x(1\overline{1})+x(14))+0.44*((x(11)+x(14))^2)) ... \&t2+ mean spotGC(3,1)*x(15) - mean spotGC(3,1)*x(18) - (11.2 +
1.4*(x(12)+x(15))+0.32*((x(12)+x(15))^2))-risk factor GC; %3
%--------------------------------- 
J=x(19);
%Kalai Smorodinsky
k = -( (expectedrevenueESC-J) + (expectedrevenueGC+J)); \frac{1}{2} \frac{1}{2} the sum of
profits obtained by ESC and GC
%the minus sign implies that's a Maximization problem
end
%--------------_-----------------------------------------------------------
---------------------------------------------------------------%
% This algorithm is based on the paper "Dynamic programming approach to the 
bilateral contract scheduling" by S. Palamarchuk in Feb 2009 %
\%% Last edited by Joao Franco in 29/04/2021 
%
%--------------------------------------------------------------------------
---------------------------------------------------------------%
% GC - Generation Company
% Electricity Supply Company
%-----------------------------------------------
%**************F U N C T I O N S ***************
%-----------------------------------------------
```

```
%Nonlinear constraints
```
```
function [c, ceq] = nonloonpaper(x)%Global Variables Declaration
global ptd;
global mean spotESC;
global mean_spotGC;
global expectedrevenueESC;
global expectedrevenueGC;
%-----------------------------------------------
solutionESC = [x(1) x(4) x(7); x(2) x(5) x(8); x(3) x(6) x(9)];solutionGC = [x(10) x(16) x(13); x(11) x(17) x(14); x(12) x(18) x(15)];%% Risk Factor
AESC=0;
AGC=0:
%%Risk Factor for ESC
% Mean Values for variance
mean solutionESC = (sum(solutionESC))/3;%Individual Variance 
   var xtk = 0;for i=1:3var xtk = (var xtk + ((x(i)-mean solutionESC(1))^2));
end 
   var_xtk = var xtk/3;
    var_kts = 0;for i=4:6var xts = (var xts + ((x(i)-mean solutionESC(2))^2));
end 
    var_kts = var_kts/3;var xtss = 0;for i=7:9var_xtss = (var_x tss + ((x(i) - mean_solutionESC(3))^2);end 
    var xtss = var xtss/3;
    var ESC = [var xtk var xts var xtss];
%Covariances
covar 12 = 0;for i=1:3
```

```
covar 12 = \text{covar } 12+ ((x(i)-mean solutionESC(1))*(x((i+3))-
mean\_solutionESC(2) ) ;
end 
      covar 12 = \text{covar } 12/2 ;
covar 23 = 0;for i=4:6covar 23 = covar 23+ ((x(i)-mean solutionESC(2))*(x((i+3))-
mean solution\overline{ESC(3)}) );
end 
        covar 23 = \text{covar } 23/2 ;
covar 13 = 0;for i=1:3covar 13 = \text{covar } 13+ ((x(i)-mean solutionESC(1))*(x((i+6))-
mean solutionESC(3)) );
end 
        covar 13 = \text{covar } 13/2;
 covar ESC = [covar 12 covar 23 covar 13];%Asset Allocation 
 total period = sum(solutionESC');
 total period = total period';
 aloc1 ESC = solutionESC(1,:)/total period(1);
 aloc2 ESC = solutionESC(2,:)/total period(2);
 aloc3<sub>_ESC</sub> = solutionESC(3,:)/total_period(3);
 w ESC = [aloc1 ESC; aloc2 ESC; aloc3 ESC];
 %Mean Asset Allocation
 meanw ESC=sum(w ESC)/3;
 %Total Portfolio Variance
VARTOTAL1 ESC = 0;
 for i=1:3
 VARTOTAL1_ESC = VARTOTAL1_ESC + (var_ESC(i)*(meanw_ESC(i)^2));
 end
  VARTOTAL2 12 = meanw ESC(1)* meanw ESC(2)*covar ESC(1);
  VARTOTAL2 23 = meanw ESC(2)* meanw ESC(3)*covar ESC(2);
  VARTOTAL2 13 = meanw ESC(1)* meanw ESC(3)*covar ESC(3);
   VARTOTAL2_ESC = VARTOTAL2_12+VARTOTAL2_23+VARTOTAL2_13;
```

```
 VARTOTAL_ESC= VARTOTAL1_ESC+VARTOTAL2_ESC;
 risk factor ESC = (AESC * VARTOTAL ESC)/2;
%% Risk Factor for GC 
mean solutionGC = (sum(solutionGC))/3;%Individual Variance 
   var xtc = 0;for i=10:12var xtc = (var xtc + ((x(i)-mean solutionGC(1))^2));
end 
   var_xtc = var_xtc/3;var xtgs = 0;for i=16:18var xtgs = (var xtgs + ((x(i)-mean solutionGC(2))^2));
end 
    var xtgs = var xtgs/3;
    var xtgss = 0;for i=1\overline{3:15}var xtgss = (var xtgss + ((x(i)-mean solutionGC(3))^2));
end 
    var_{xtgss} = var xtgss/3;
    var GC = [var xtc var xtgs var xtgss];
%Covariances
covarGC 12 = 0;for i=10:12 
  covarGC 12 = covarGC 12+ ((x(i)-mean solutionGC(1))*(x((i+6))-
mean solutionGC(2)) );
end 
      covarGC 12 = \text{covarGC } 12/2 ;
covarGC 23 = 0;for i=16:18 
       covarGC 23 = covarGC 23+ ((x(i)-mean solutionGC(2))*(x((i-3))-
mean solutionGC(3)) );
end 
        covarGC 23 = covarGC 23/2 ;
```

```
covarGC 13 = 0;for i=10:12 
       covarGC 13 = \text{covarGC } 13+ ((x(i)-mean solutionGC(1))*(x((i+3))-
mean solutionGC(3)) );
end 
        covarGC 13 = \text{covargC } 13/2;
 covar GC = [covarGC 12 covarGC 23 covarGC 13];%Asset Allocation 
 total period = sum(solutionGC');
 total period = total period';
 aloc1 GC = solutionGC(1,:)/total period(1);
 aloc2 GC = solutionGC(2,:)/total period(2);
 aloc3 GC = solutionGC(3,:)/total period(3);w GC = [aloc1 GC; aloc2 GC; aloc3 GC];
 %Mean Asset Allocation
 meanw GC=sum(w GC)/3;
 %Total Portfolio Variance
 VARTOTAL1 GC = 0;for i=1:3VARTOTAL1_GC = VARTOTAL1_GC + (var_GC(i)*(meanw_GC(i)^2));
 end
  VARTOTAL2GC 12 = meanw GC(1)* meanw GC(2)*covar GC(1);
  VARTOTAL2GC 23 = meanw GC(2)* meanw GC(3)*covar GC(2);
  VARTOTAL2GC 13 = meanw GC(1)* meanw GC(3)*covar GC(3);
  VARTOTAL2 GC = VARTOTAL2GC 12+VARTOTAL2GC 23+VARTOTAL2GC 13;
  VARTOTAL GC= VARTOTAL1_GC+VARTOTAL2_GC;
 risk factor GC = (AGC * VARTOTAL GC)/2;
% Expected Revenue Obtained by the ESC
expectedrevenueESC = ptd(1) * (x(1) + x(4)) -
mean_spotESC(1,1)*x(4)+mean spotESC(1,1)*x(7)... \text{\textdegree}t1
     +ptd(2)*(x(2)+x(5))-mean spotESC(2,1)*x(5)+mean spotESC(2,1)*x(8)....
%t2+ptd(3)*(x(3)+x(6))-mean spotESC(3,1)*x(6)+mean spotESC(3,1)*x(9)-
risk factor ESC;... %t3
%---------------------------------
```

```
% Expected Revenue Obtained by the GC
expectedrevenueGC = (mean_spotGC(1,1)*x(13) - mean_spotGC(1,1)*x(16) - (8.4+1.4*(x(10)+x(13))+0.4*((x(10)+x(13))^2)) ... \text{\&}1+ mean_spotGC(2,1) *x(14) - mean_spotGC(2,1) *x(17) - (10.4
+1.52*(x(1\overline{1})+x(14))+0.44*((x(11)+x(\overline{1}4))^2)) \ldots %t2
    + mean spotGC(3,1)*x(15) - mean spotGC(3,1)*x(18) - (11.2 +
1.4*(x(12)+x(15))+0.32*((x(12)+x(15))^2))-risk factor GC;
%--------------------------------- 
c = -expectedrevenueESC + expectedrevenueGC; %inequality constraint (see 
equation 31, page 8)
%-----------------------------------------------
%******K A L A I - S M O R O D I N S K Y********
%-----------------------------------------------
\text{eceg} = ((\text{expectedrevenue} \text{EC} - x(19)) / (\text{expectedrevenue} \text{GC} + x(19))) -(283.1/266.1); %equality constraint for KS 
ceq = ((expected revenueESC - x(19)) / (expected revenueGC + x(19))) - (1);
```

```
end
```